# NPAC SMS Release 3.3.4 Turn Up Test Plan

Release 3.3.4a

March 29, 2010

## **Publication History**

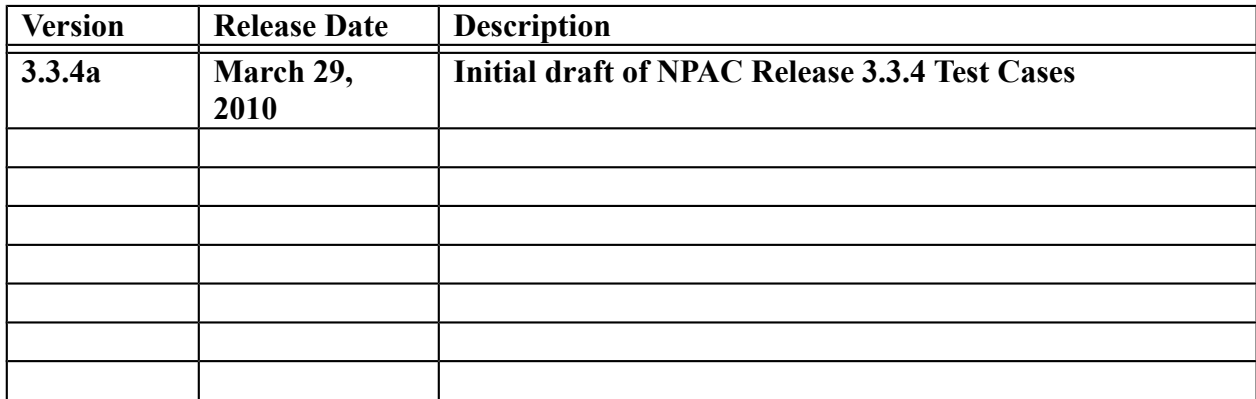

## **Table of Contents**

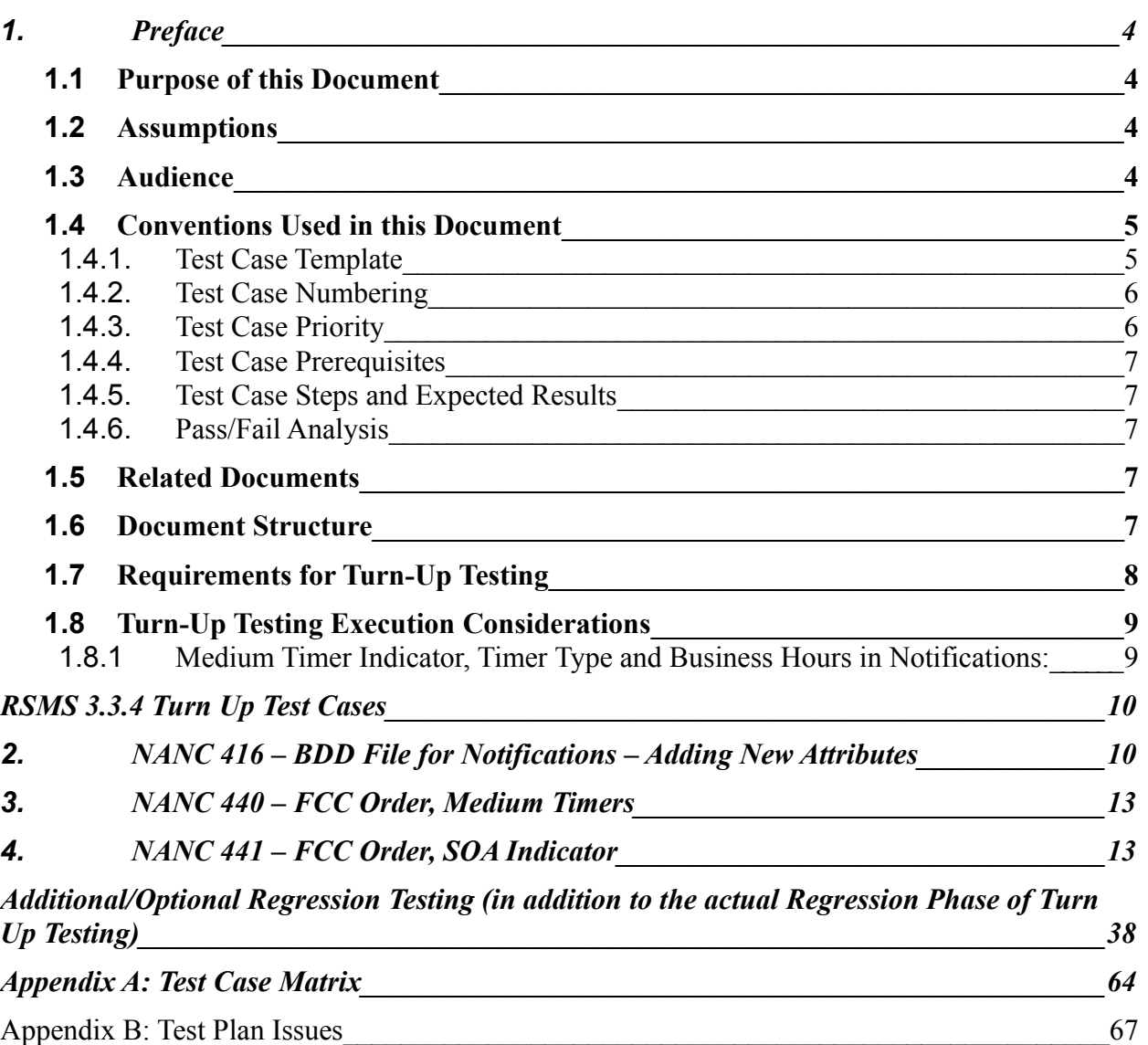

## <span id="page-3-0"></span>**1. Preface**

## <span id="page-3-3"></span>**1.1 Purpose of this Document**

The purpose of this document is to identify the NPAC Release 3.3.4 Test Cases. These Test Cases are based on NPAC SMS Release 3.3.4 (and all respective point release) requirements.

Actual Entrance and Exit criteria for test execution/completion are an agreement between individual Service Providers and the NPAC SMS vendor based upon the functionality supported by the local Service Provider SOA and/or LSMS systems.

This Test Plan contains Test Cases per functional component of the Software Release. The Test Cases cover basic Success and Error scenarios. Test Case Priority is indicated by the systems that participate in each respective Test Case. It is assumed that the NPAC SMS/NPAC personnel participate in every Test Case of the Turn Up Test Plan. If the Test Case Priority for a system is marked as *Required* that system shall participate as the Test Case describes. A Test Case Priority of *Conditional* for a system means that the system shall participate in the Test Case as described, if the respective functionality has been implemented for that system. When the Test Case Priority is marked as *Optional* for a system, it is at the discretion of the Service Provider if they use the respective system to participate in the Test Case as described. Finally, the Test Case Priority may be marked as *N/A* for a Service Provider system, which means that the functionality tested in this Test Case does not apply to this respective Service Provider system.

The different NPAC regions will turn-up Release 3.3.4 software at different times. As a result Service Providers that operate in multiple regions will need to handle Release 3.3 and Release 3.3.4 interfaces (and respective data) simultaneously. This test plan does not include any guidelines or test cases for the purpose of testing backward compatibility between NPAC SMS releases.

## <span id="page-3-2"></span>**1.2 Assumptions**

All Test Cases should be executed where the Service Provider profile attributes are set such that they emulate the Service Provider's production environment unless otherwise stated in an individual test case.

Please refer to the NPAC/SMS User Profile – U.S. Mechanized User Readiness Form for the complete list of SOA and LSMS Service Provider Configurables.

## <span id="page-3-1"></span>**1.3 Audience**

The intended audience for this document is NPAC SMS, SOA and LSMS system testers and anyone who is involved with NPAC SMS, SOA and LSMS testing. It is assumed that individuals using this test plan have an understanding of Local Number Portability, Number Pooling and related specification documents. The Test Cases are written from the Interface Interoperability Specification (IIS) perspective so users should have an understanding of this document specifically.

## <span id="page-4-1"></span>**1.4 Conventions Used in this Document**

## <span id="page-4-0"></span>1.1.1. **Test Case Template**

Test Cases are the bulk of the information presented in this document. Test Cases are comprised of the following information:

## **A. TEST IDENTITY**

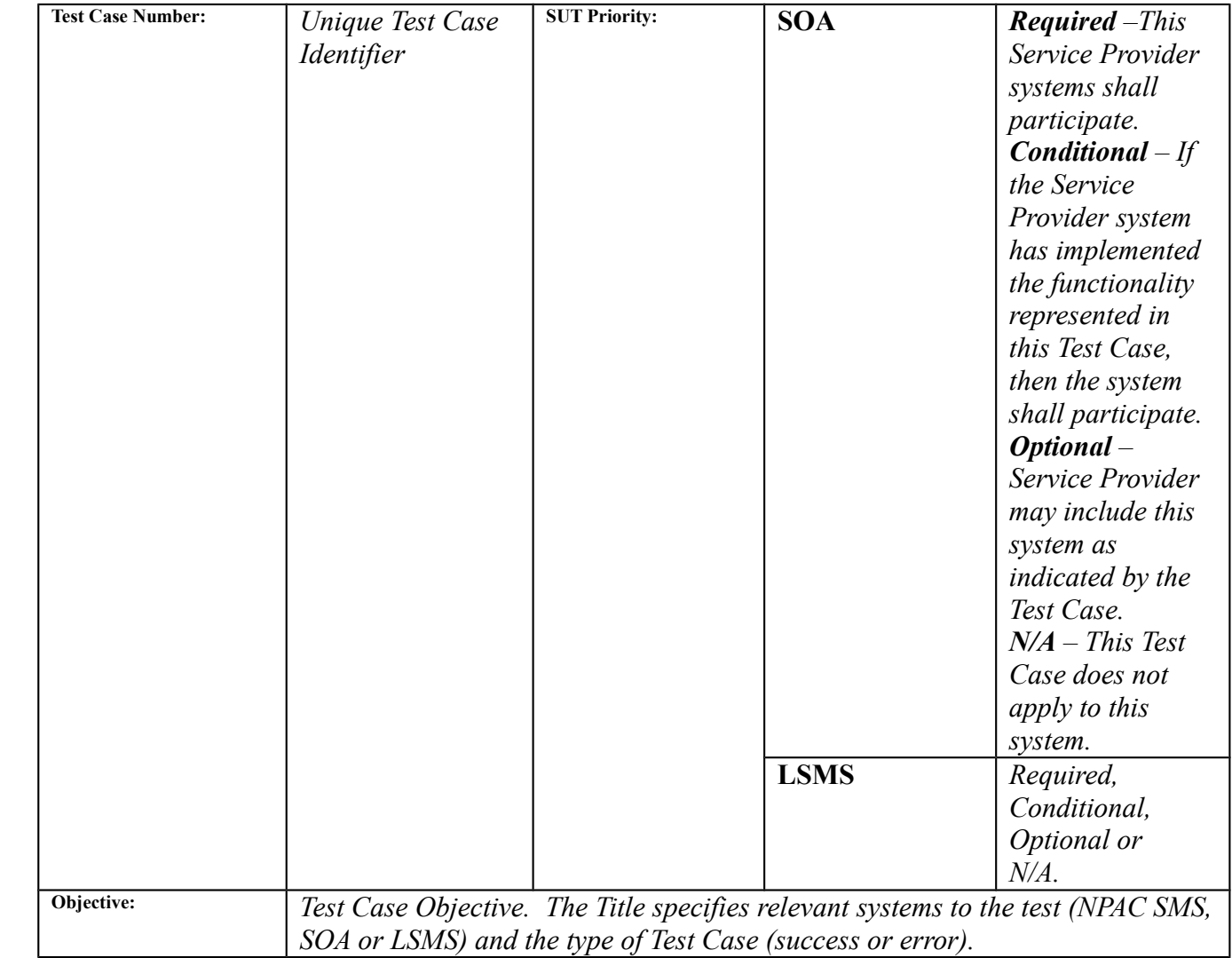

## **B. REFERENCES**

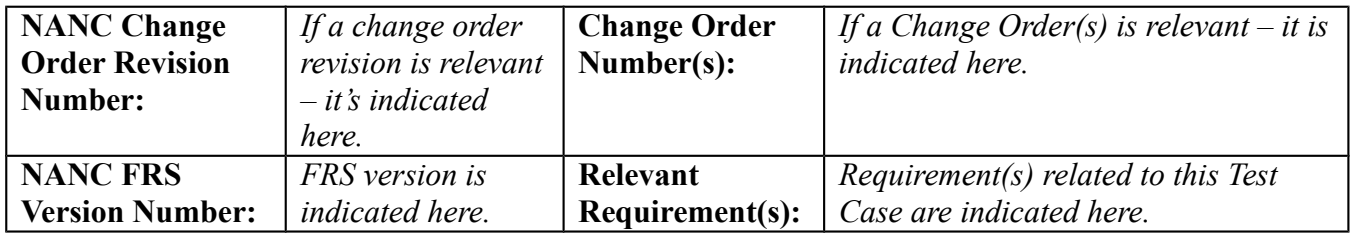

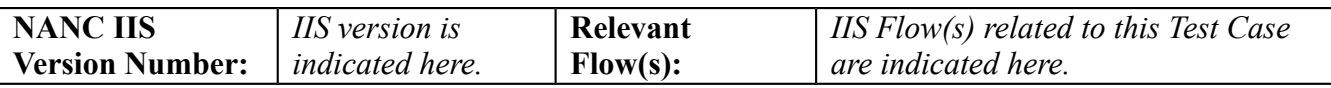

#### **C. PREREQUISITE**

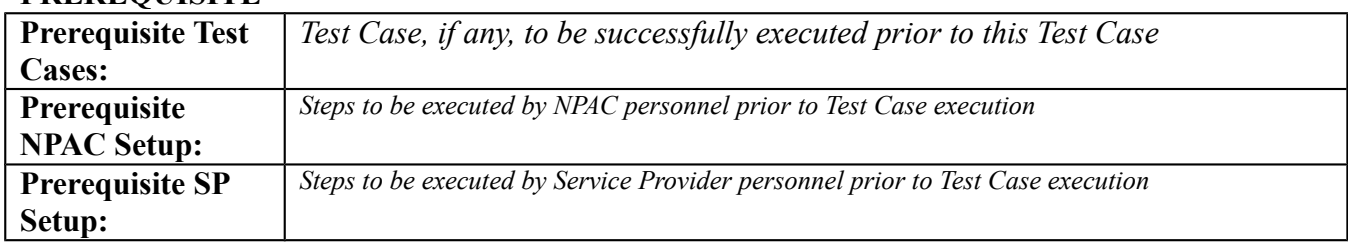

#### **D. TEST STEPS and EXPECTED RESULTS**

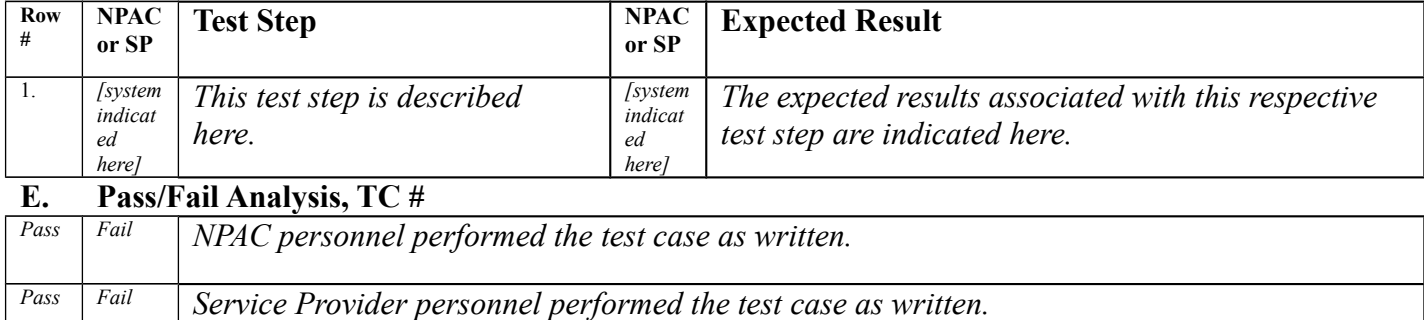

## <span id="page-5-1"></span>1.1.2. **Test Case Numbering**

Test Case Numbers are alphanumeric numbers that identify the sections of functional component based on the respective Change Order to ensure a unique Test Case number. Below is a table identifying the Change Orders that are included in this release and their associated alphanumeric numbering prefix. These test case numbers are assumed to be static:

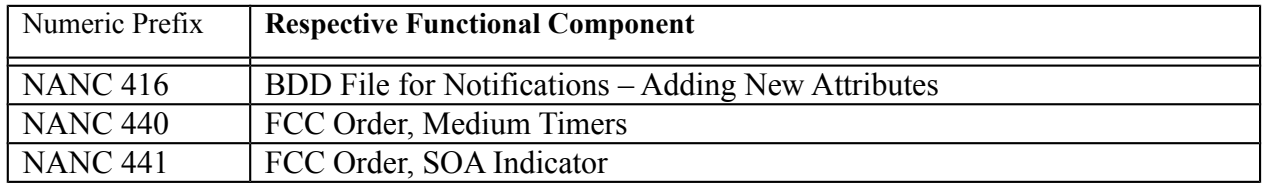

## <span id="page-5-0"></span>1.1.3. **Test Case Priority**

Each Test Case will have an associated Test Case Priority.

**Required:** This Test Case represents required functionality and shall be executed by the respective Service Provider system and/or NPAC SMS Vendor.

**Conditional:** This Test Case represents optional functionality. If a Service Provider has implemented the suggested functionality for this respective Service Provider system in the Test Case, they shall execute the Test Case as written. If there are not any Service Providers that have implemented the functionality, and therefore cannot verify the NPAC SMS behavior, the NPAC personnel shall execute the Test Case with the use of simulators.

- **Optional:** Service Provider may execute the Test Case as written if they have implemented the suggested functionality for this respective system. Typically 'optional' Test Cases verify 'additional' attributes of a requirement.
- **N/A:** This Test Case does not apply to this Service Provider system. Thus the Service Provider does not need to test this respective system during this Test Case.

## <span id="page-6-4"></span>1.1.4. **Test Case Prerequisites**

Each Test Case contains a section for Prerequisites including Prerequisite Test Cases and/or Prerequisite NPAC Setup and/or Prerequisite SP Setup. When Prerequisite Test Cases are identified this is simply referencing a Test Case that, when appropriately executed, will setup the proper scenario for executing that respective Test Case. Prerequisite Test Cases are not a good source for Test Case ordering to ensure efficient execution. Ordering of Test Cases for efficient execution should be reviewed on a Service Provider by Service Provider basis, based on their specific suite of Test Cases for exiting Turn Up Test.

## <span id="page-6-3"></span>1.1.5. **Test Case Steps and Expected Results**

Test Case steps and Expected results have fields to indicate the respective systems, test steps and their expected results.

## <span id="page-6-2"></span>1.1.6. **Pass/Fail Analysis**

Each Test Case contains a general analysis of either Pass or Fail.

## <span id="page-6-1"></span>**1.5 Related Documents**

*North American Number Council (NANC) Functional Requirements Specification Number Portability Administration Center (NPAC) Service Management System (SMS), Release 3.3.4b*

*NPAC SMS Interoperable Specifications NANC Version 3.3.4b*

## <span id="page-6-0"></span>**1.6 Document Structure**

This document is organized into sections as defined below:

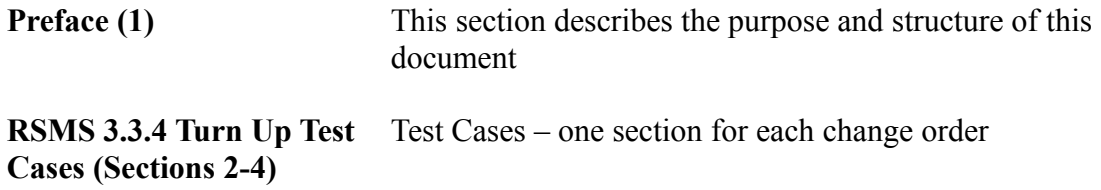

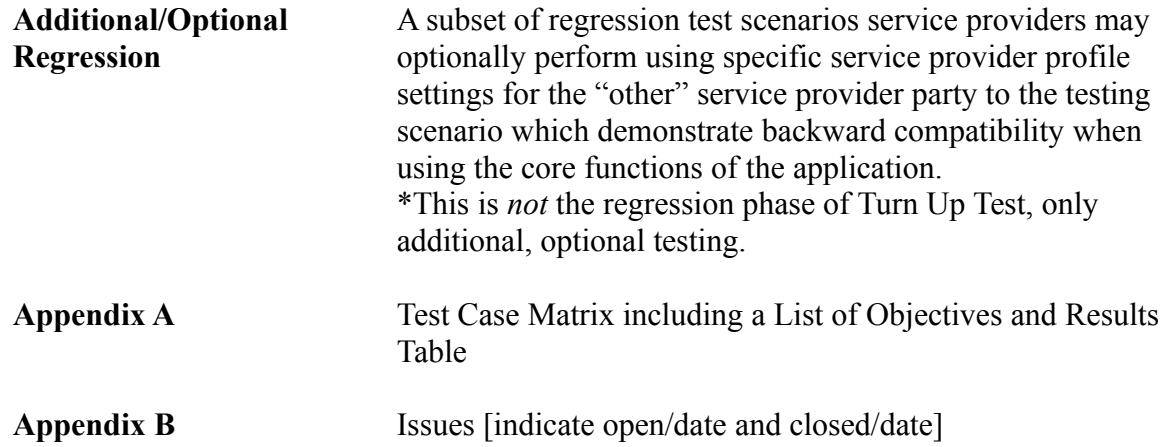

## <span id="page-7-0"></span>**1.7 Requirements for Turn-Up Testing**

Turn-Up Testing, which includes new NPAC SMS software release functionality testing and regression testing, must be performed on a Service Provider's SOA/LSMS software anytime that a change is made to the interface (GDMO or ASN.1) of the NPAC SMS. In the event that the interface change is initiated by the NPAC SMS, the Users shall perform Turn-Up Testing on each version of SOA/LSMS software that may potentially be used with the new NPAC SMS interface.

If any of the following scenarios apply, Turn-Up Testing is required by Users. The following outlines the required level of testing for specific scenarios (as defined in the current version of SOW 24, Continuing Certification Testing. If updates are made to SOW 24, those updates take precedence over the scenarios defined below):

(a) When the operating system software of a local product (i.e., a SOA or LSMS that connects to the NPAC SMS) is upgraded, and this results in any OSI stack or CMIP toolkit change, then ITP testing is required **[standard regression test cases]**.

(b) When the operating system of a local product (i.e., a SOA or LSMS that connects to the NPAC SMS) is changed (e.g. OS vendor A to OS vendor B), then ITP testing is required **[standard regression test cases]**.

(c) When a local product (SOA/LSMS) is compiled with the current interface model, and a new local feature (SOA/LSMS feature) is implemented that does NOT involve a change in the use of the interface model, and the NPAC SMS is compiled with the current model, then Turn-Up Testing is optional. Test cases to be performed are at the discretion of the Service Provider. [standard regression test cases].

(d) When a local product is compiled with the current interface model, and no new local features are implemented that involve the interface, and the NPAC SMS is compiled with the new interface model, then Turn-Up Testing is required **[standard regression test cases]**.

(e) When a local product is compiled with the new interface model, and no new local features are implemented that involve the interface, and the NPAC SMS is compiled with the new interface model, then Turn-Up Testing is required **[standard regression test cases]**.

(f) When a local product is compiled with the new interface model, and new local features are implemented that involve the interface, and the NPAC SMS is compiled with the new interface model, then Turn-Up Testing is required **[standard regression test cases and new functionality test cases]**.

(g) When a local product is compiled with the current interface model, and new local features are implemented that involve the interface, and the NPAC SMS is compiled with the current model, then Turn-Up Testing is required **[standard regression test cases and new functionality test cases]**.

## <span id="page-8-1"></span>**1.8 Turn-Up Testing Execution Considerations**

<span id="page-8-0"></span>**1.8.1 Medium Timer Indicator, Timer Type and Business Hours in Notifications:** Only when the region supports Medium Timers is True can the Medium Timer Indicator be included in any notifications or notification BDD files.

objectCreation notifications generated as a result of an Inter-Service Provider subscription version create request will include Medium Timer Indicator, Timer Type and Business Hours uniquely when the respective Service Provider configurable for each attribute is set to TRUE. The same is true for the attributeValueChange notification. Furthermore, the Medium Timer Indicator is included in the attributeValueChange when the Service Provider supports this attribute, and it is modified. The Business Hours attribute will be included in the attributeValueChange when the Service Provider supports the attribute, and it is modified (which can only happen as a result of a change to the Medium Timer Indicator, in certain circumstances). There may be a situation where a Service Provider issues a modify to the Medium Timer Indicator which *does not* result in a change to the Business Hours attribute value; In this case the attributeValueChange will include the Medium Timer Indicator (since it was modified) – but the Business Hours attribute will not be included since it did not change.

Within the notification BDD file: Medium Timer indicator, Timer Type and Business Hours are included uniquely (either a value or an empty placeholder when applicable) when the respective Service Provider configurable for each unique attribute is set to TRUE. Additionally, the Region supports tunable for the Medium Timer indicator must also be set to TRUE for the Medium Timer indicator to be included. These conditions must be true both at the time the notification was generated and at the time the BDD is created. If, for example the Service Provider supports only Medium Timers and Timer Type, and the Region Supports Medium Timers indicator both at the time the notification was originally generated and at the time the BDD was created, then the BDD will contain Medium Timer Indicator and Timer Type, but not Business Hours.

In the attributeValueChange notifications within a notification BDD file: Timer Type is included when the Service Provider under test supports both the Timer Type and Medium Timer Indicators

and the Region supports the Medium Timer indicator. The Business Hours attribute is included when the Service Provider under test supports Medium Timers and Business Hours and the Region supports Medium Timer indicator. Medium Timer indicator is included when the Service Provider supports Medium Timers and Timer Type together and the Region supports the Medium Timer indicator. Like in the objectCreation notification scenario, the Service Provider configurables and Region supports tunable must be set in these combinations at the time the notification was originally generated as well as at the time the BDD is requested for the attributes to be included in the AVC notification within the BDD.

## <span id="page-10-1"></span>**RSMS 3.3.4 Turn Up Test Cases**

#### <span id="page-10-0"></span>**2. NANC 416 – BDD File for Notifications – Adding New Attributes**

We will test this functionality using the following (existing) test case enhanced specifically for the NANC 416, NANC 440 and NANC 441 features of the rsms 3.3.4 release.

#### **A. TEST IDENTITY**

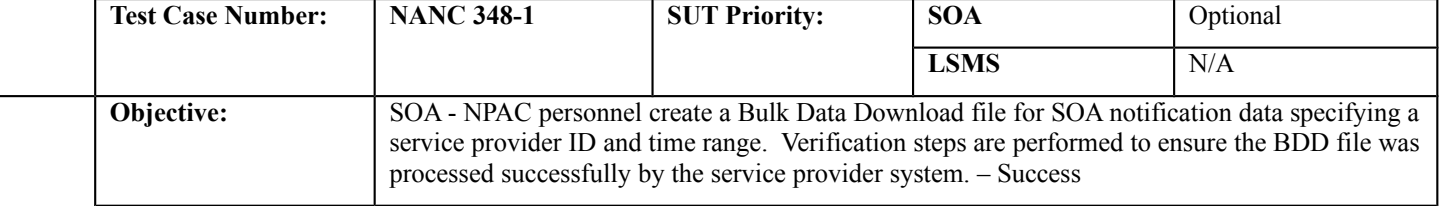

#### **B. REFERENCES**

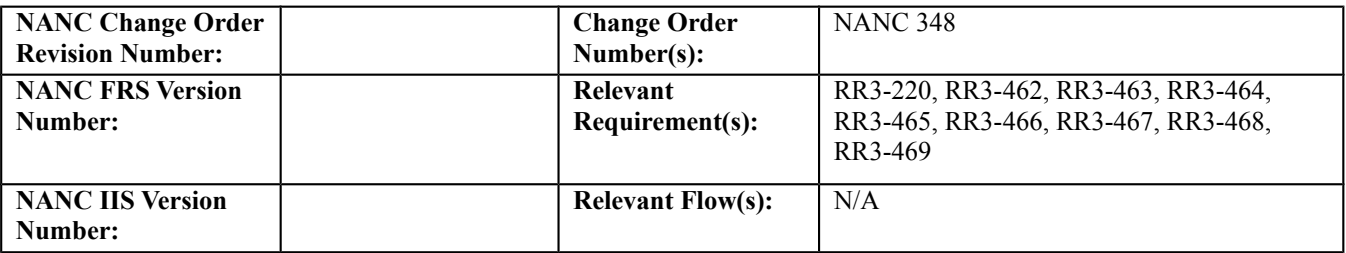

#### **C. PREREQUISITE**

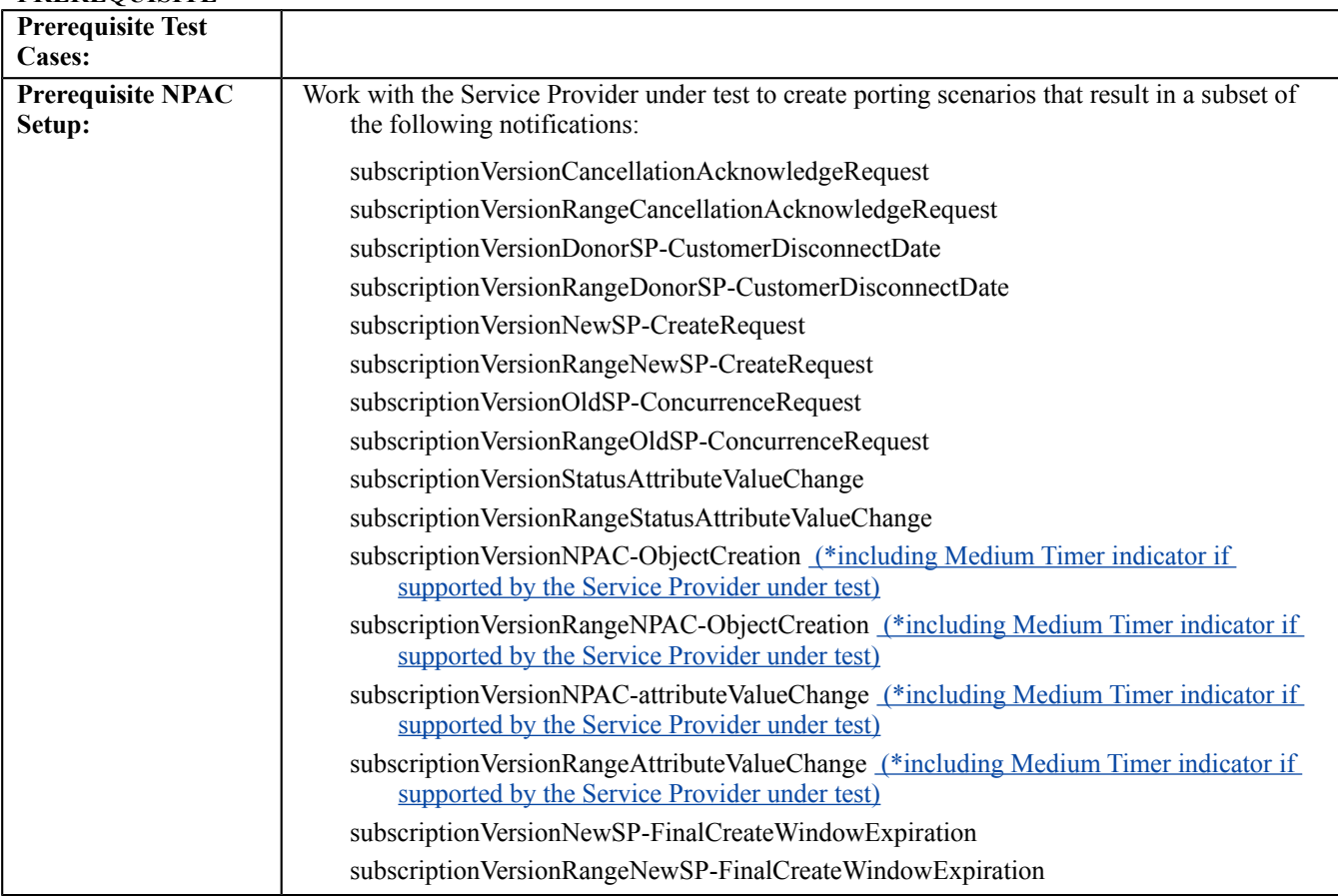

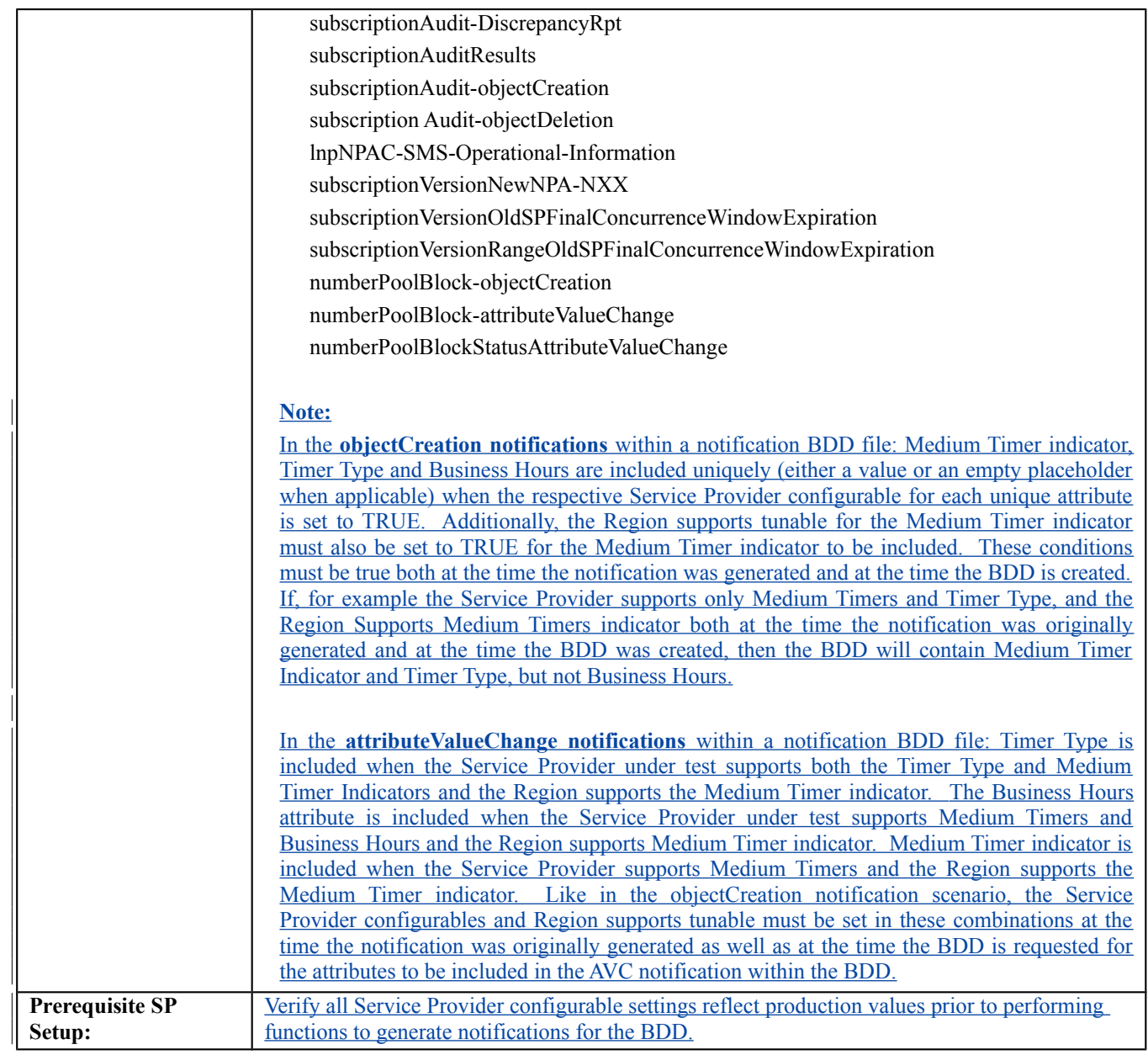

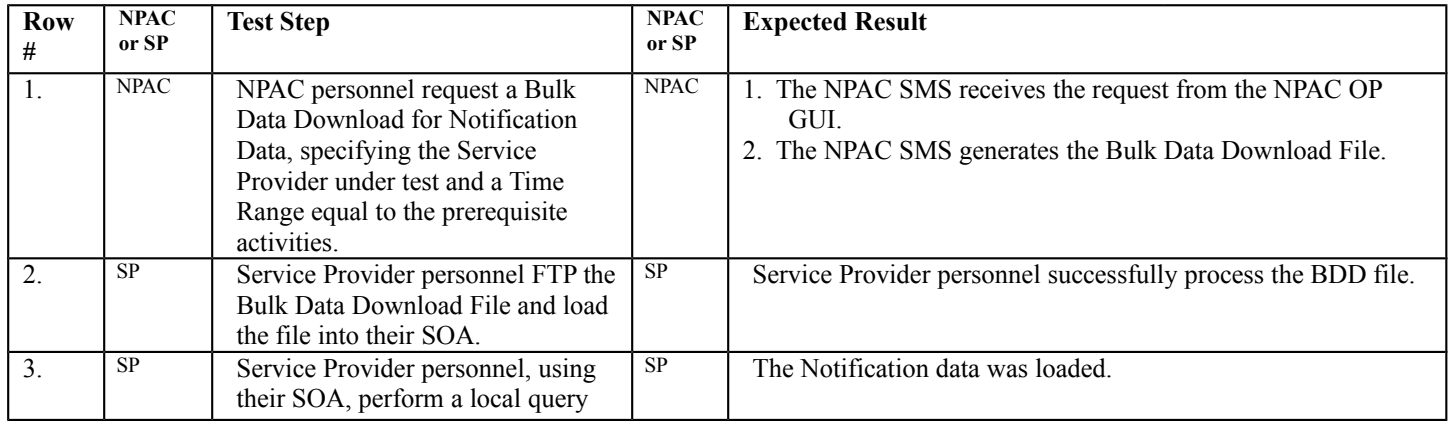

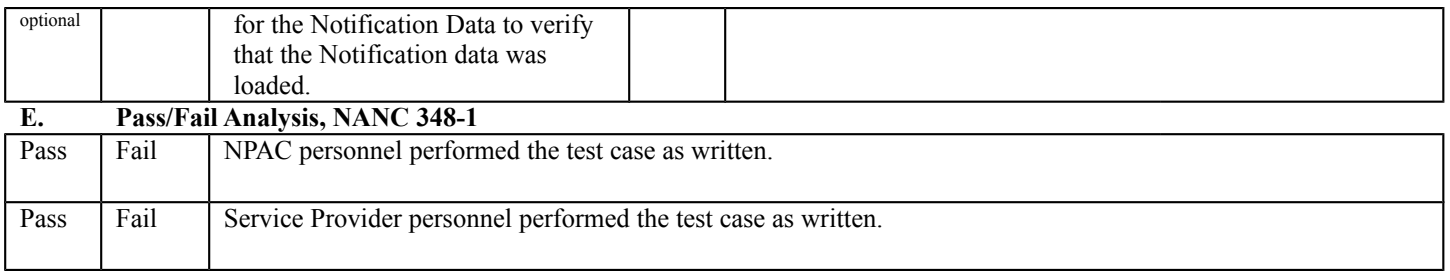

## <span id="page-13-1"></span>**3. NANC 440 – FCC Order, Medium Timers**

This change order introduces the Service Provider and System tunables required to support Medium Timer ports. These tunables will be tested as a result of Medium Timer Port scenarios tested with NANC 441 test cases.

## <span id="page-13-0"></span>**4. NANC 441 – FCC Order, SOA Indicator**

#### **A. TEST IDENTITY**

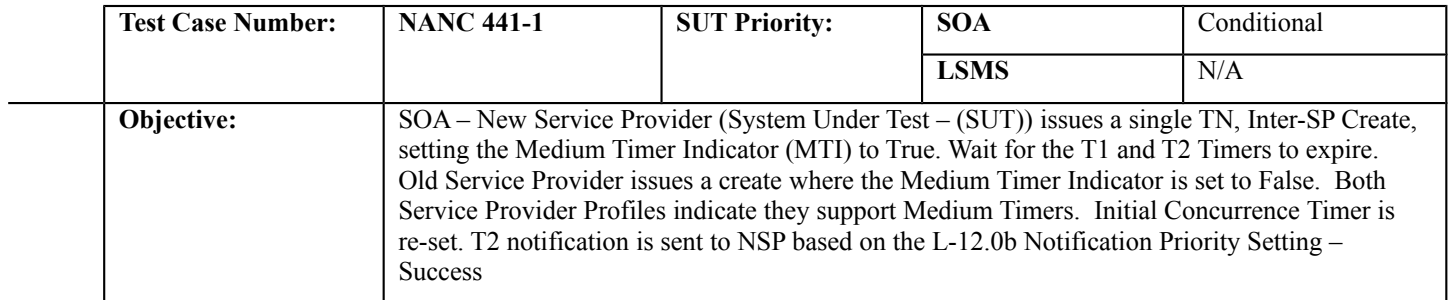

#### **B. REFERENCES**

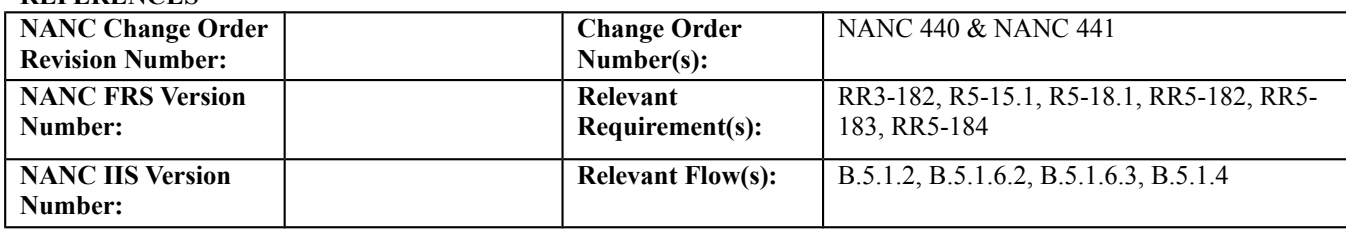

#### **C. PREREQUISITE**

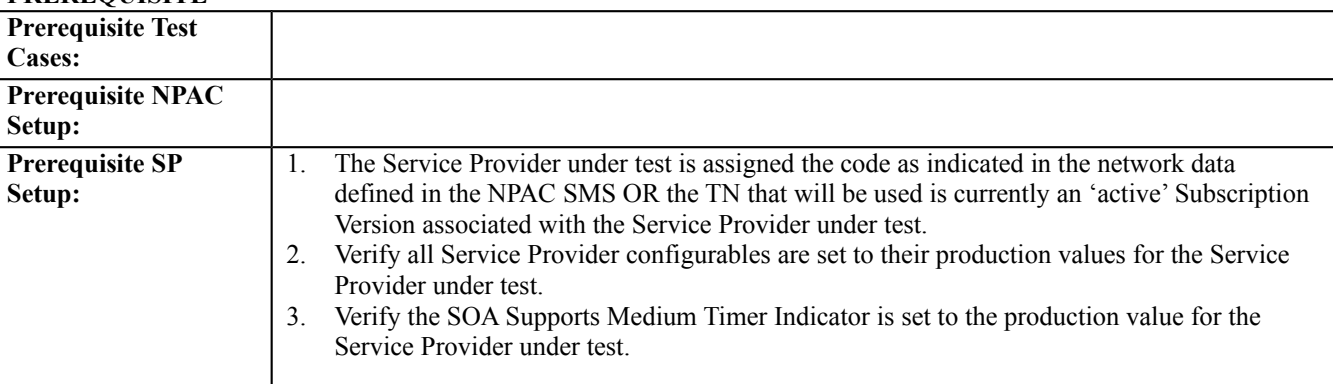

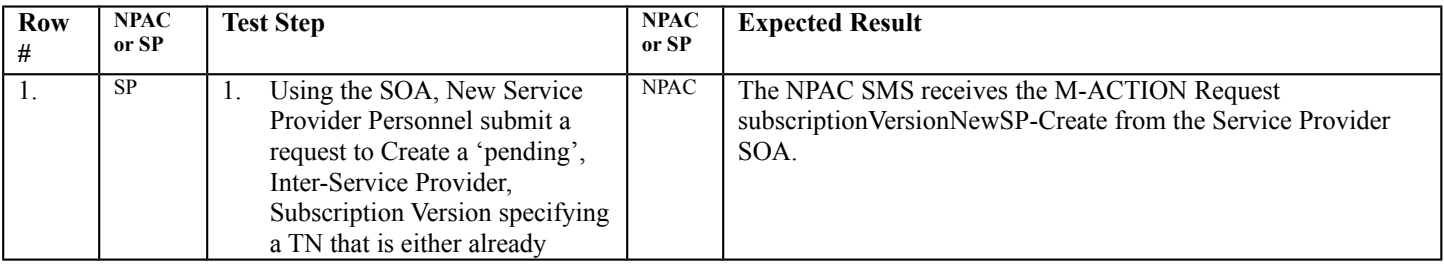

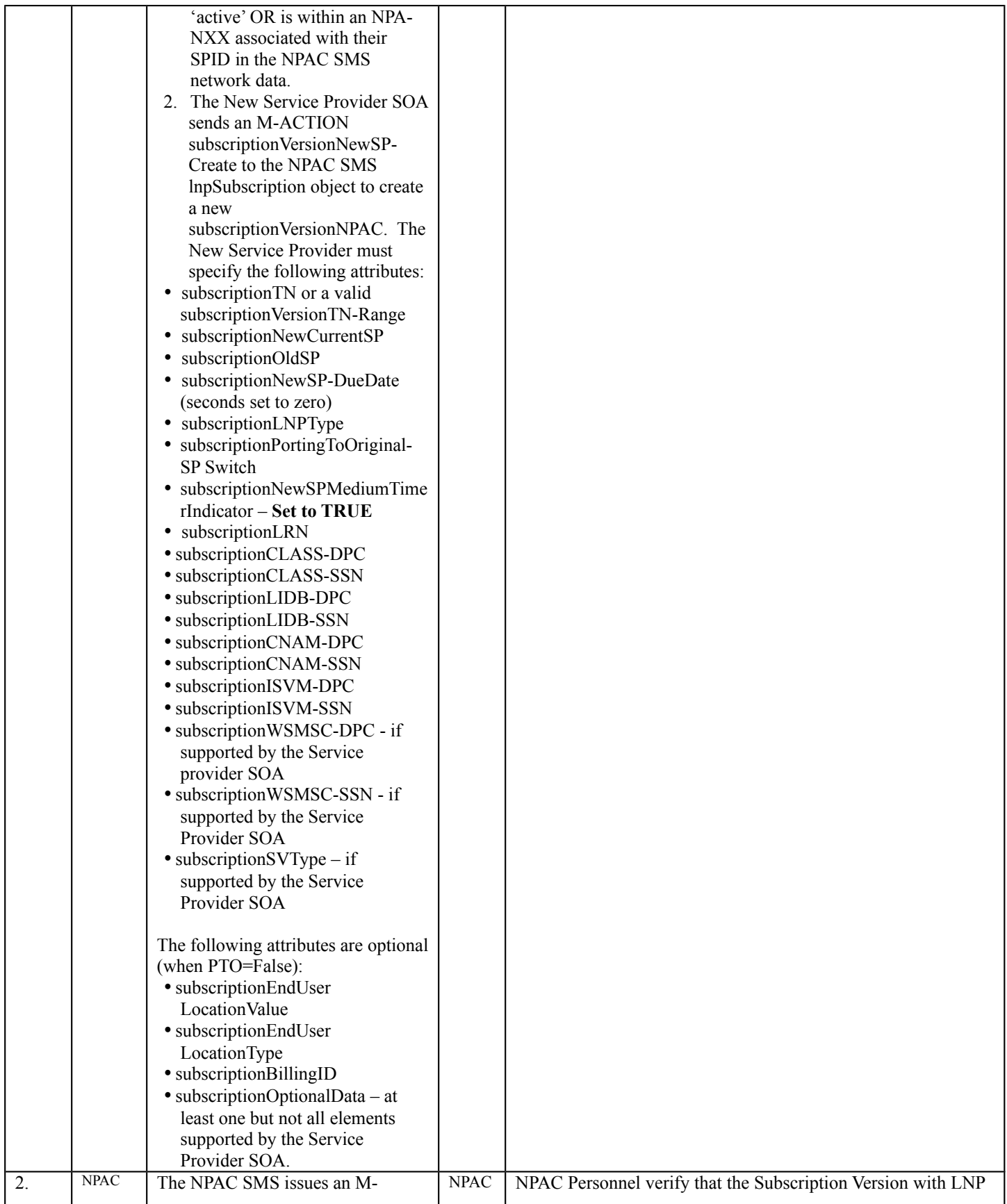

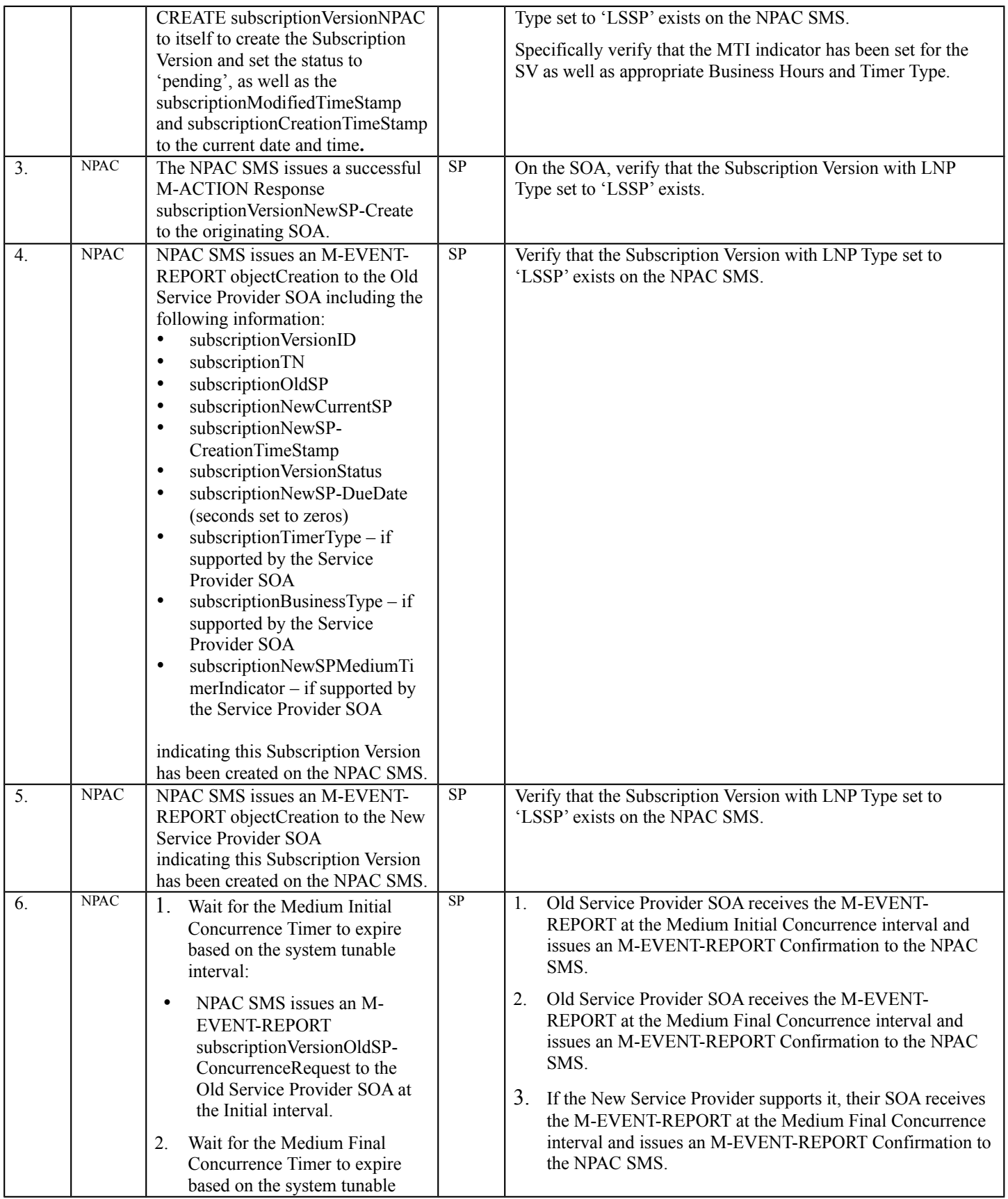

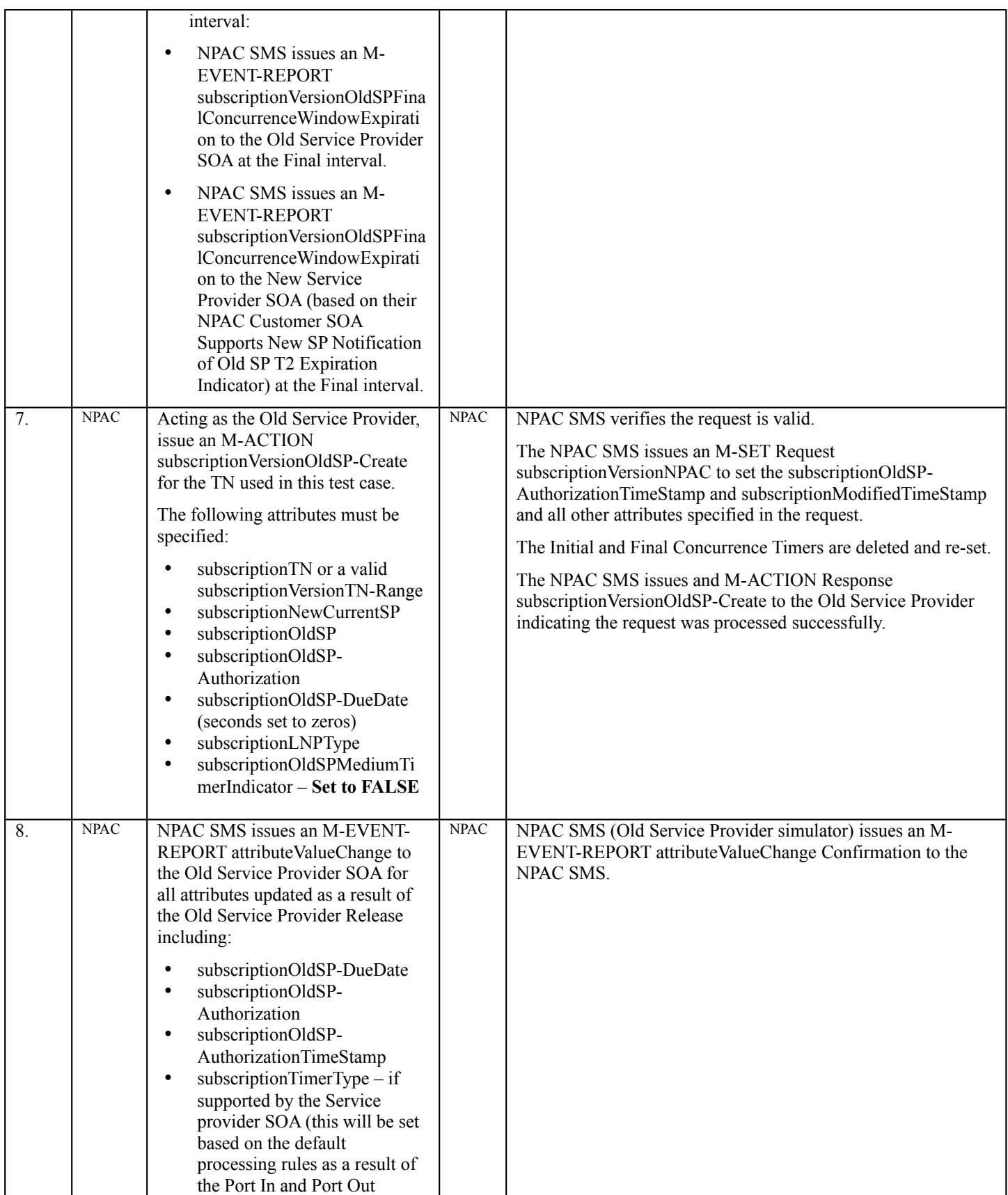

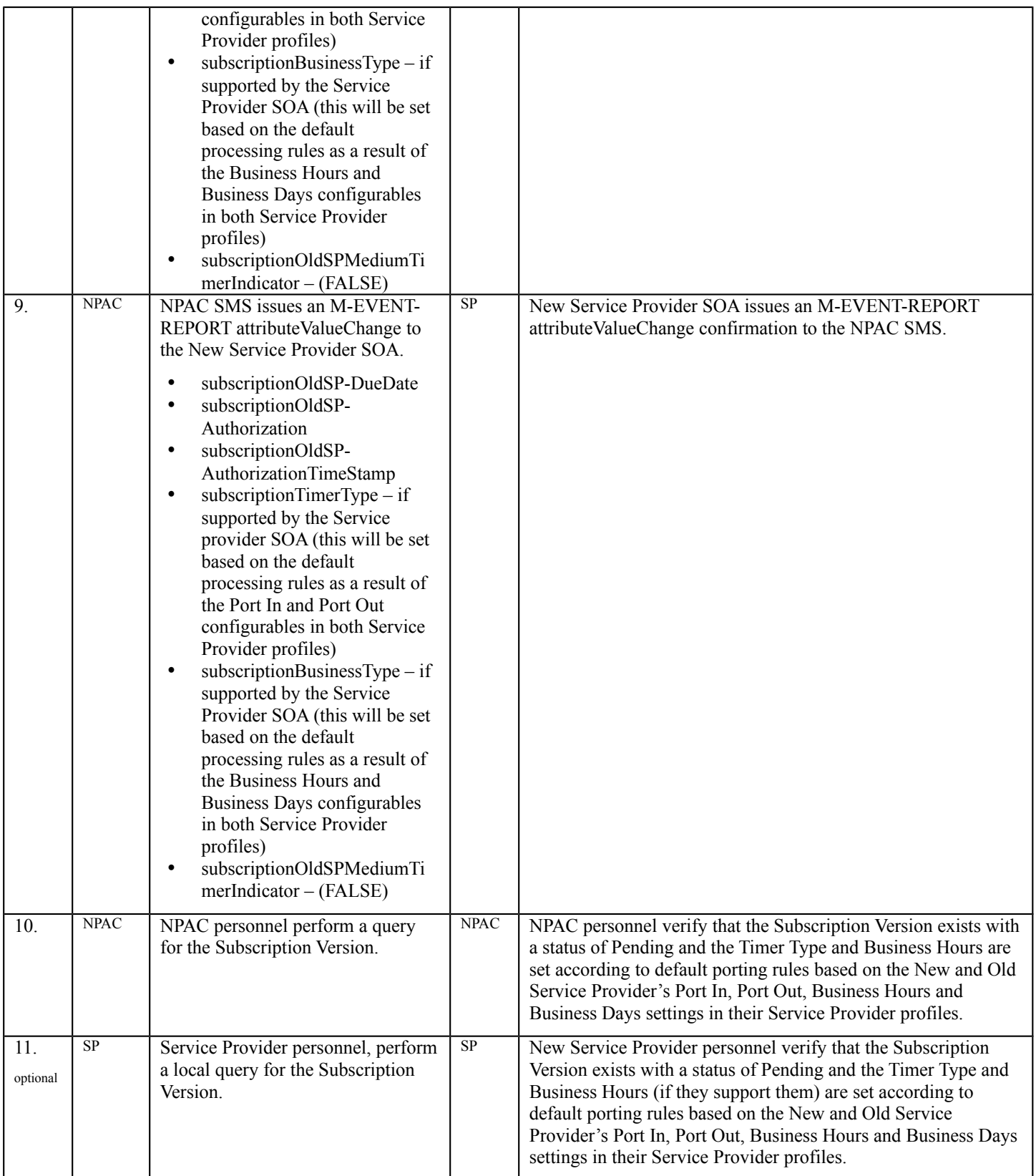

**E. Pass/Fail Analysis, NANC 441-1**

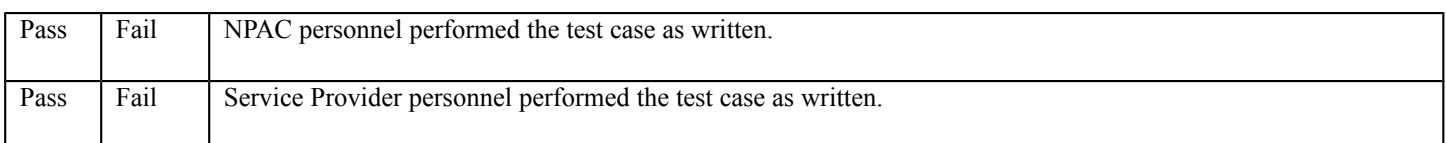

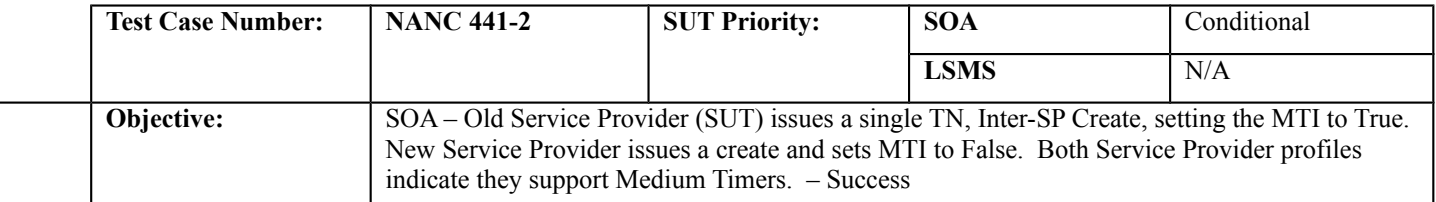

#### **B. REFERENCES**

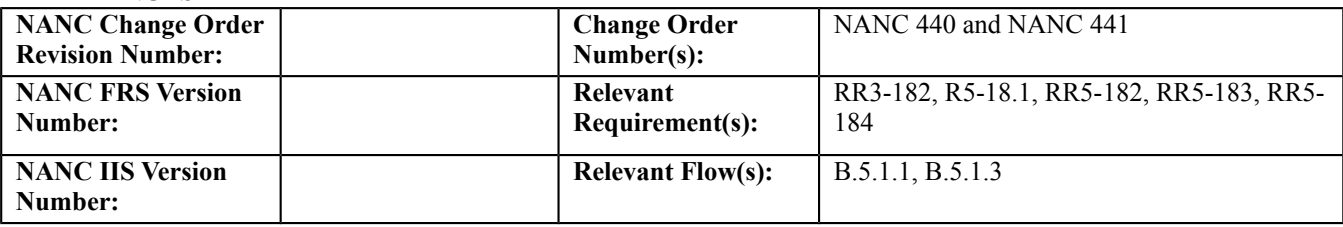

#### **C. PREREQUISITE**

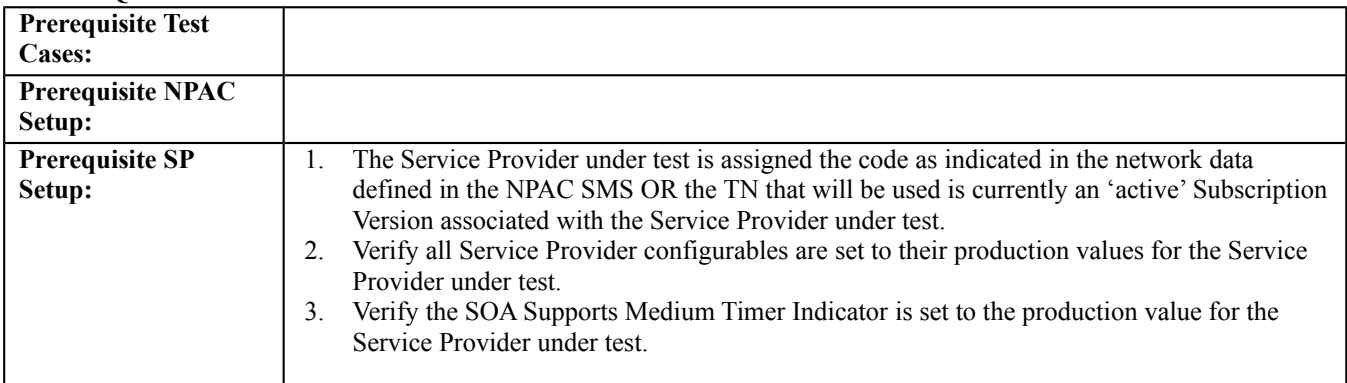

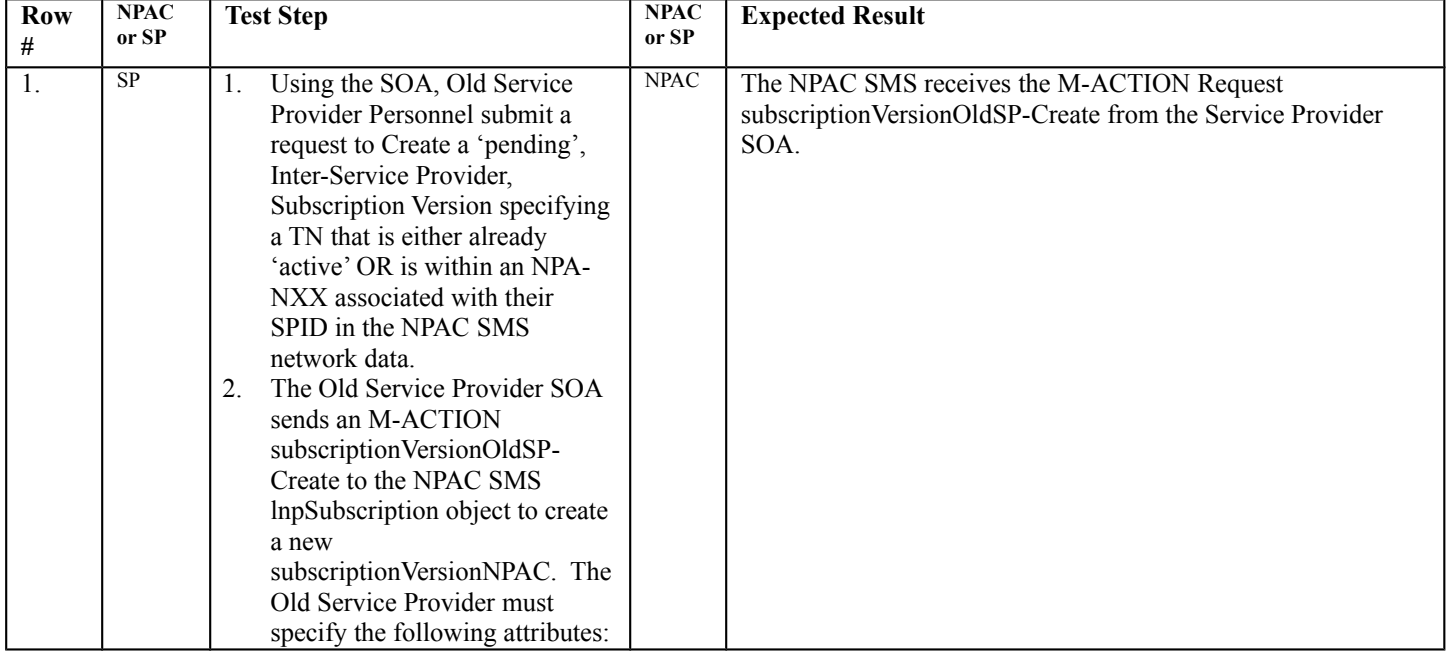

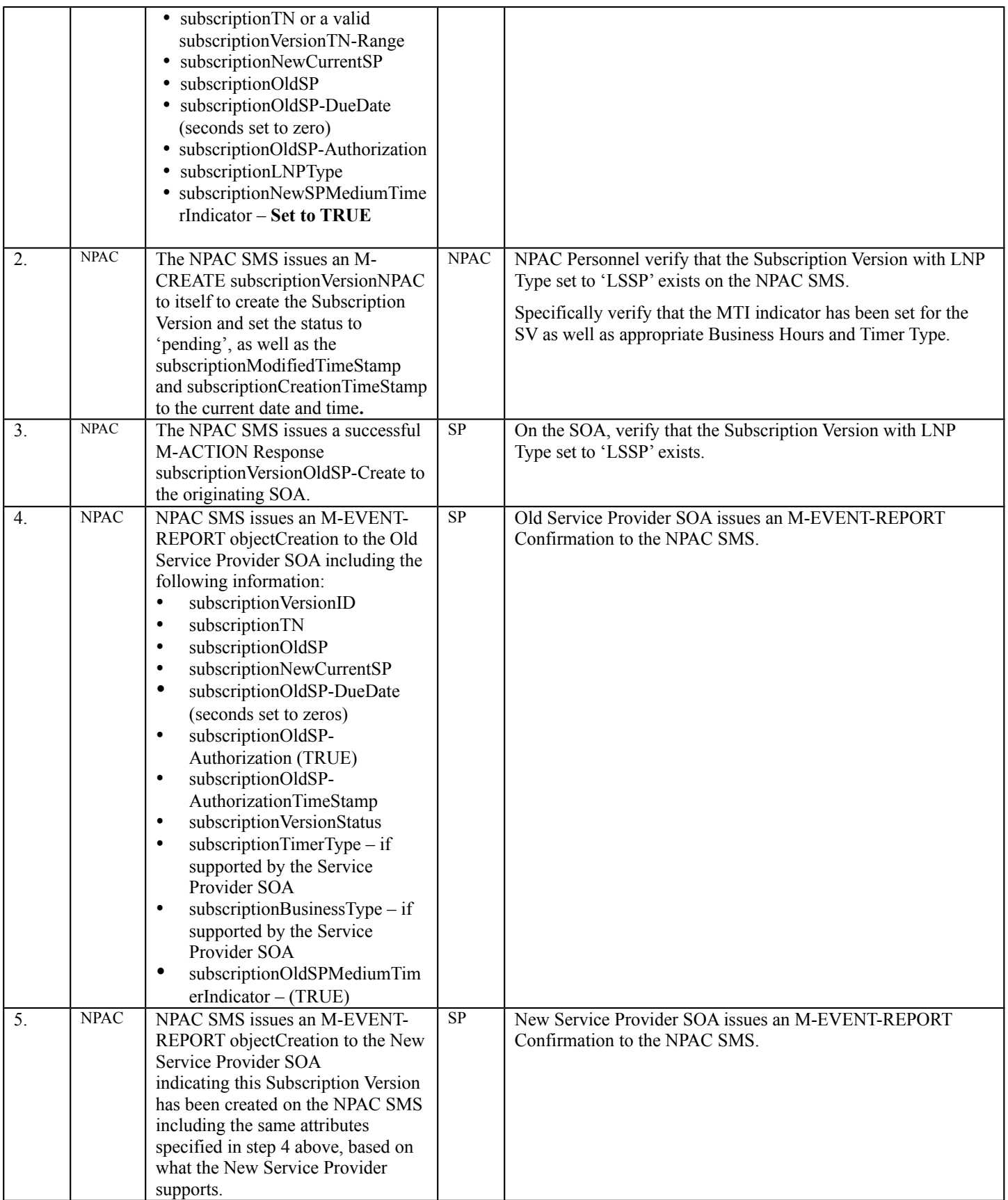

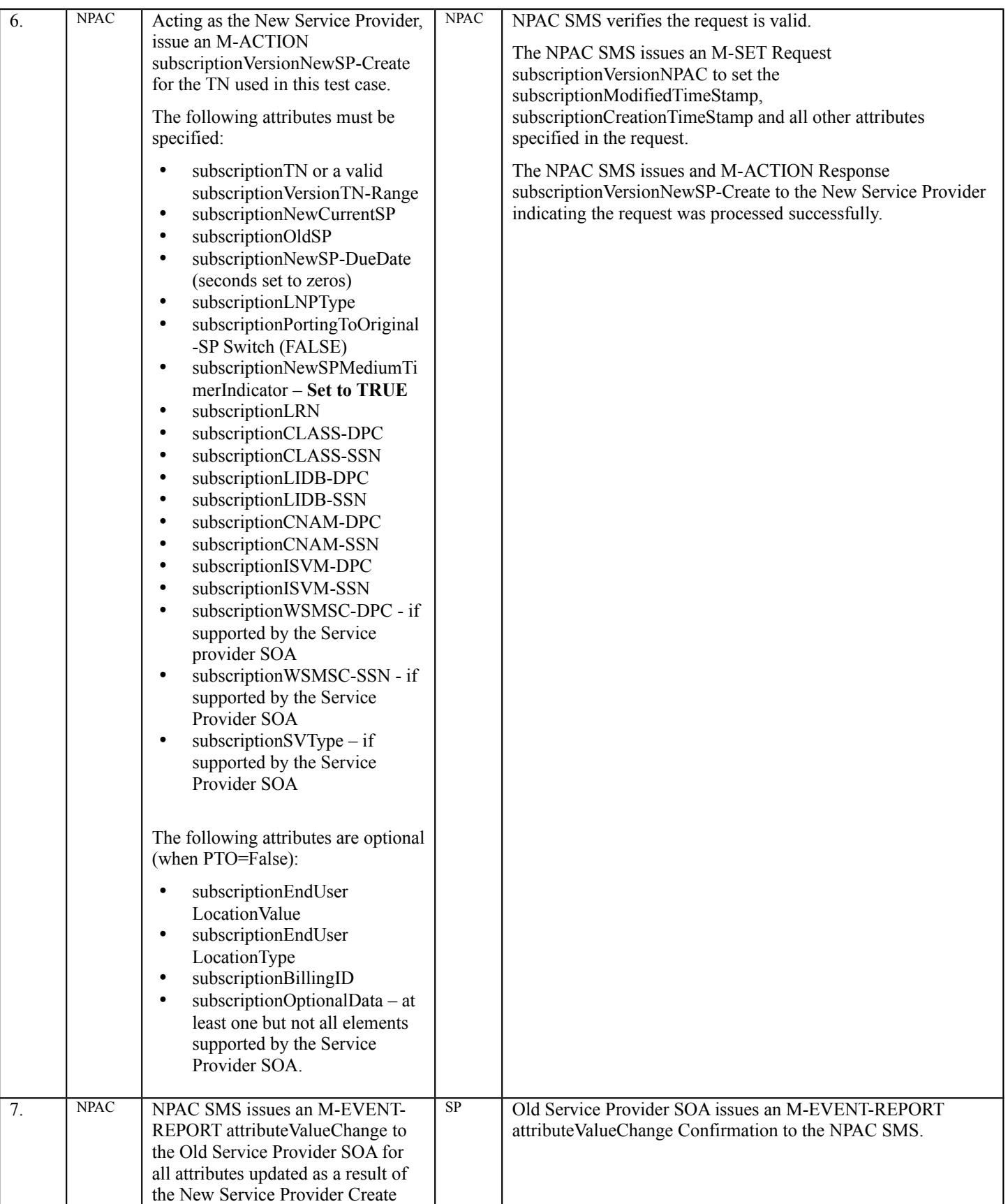

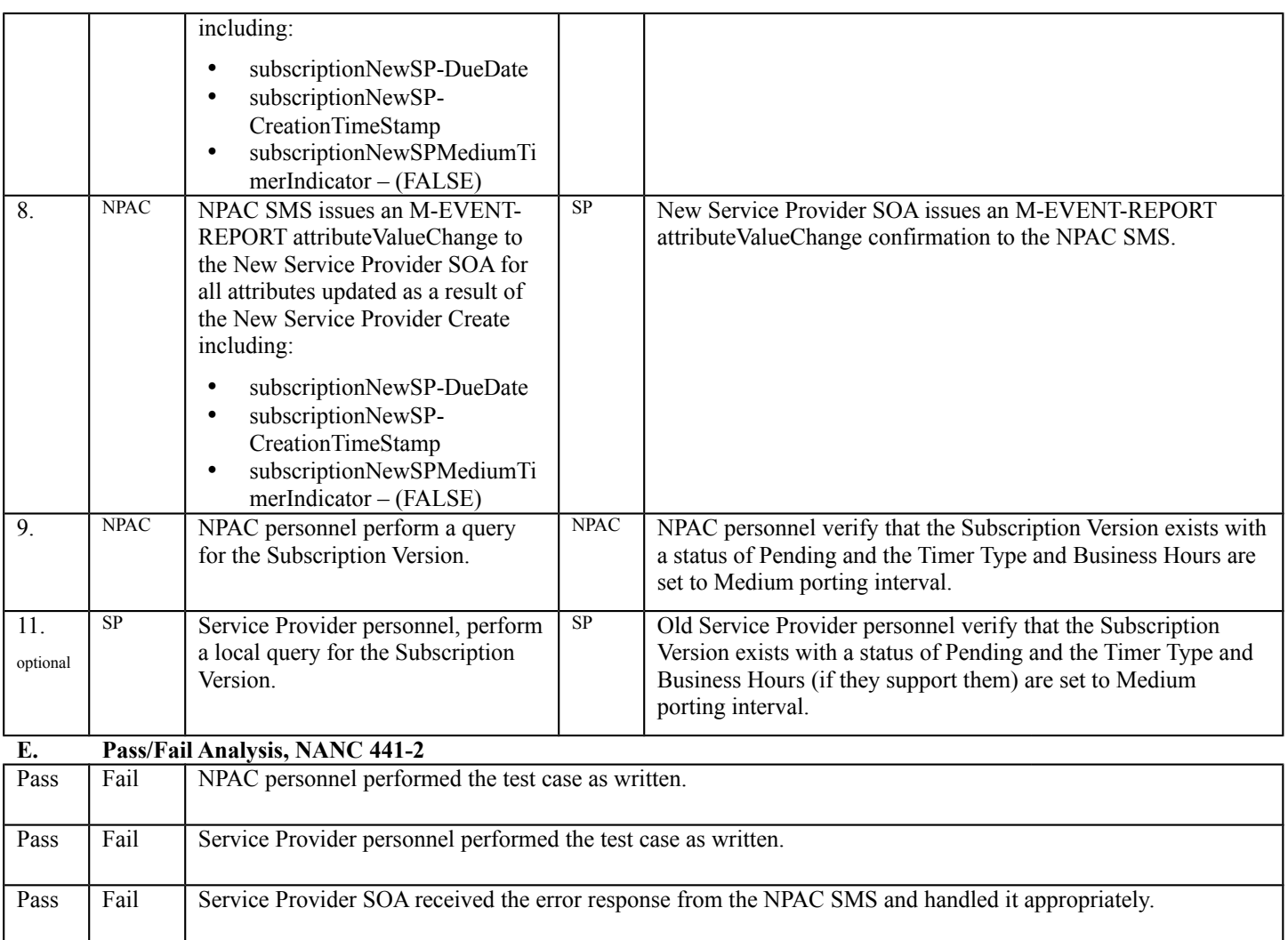

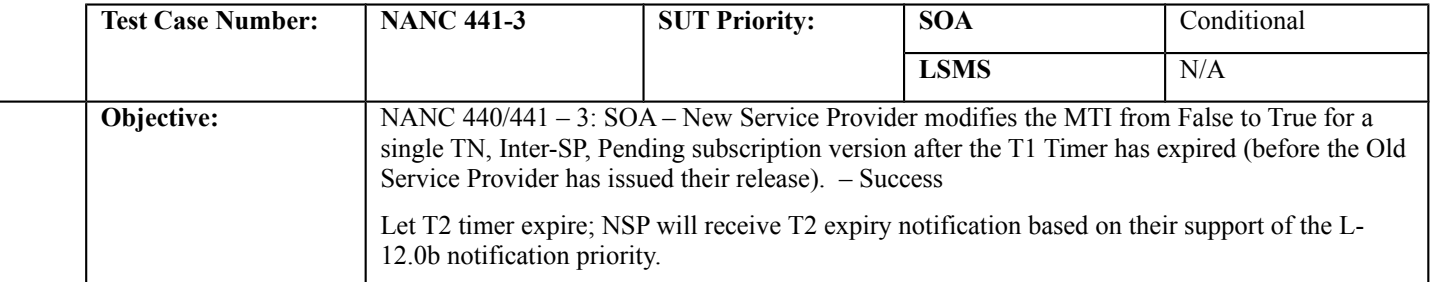

#### **B. REFERENCES**

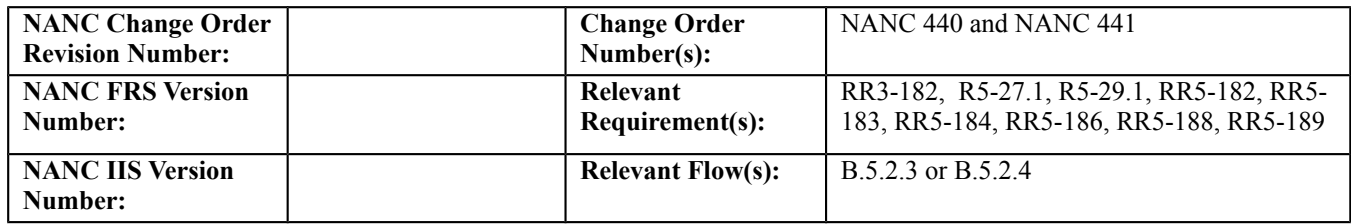

#### **C. PREREQUISITE**

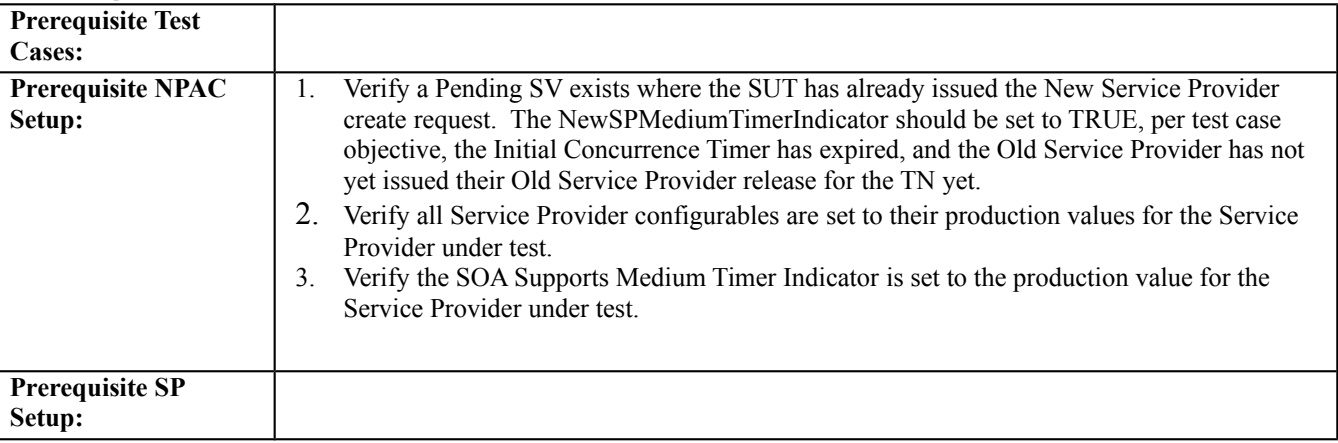

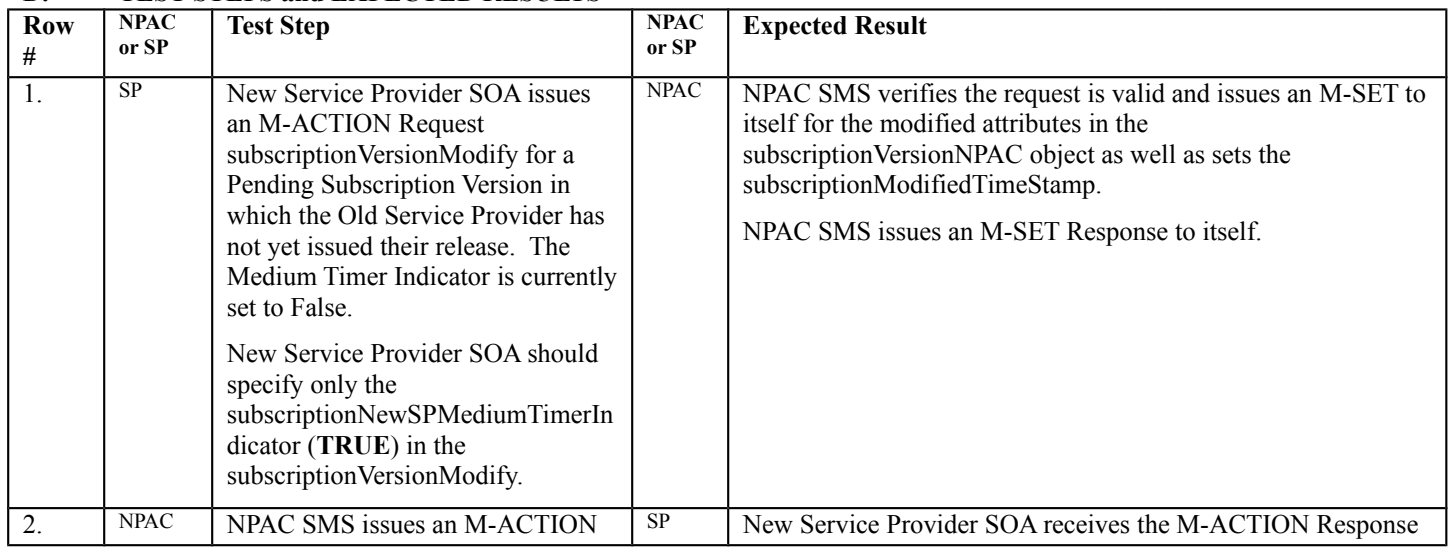

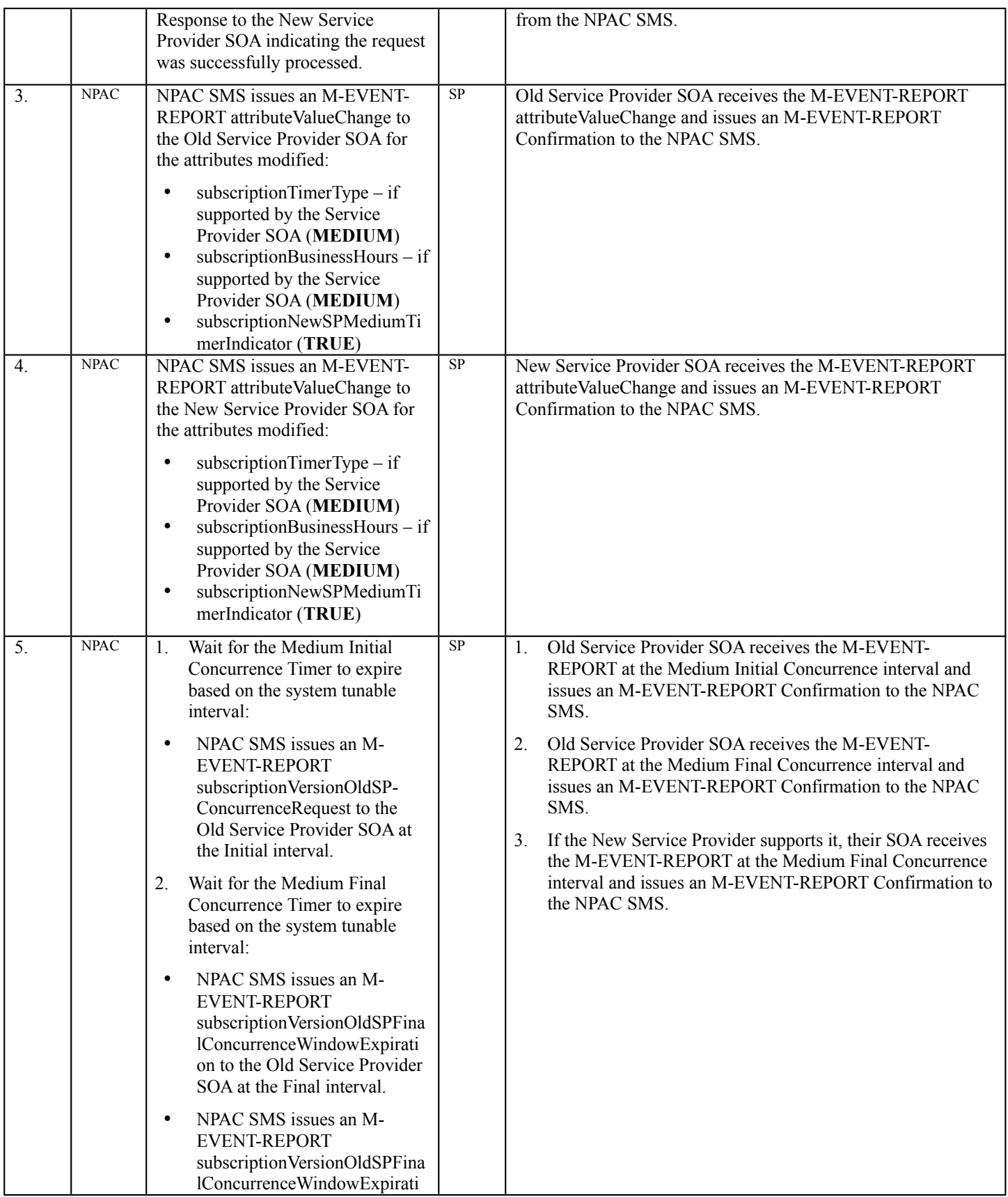

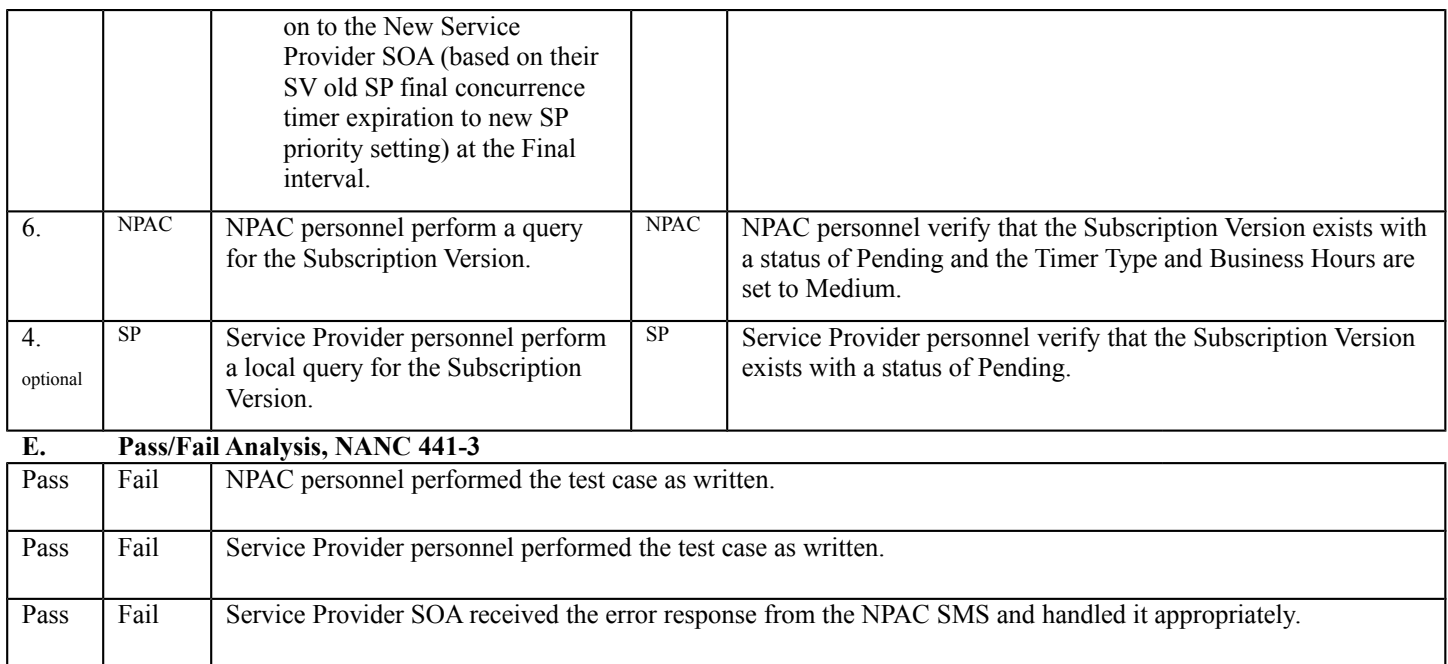

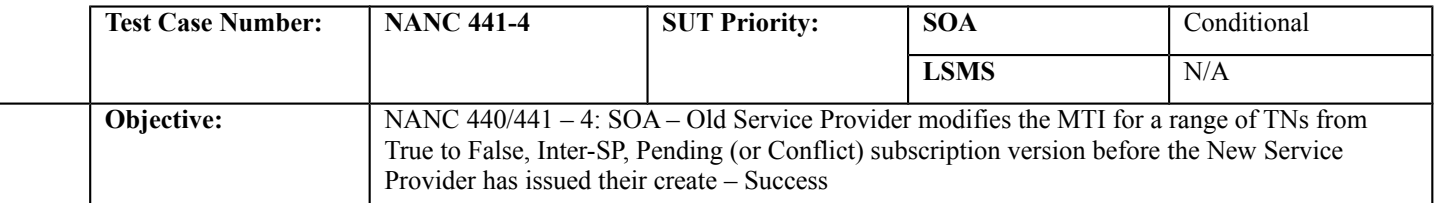

#### **B. REFERENCES**

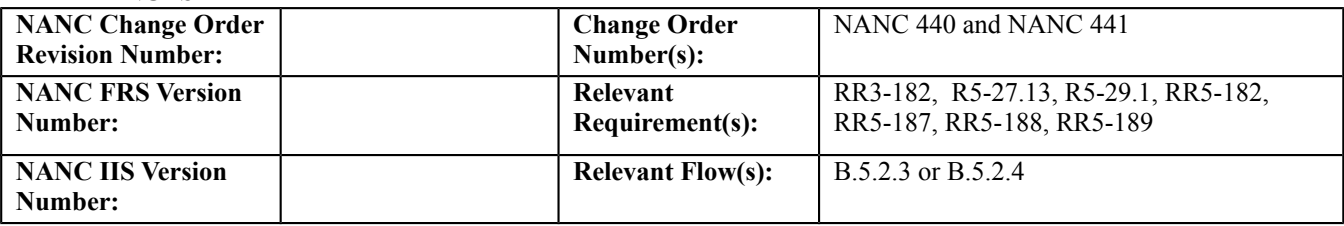

#### **C. PREREQUISITE**

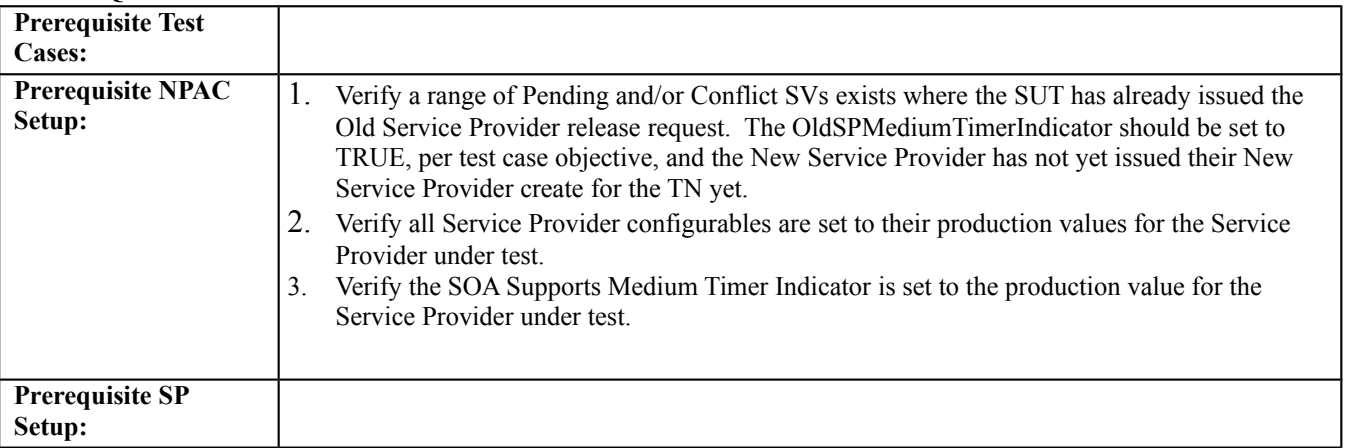

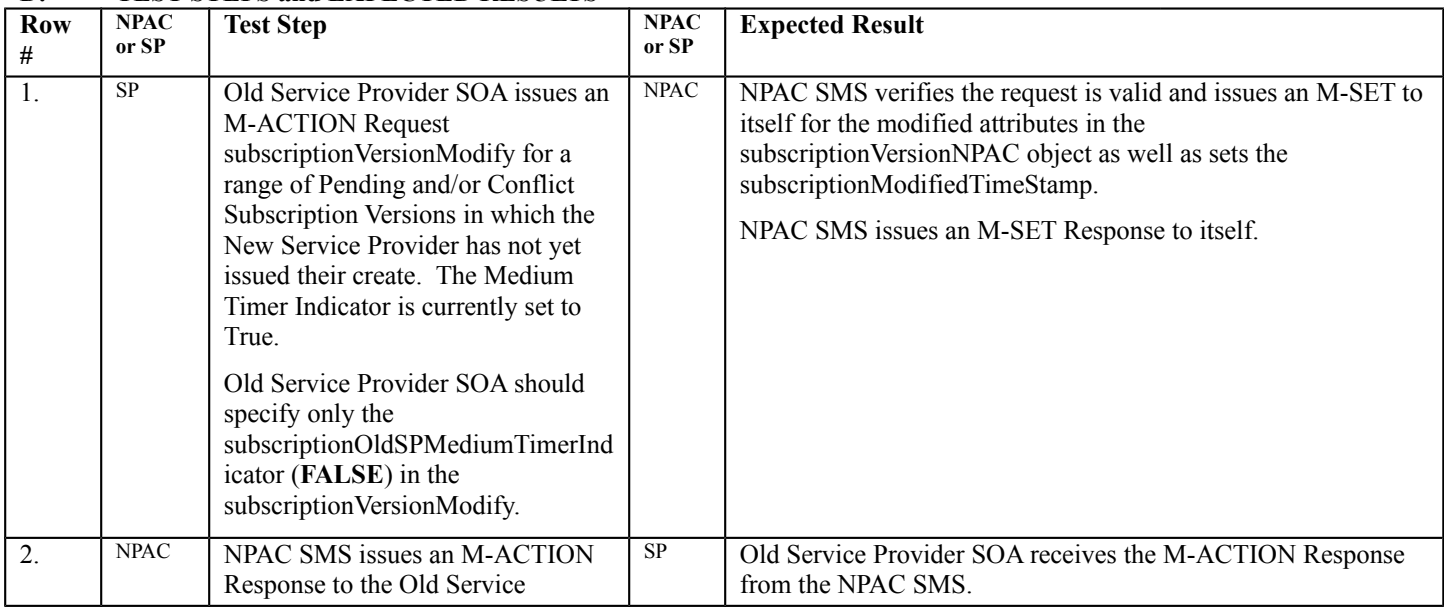

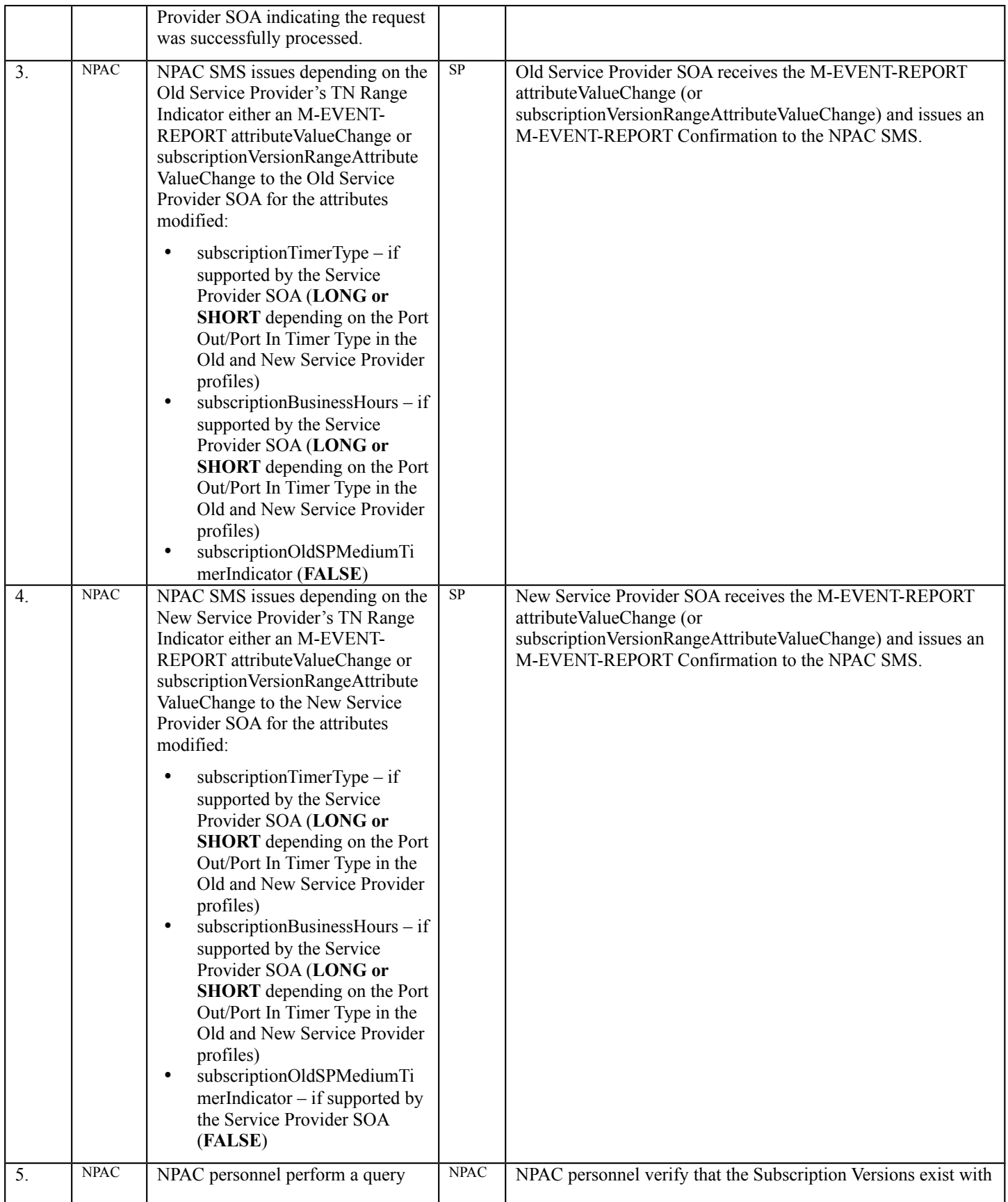

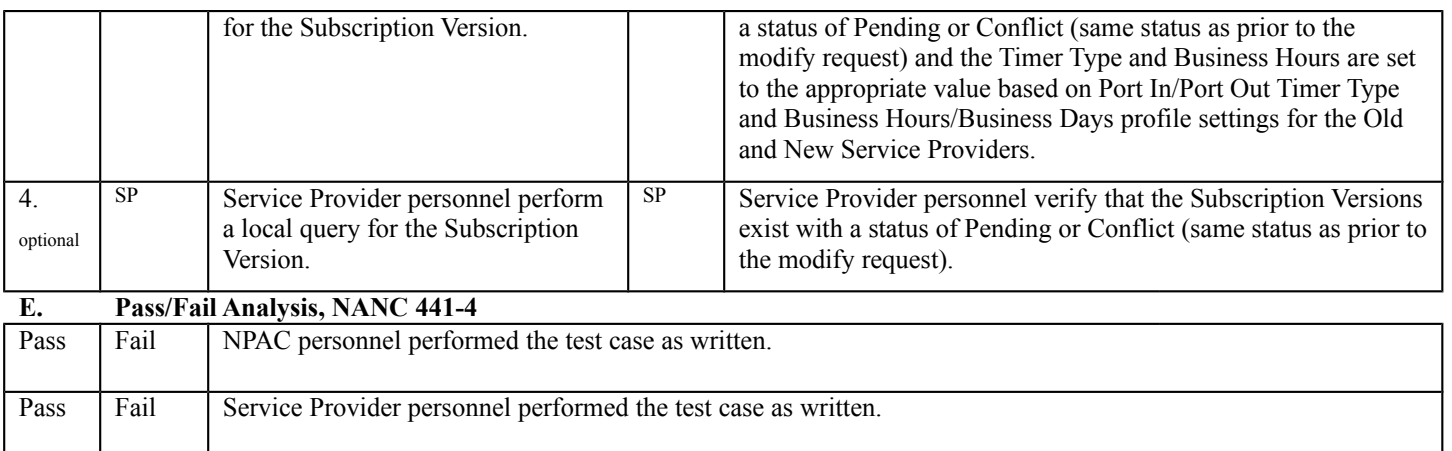

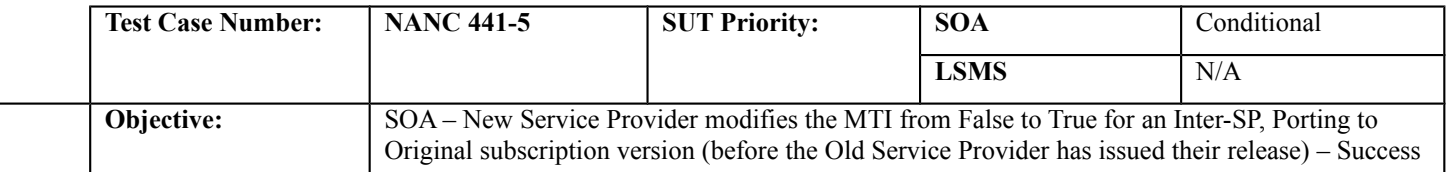

#### **B. REFERENCES**

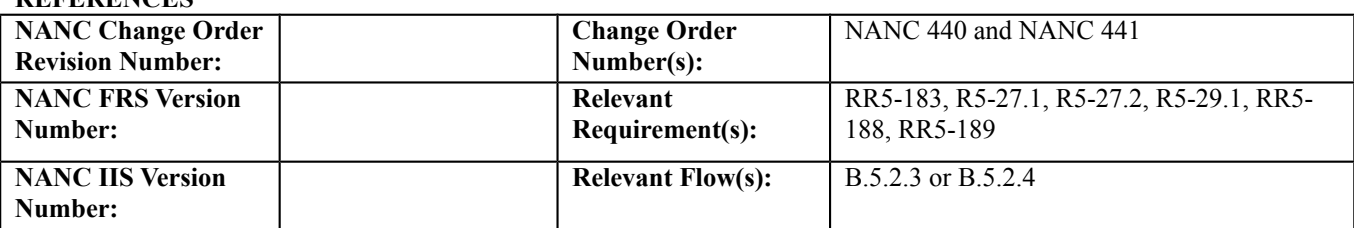

#### **C. PREREQUISITE**

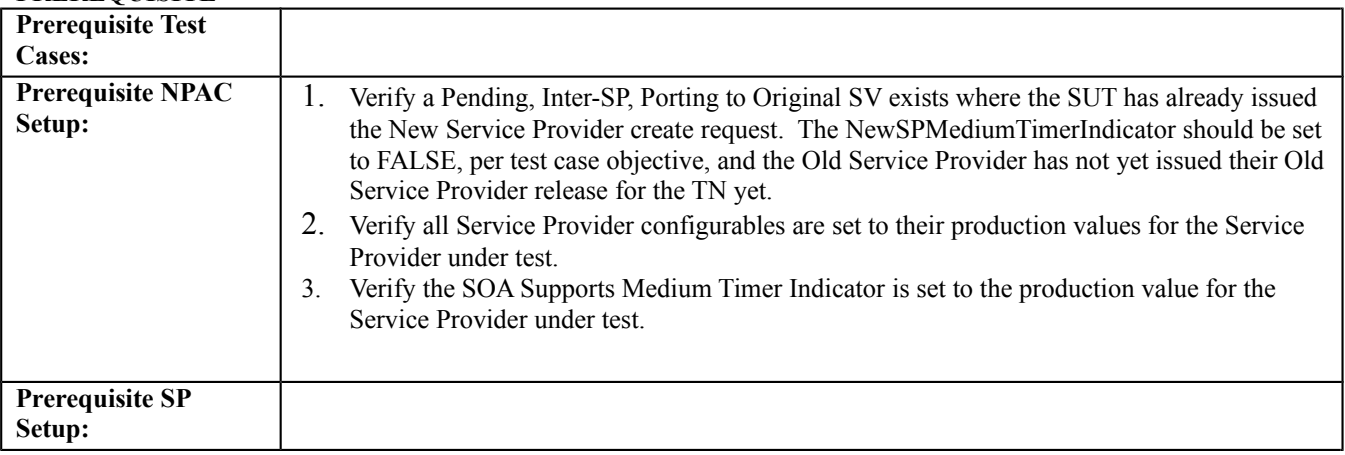

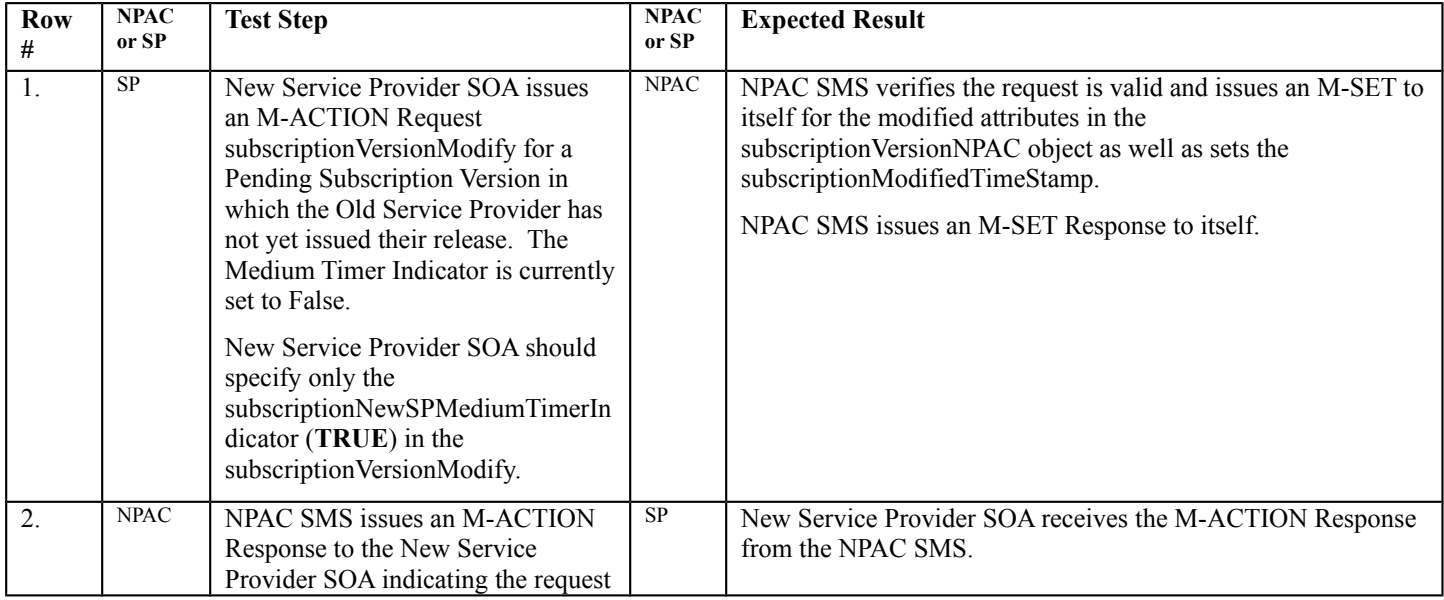

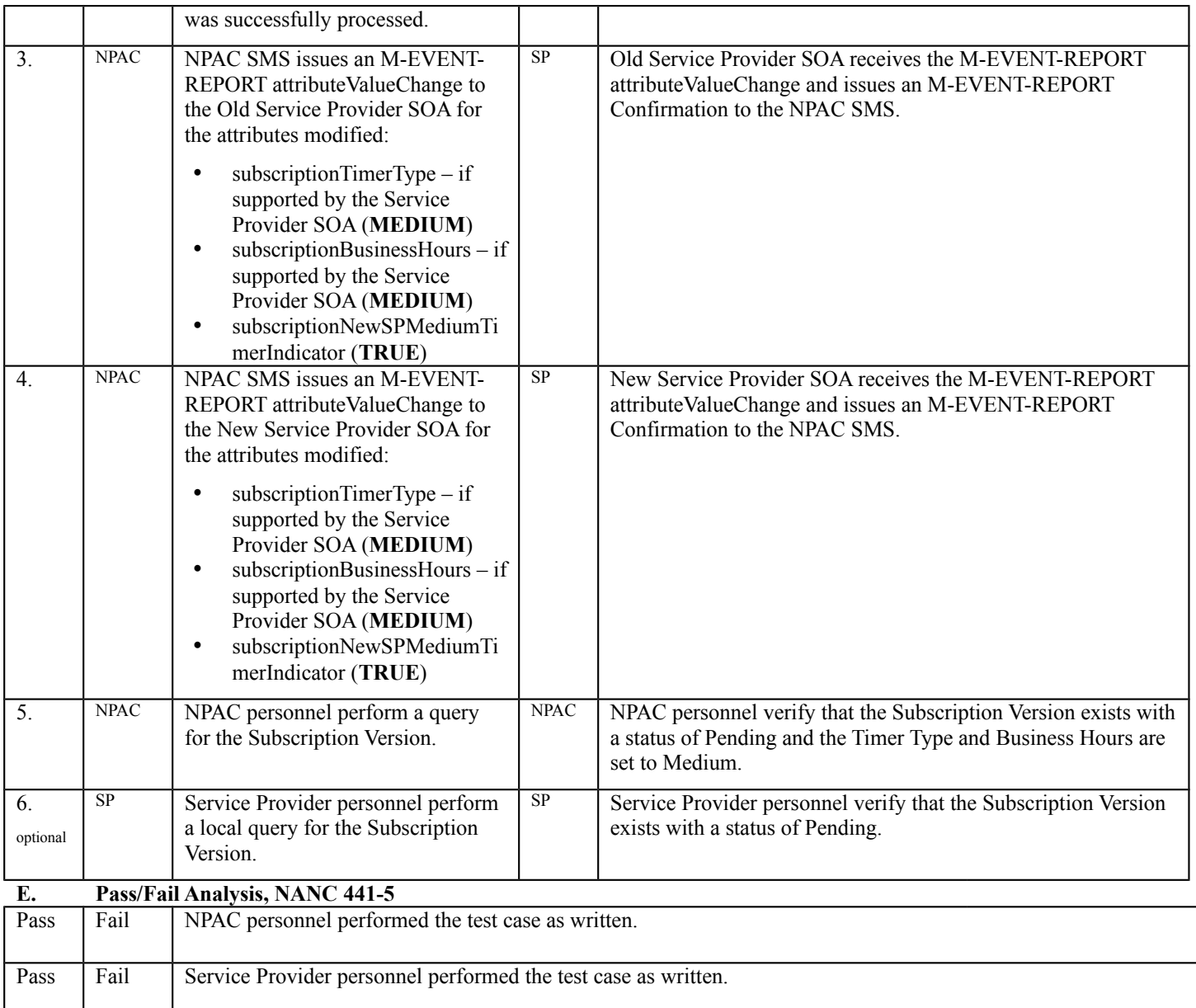

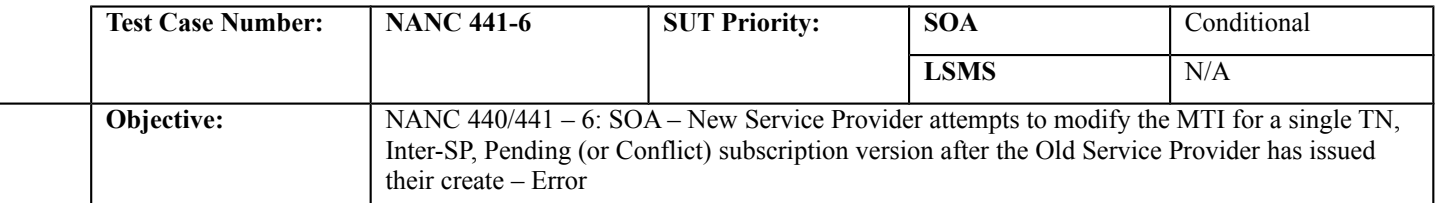

#### **B. REFERENCES**

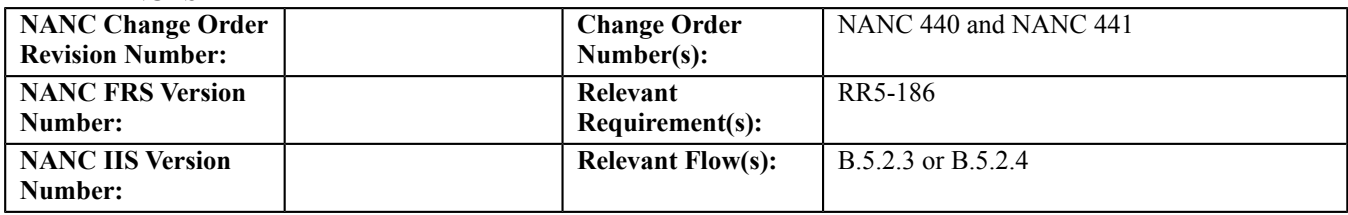

#### **C. PREREQUISITE**

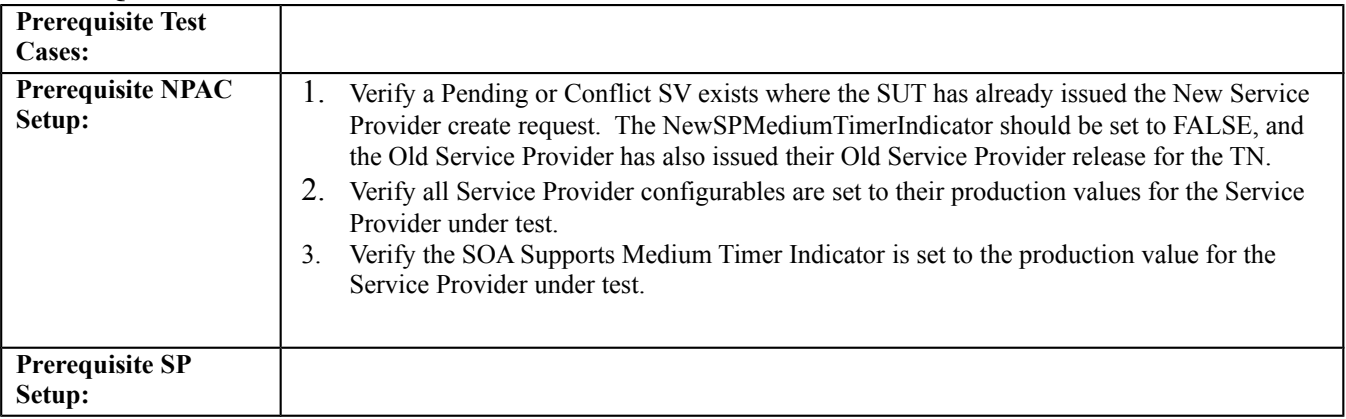

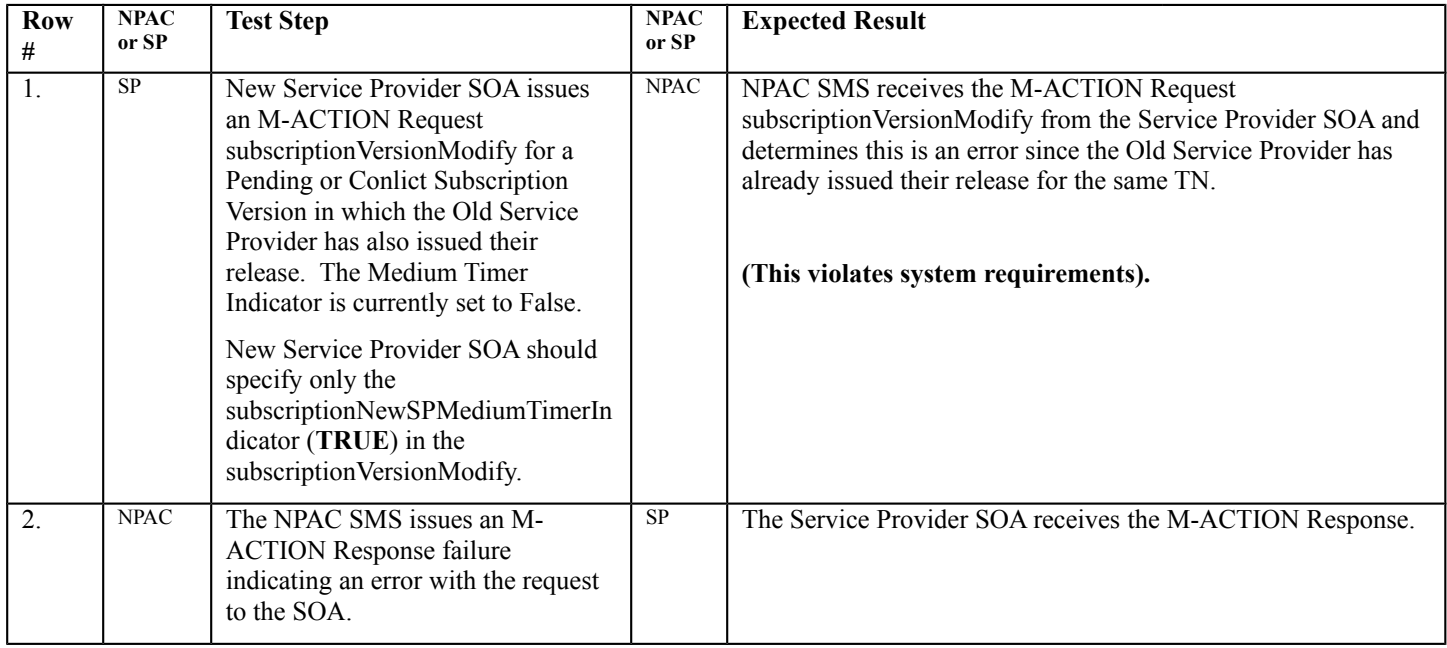

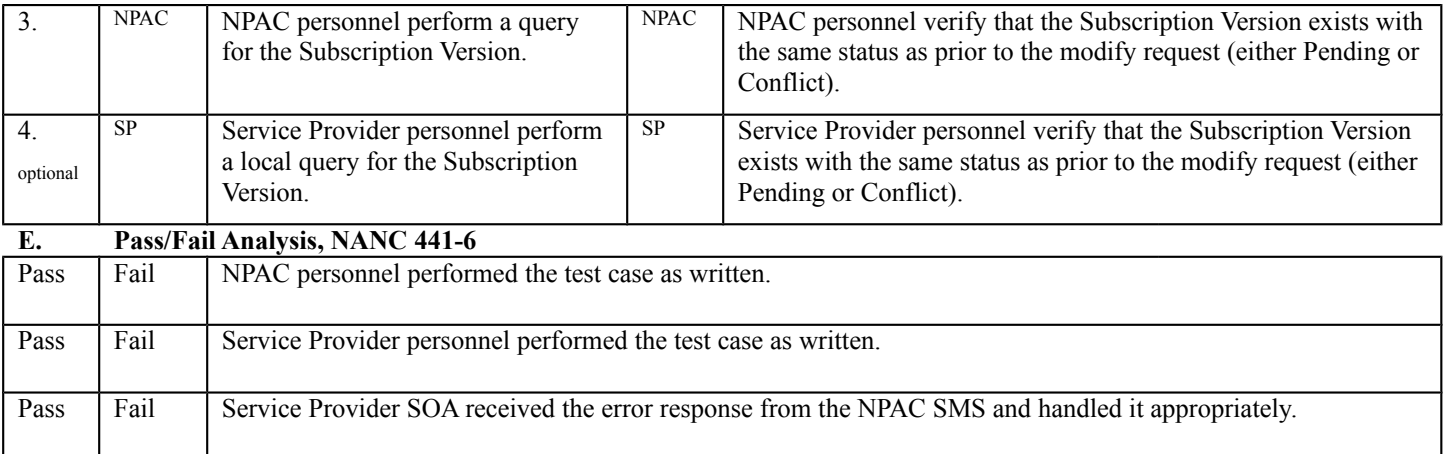

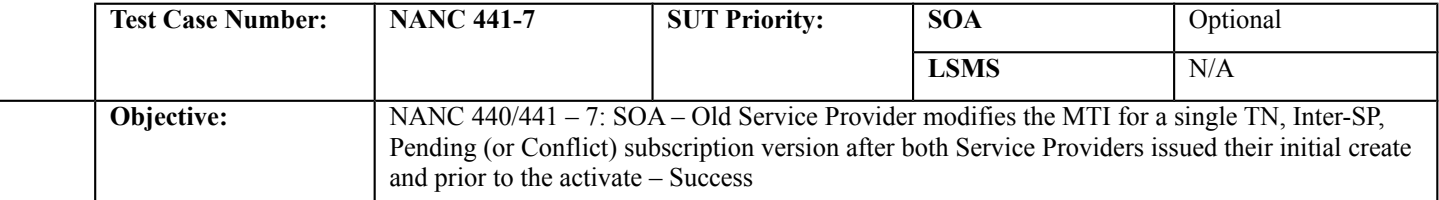

#### **B. REFERENCES**

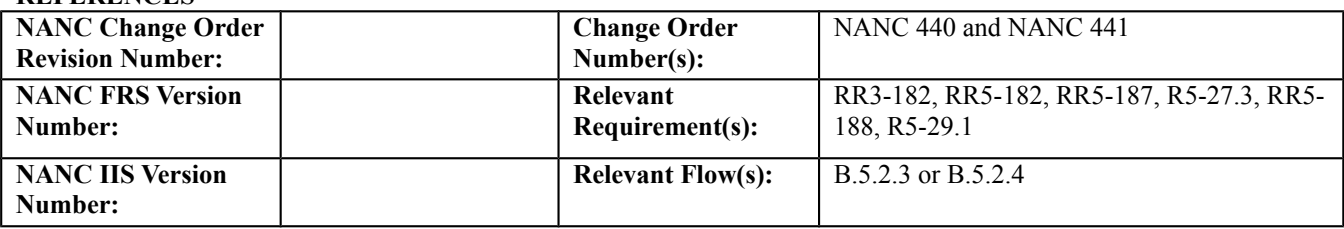

#### **C. PREREQUISITE**

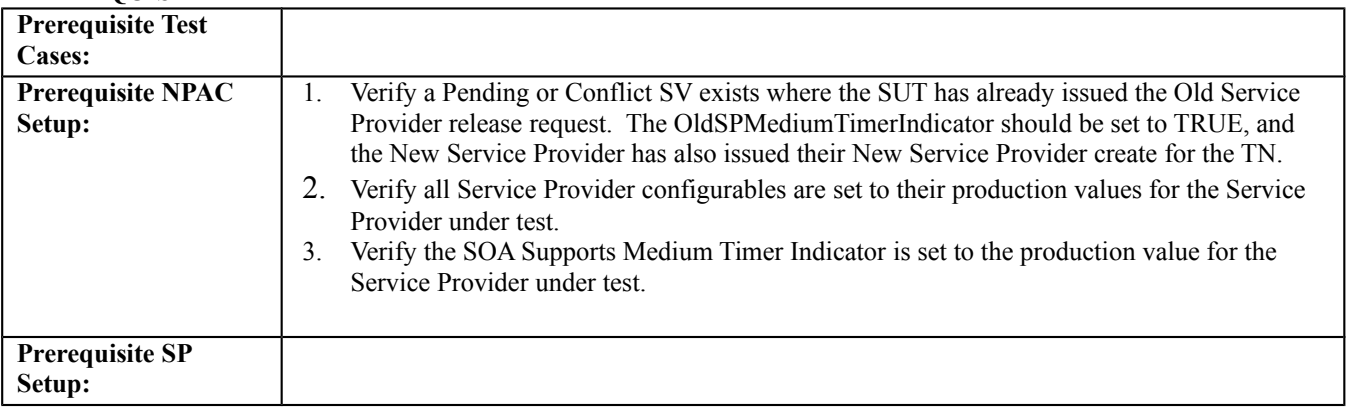

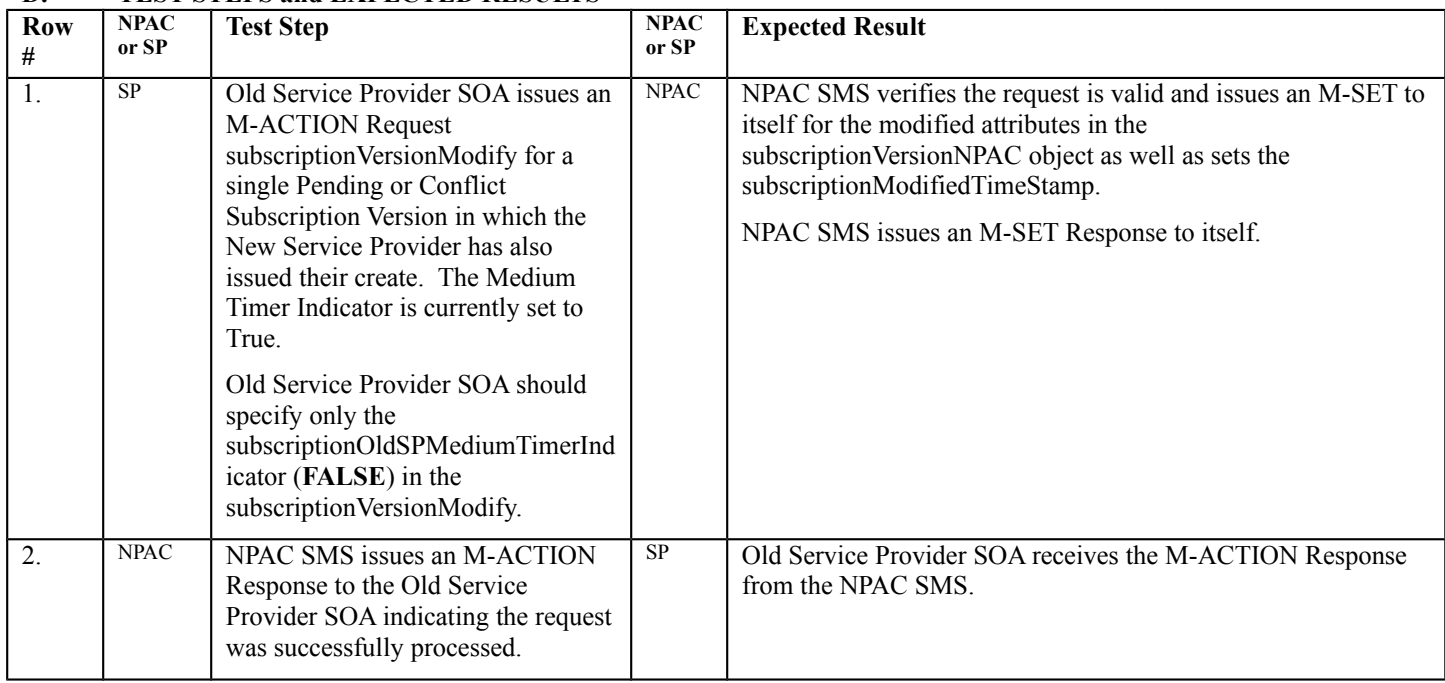

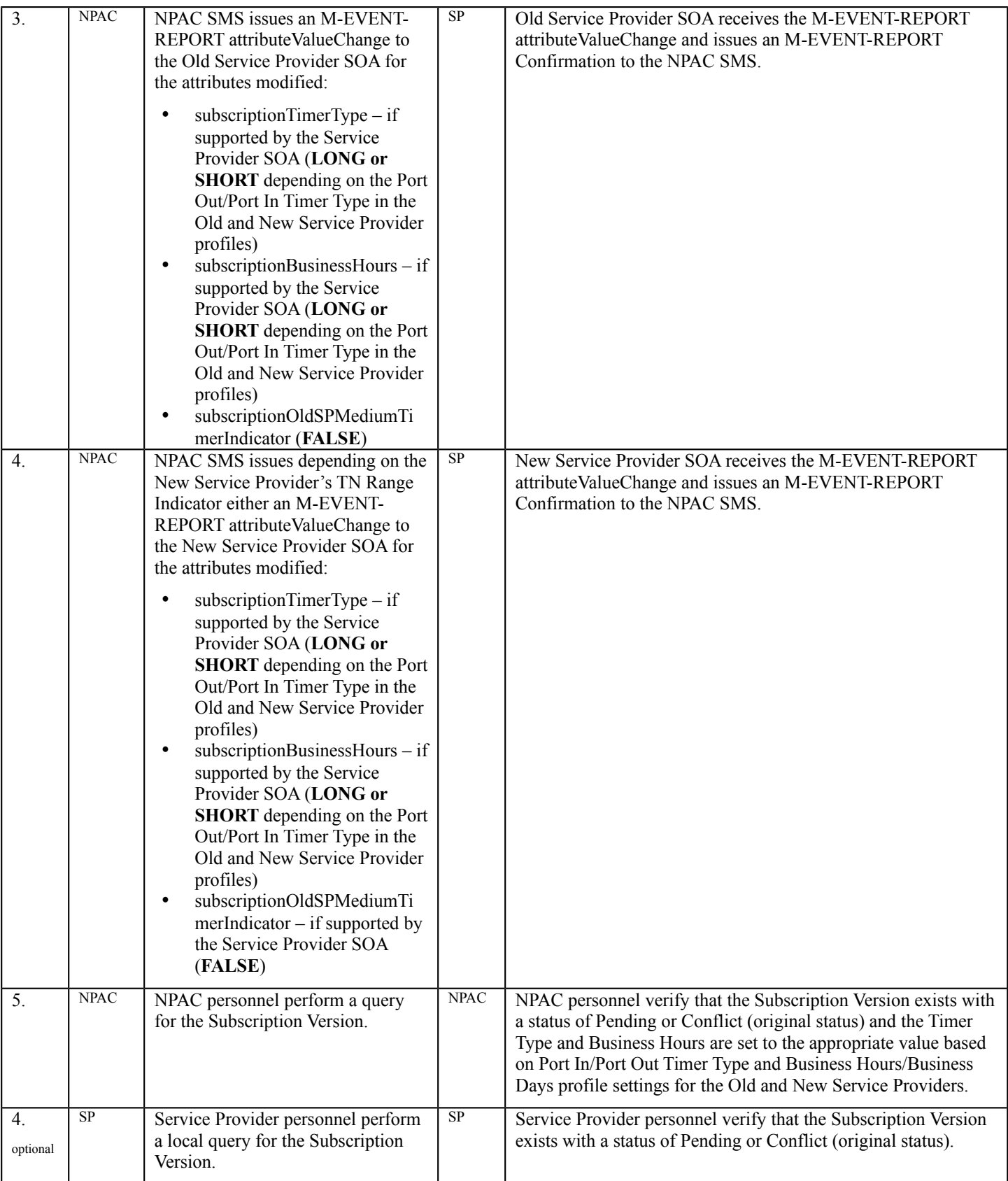

**E. Pass/Fail Analysis, NANC 441-7**

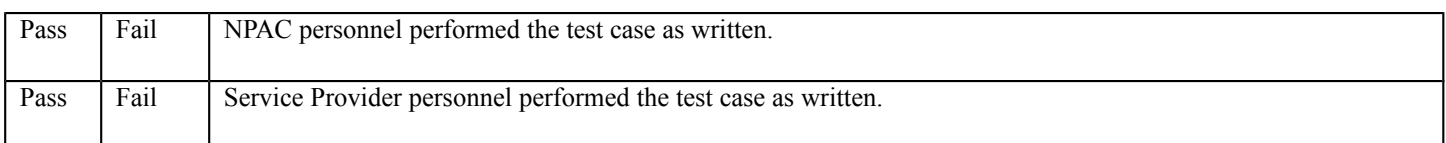
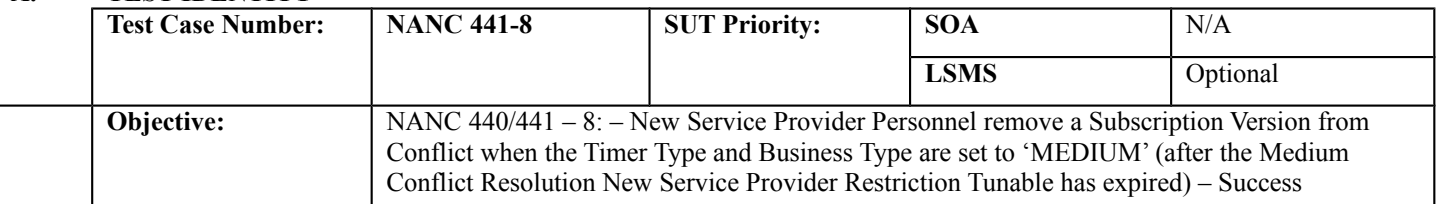

#### **B. REFERENCES**

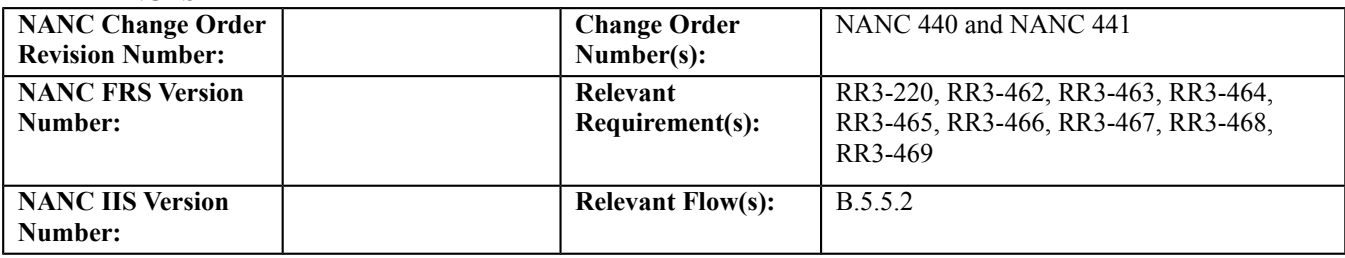

# **C. PREREQUISITE**

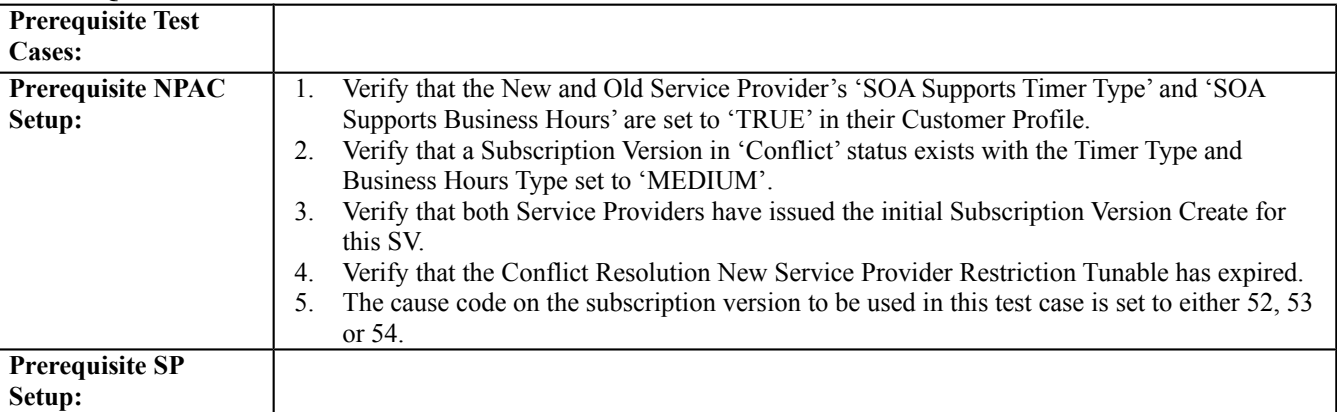

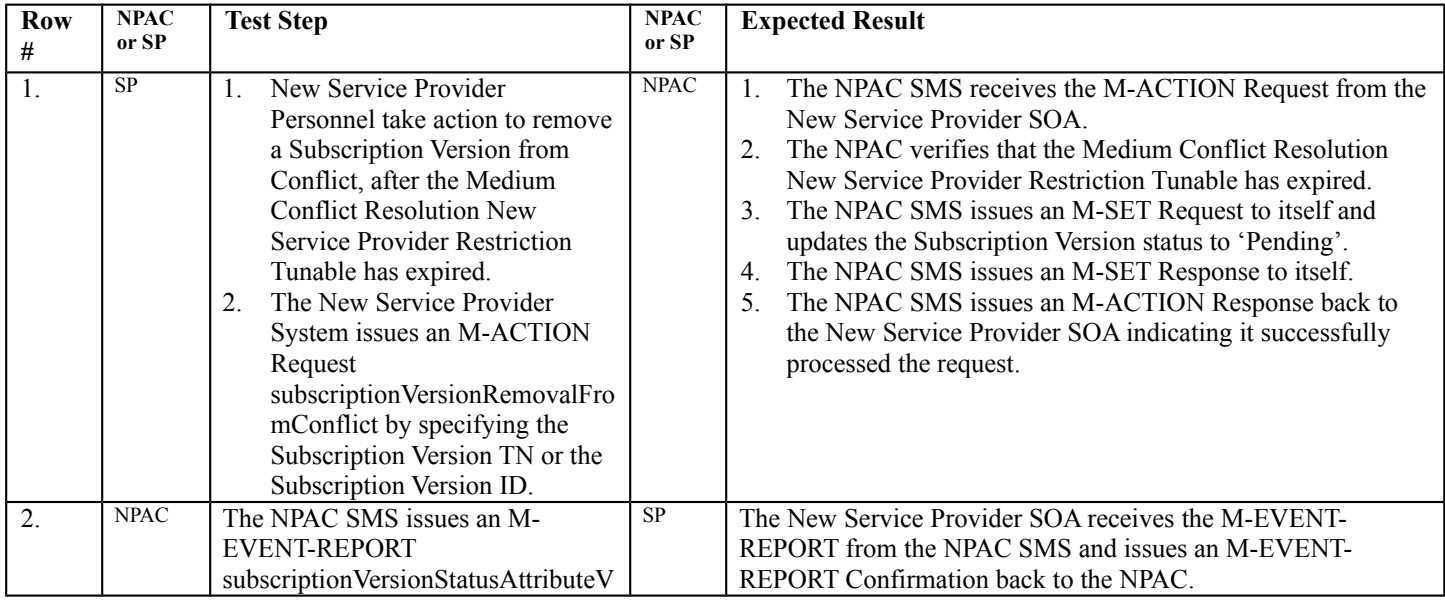

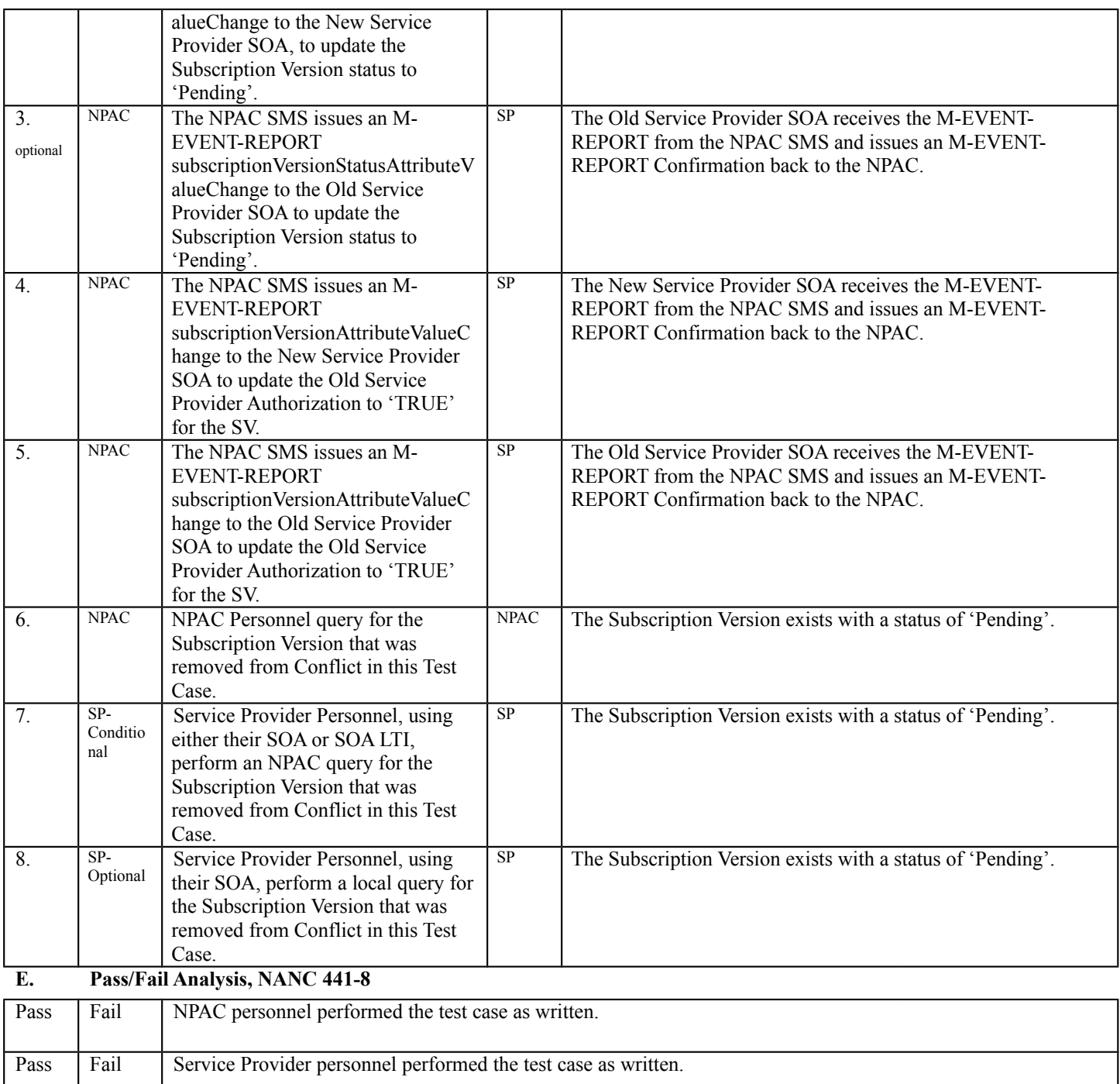

# **Additional/Optional Regression Testing (in addition to the actual Regression Phase of Turn**

# **Up Testing)**

For Service Provider's that support MTI the following subset of Regression Test Cases can optionally be executed where the other service provider (profile established by Test Engineers) also supports Medium Timers such that the Timer Type and Business Hours set by the NPAC SMS will be Medium and notifications and porting rules will reflect Medium Timers.

For Service Provider's that do not support MTI, the following subset of Regression Test Cases can optionally be executed where the other service provider (profile established by Test Engineers) does support Medium Timers. In this situation the NPAC SMS will establish Timer Type and Business Hours for the Subscription Versions and notifications and porting rules will occur as if neither Service Provider supports MTI.

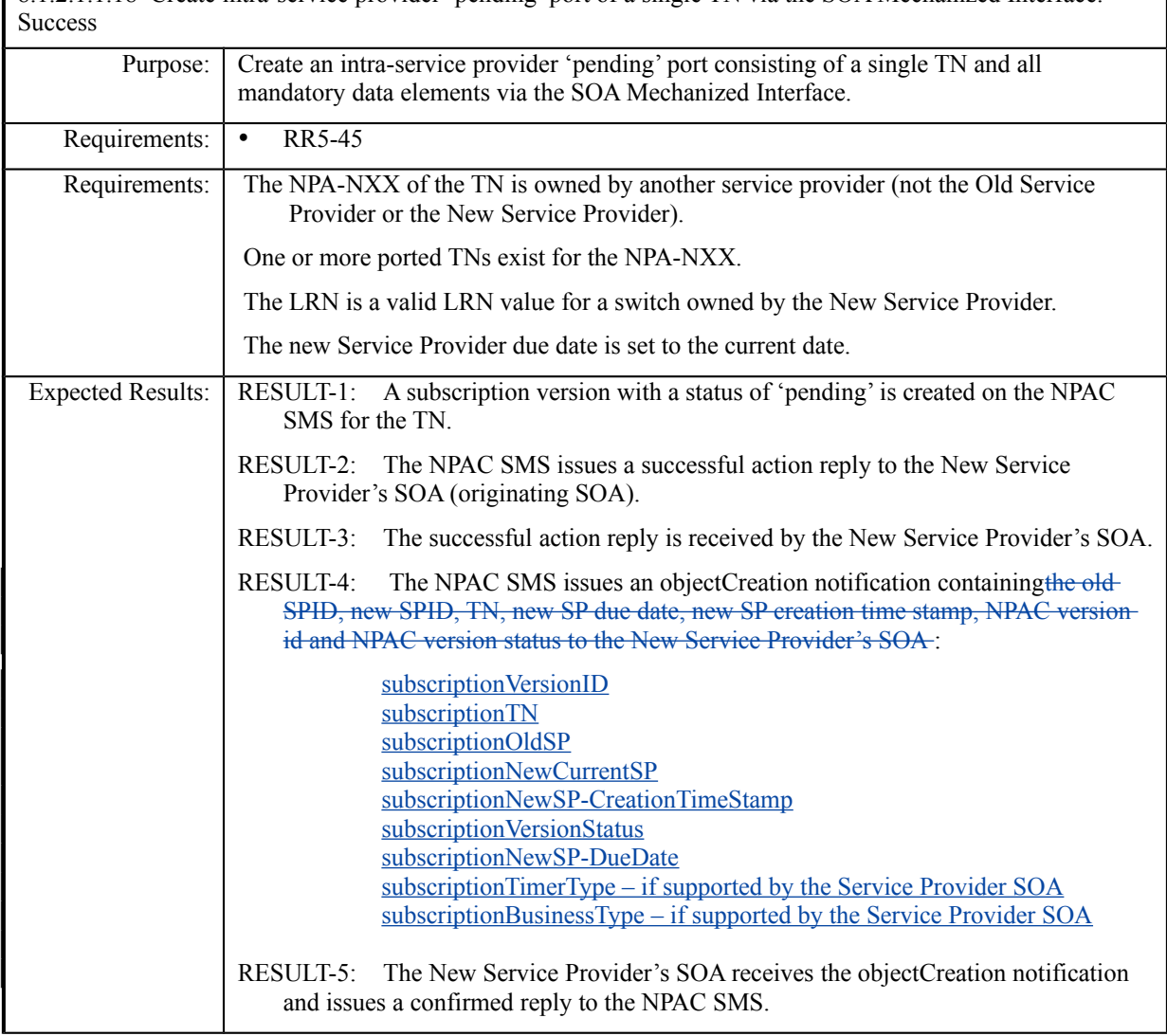

8.1.2.1.1.18 Create intra-service provider 'pending' port of a single TN via the SOA Mechanized Interface. –

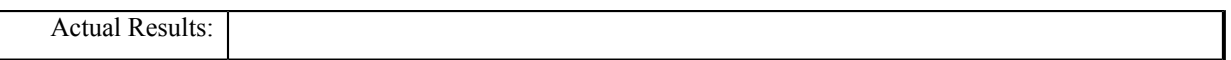

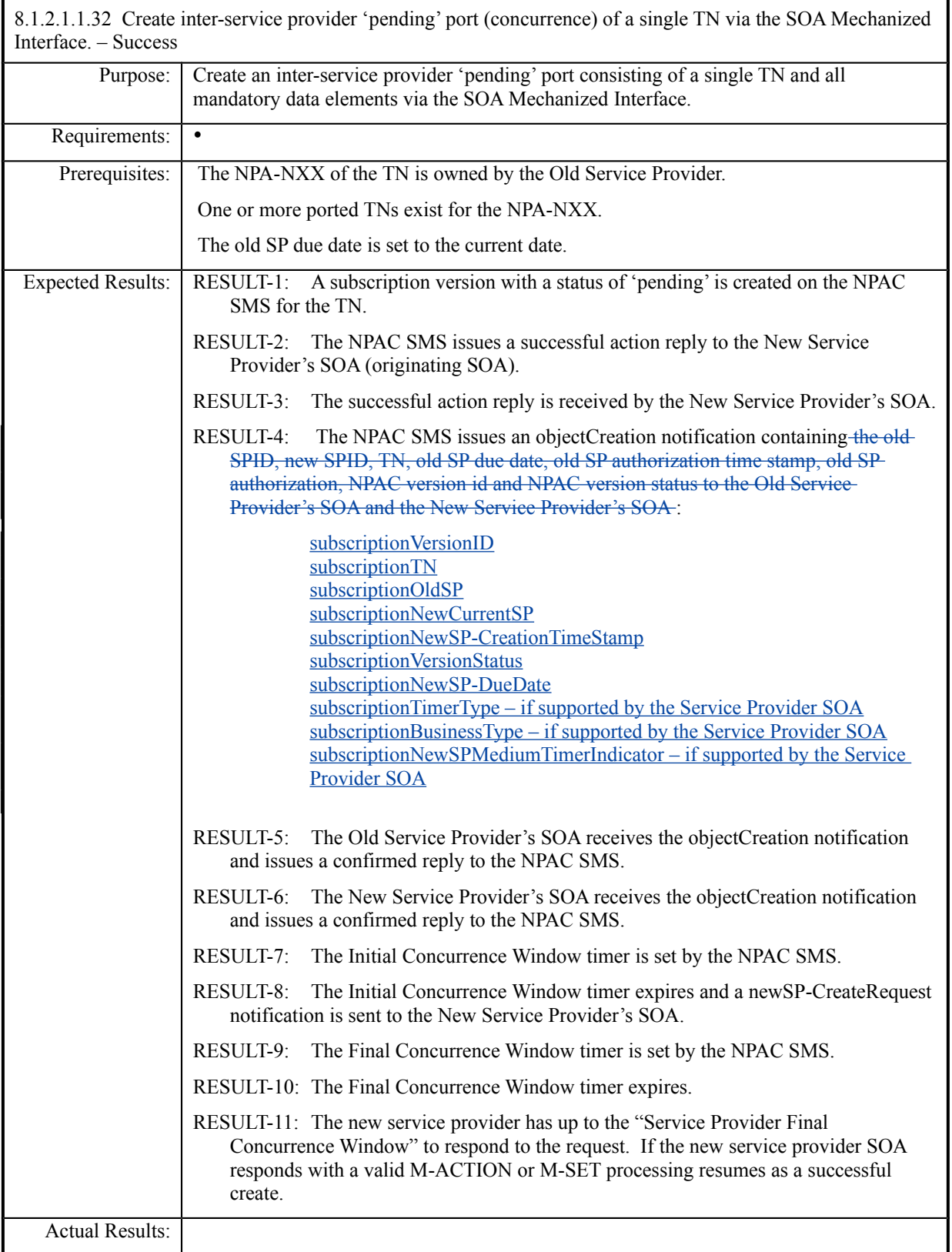

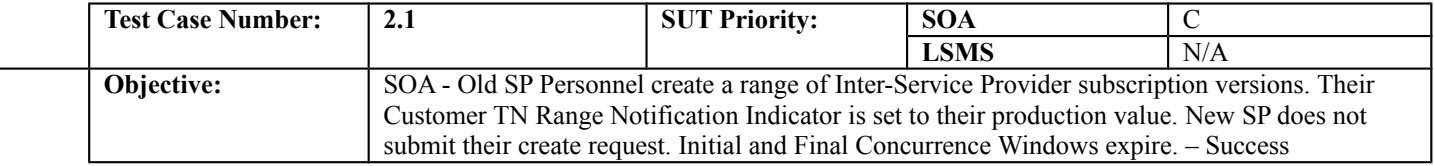

# **B. REFERENCES**

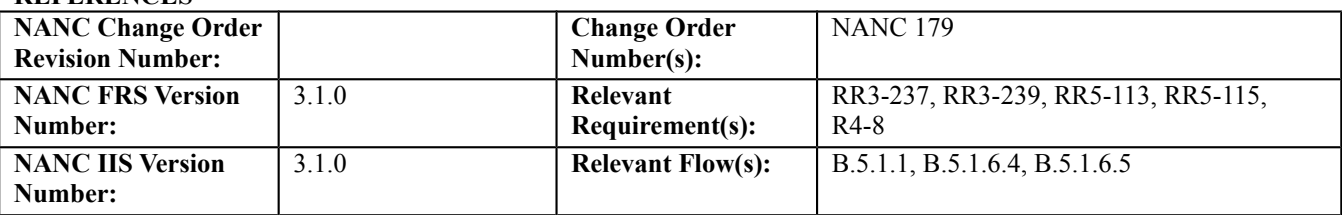

## **C. PREREQUISITE**

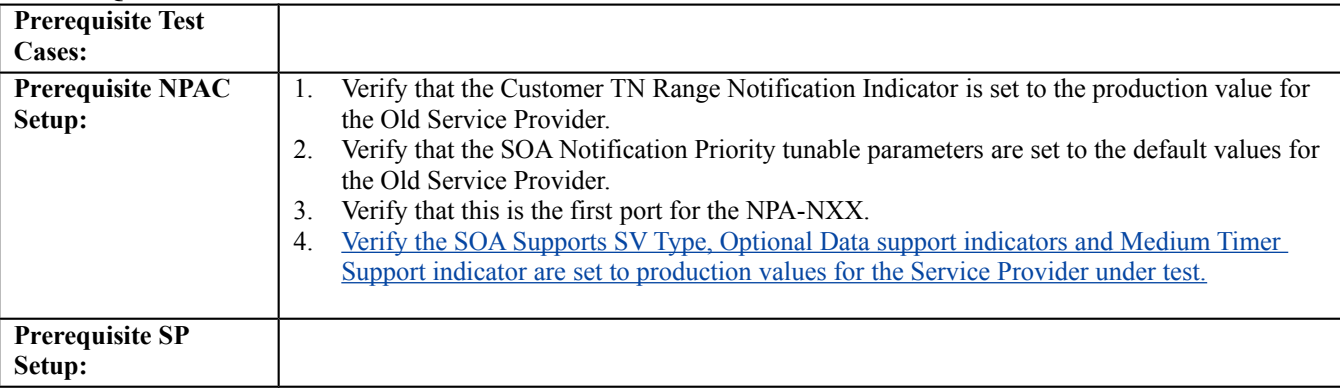

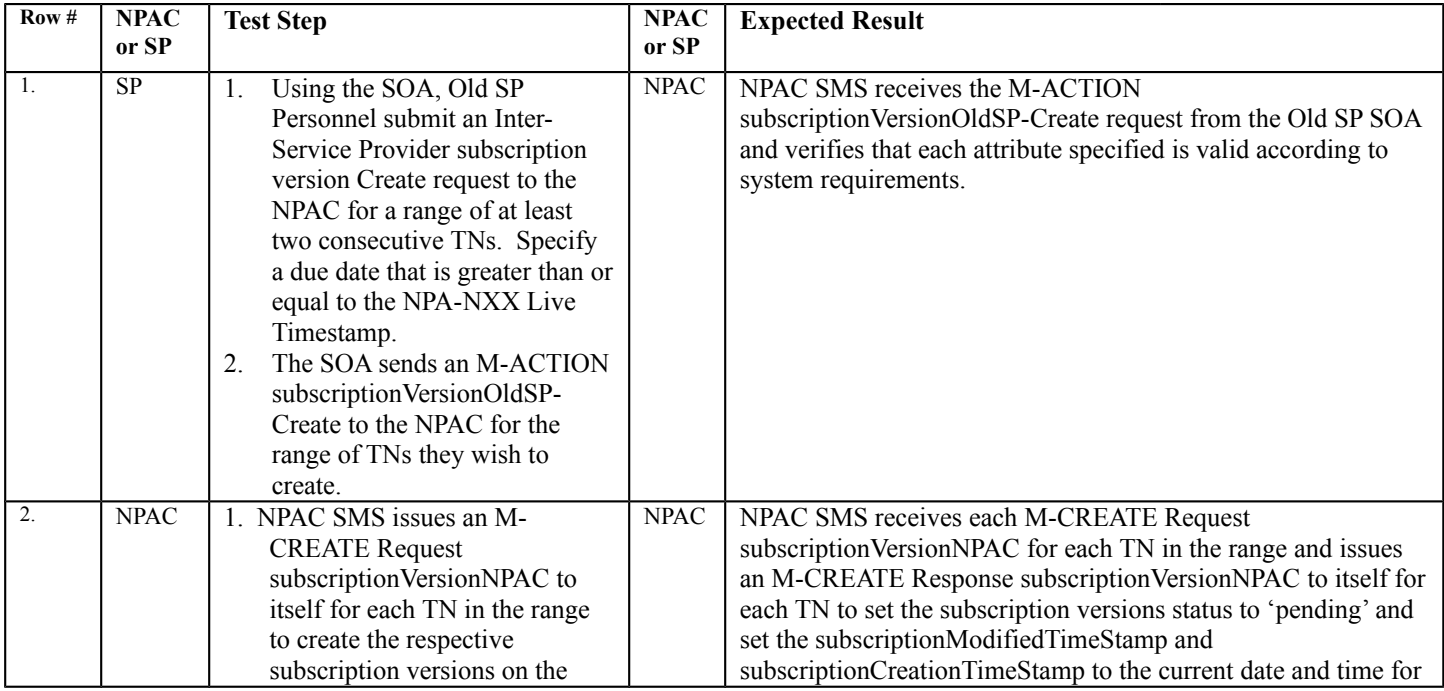

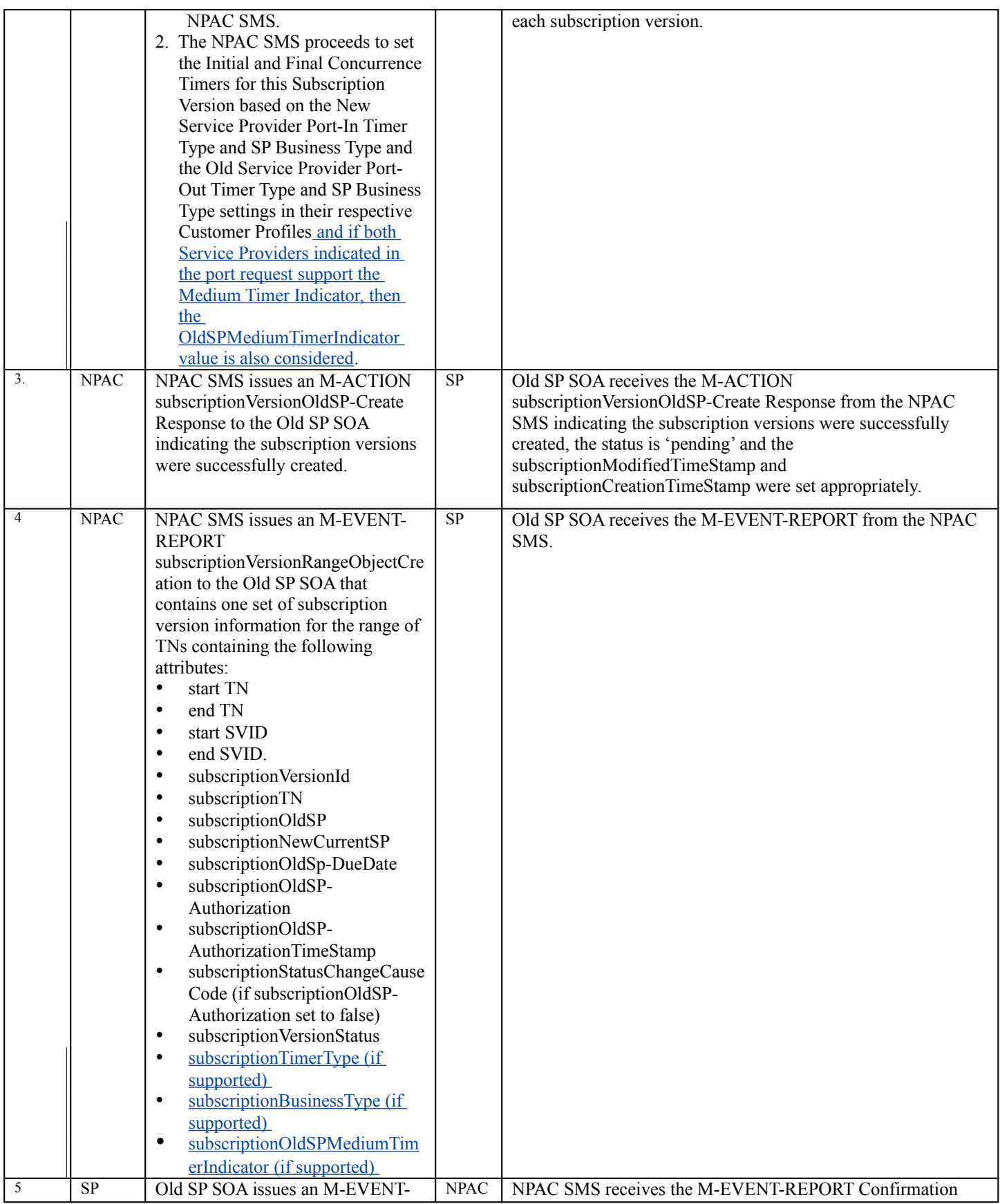

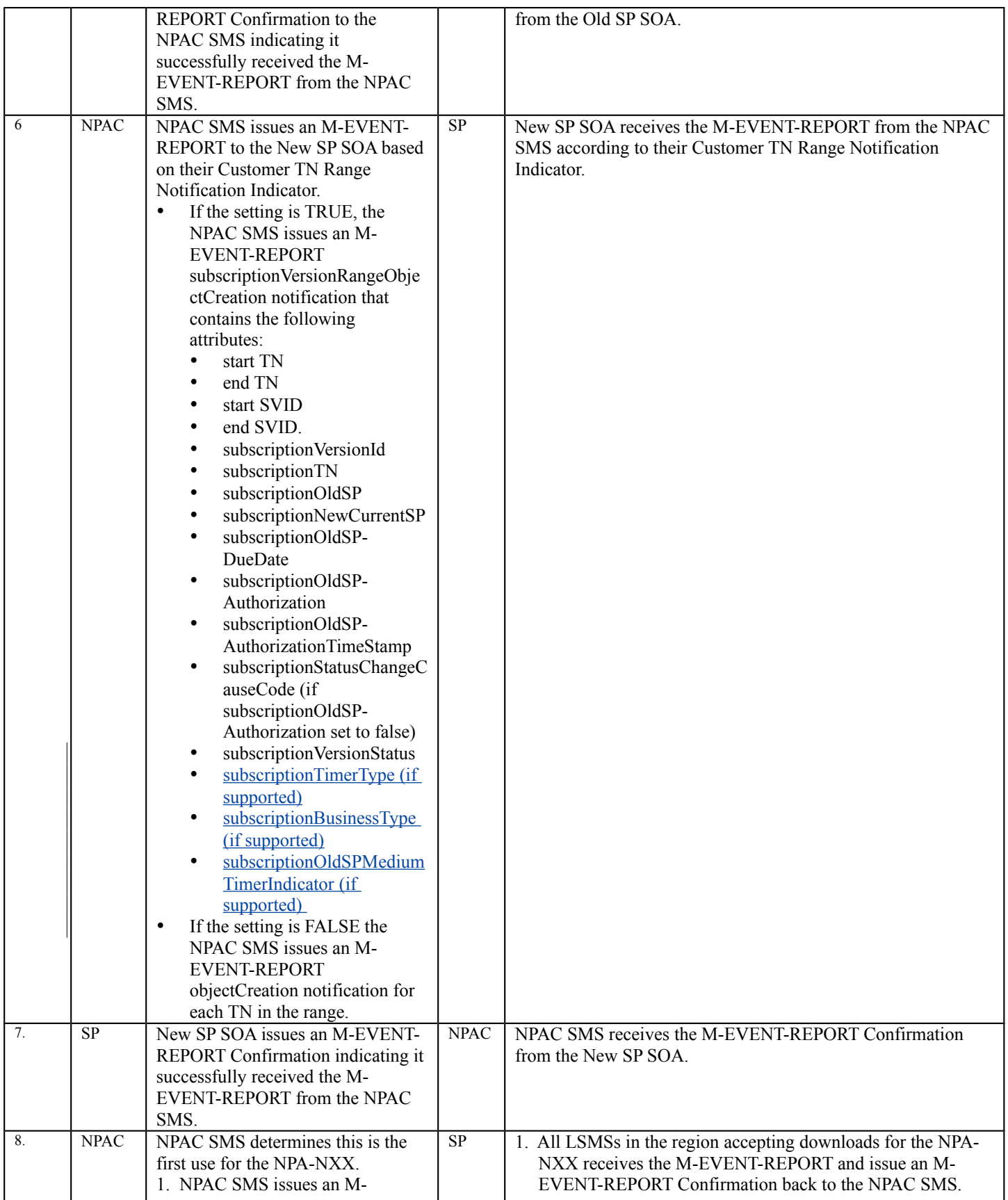

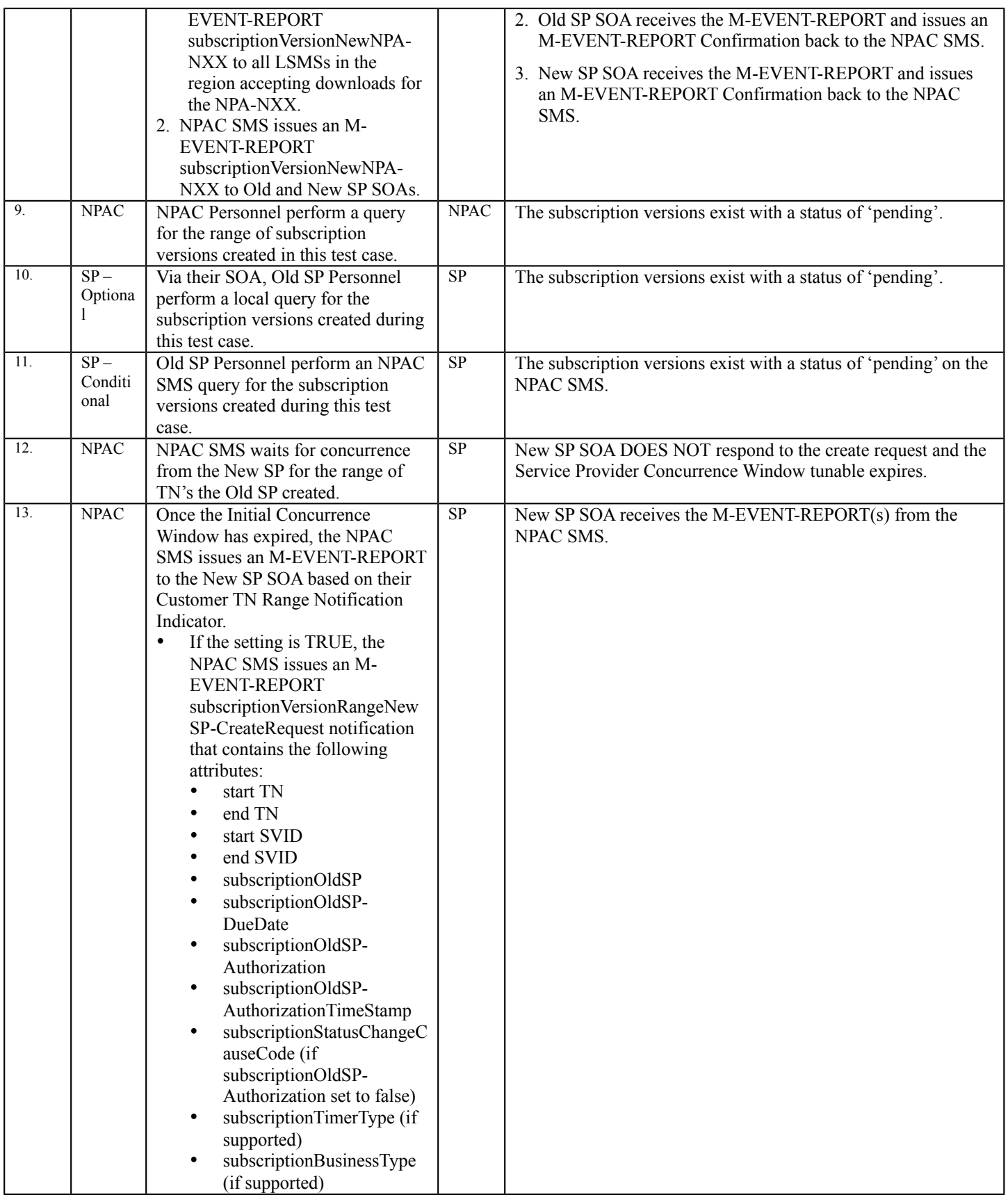

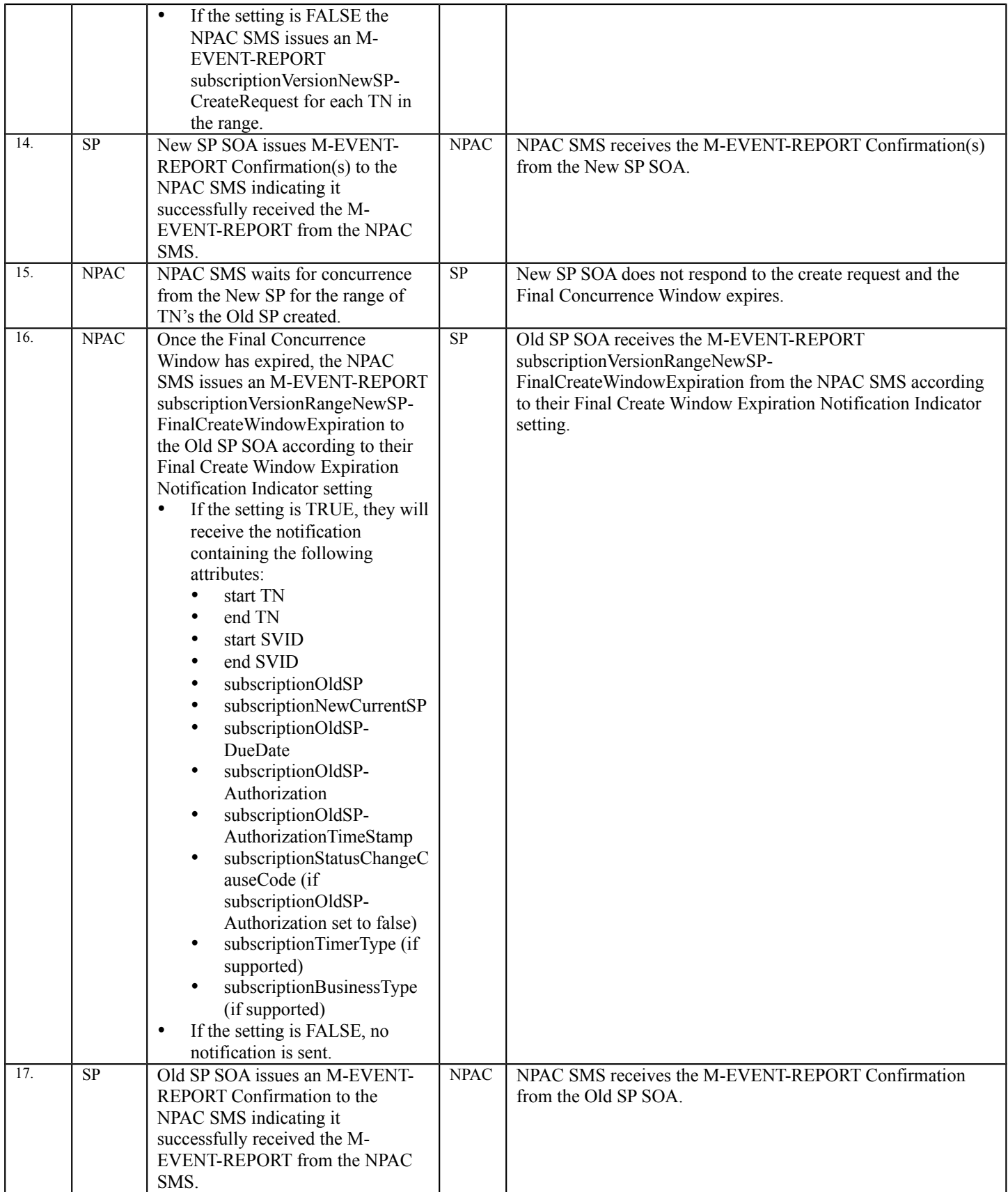

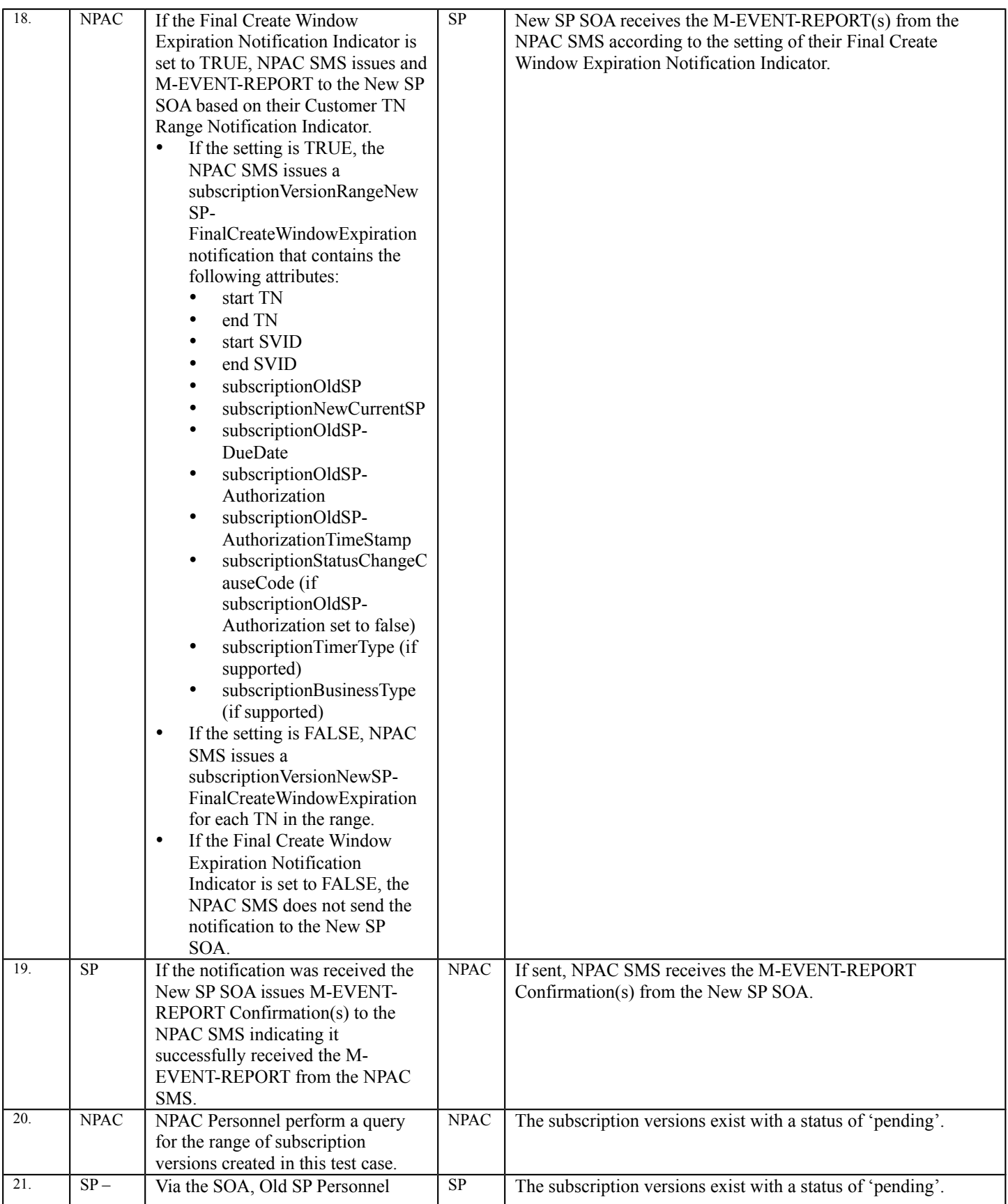

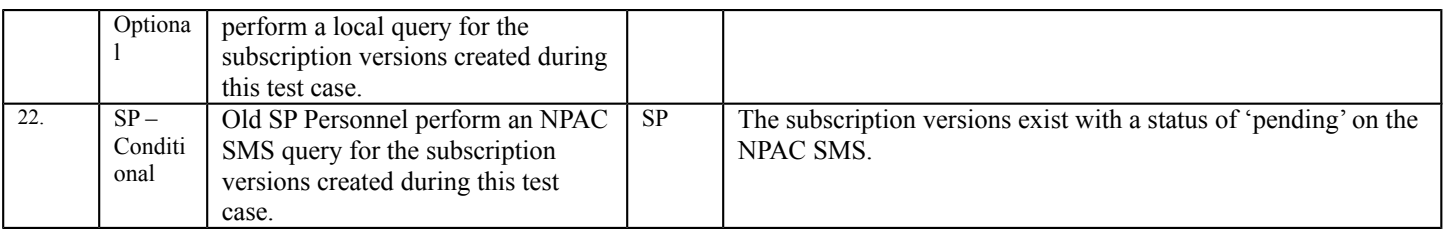

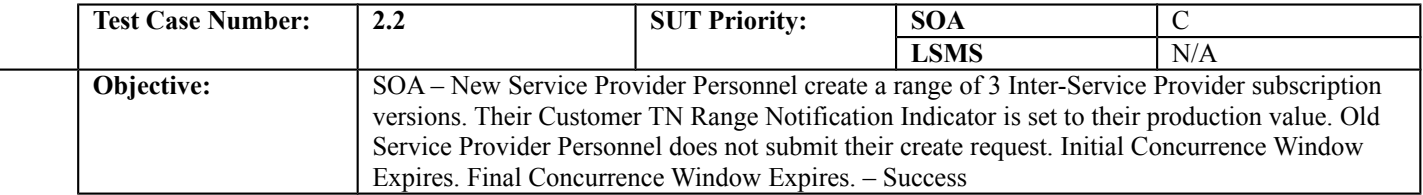

#### **B. REFERENCES**

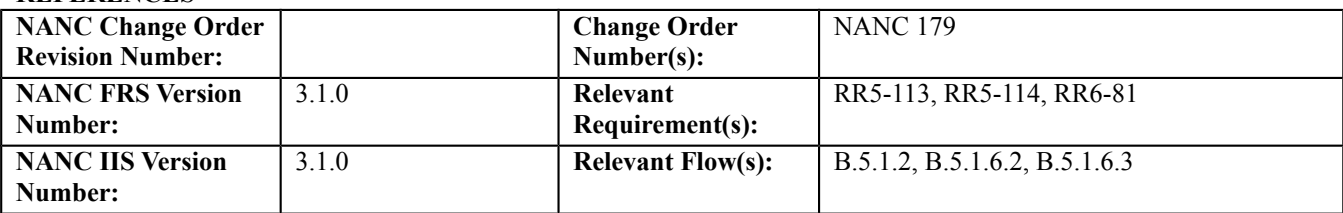

#### **C. PREREQUISITE**

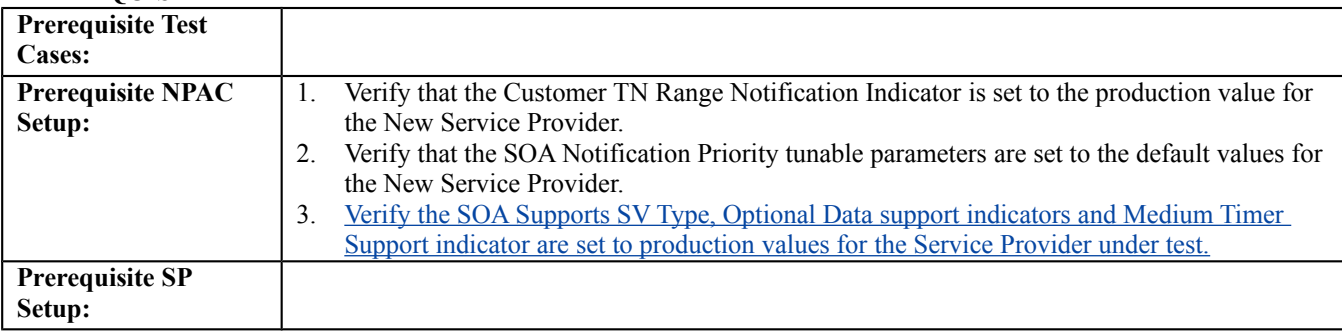

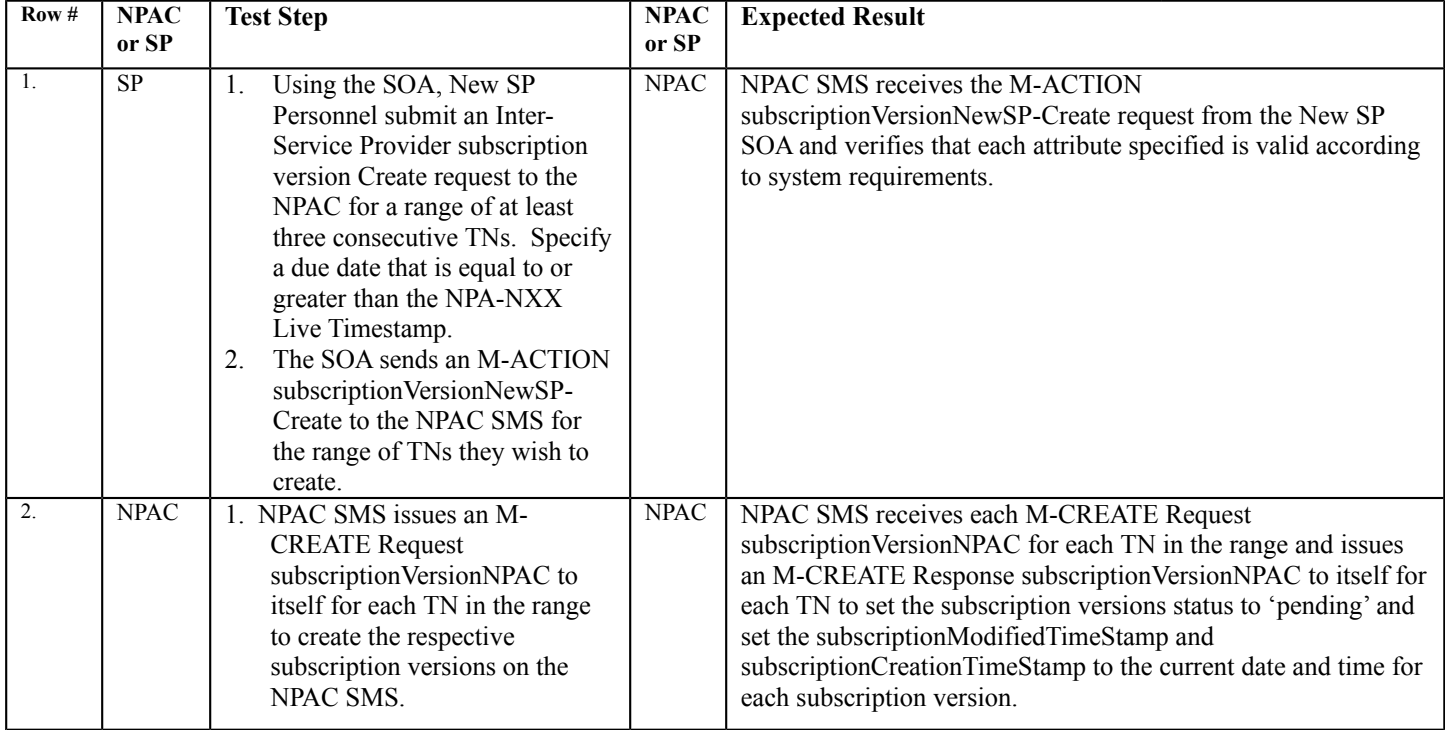

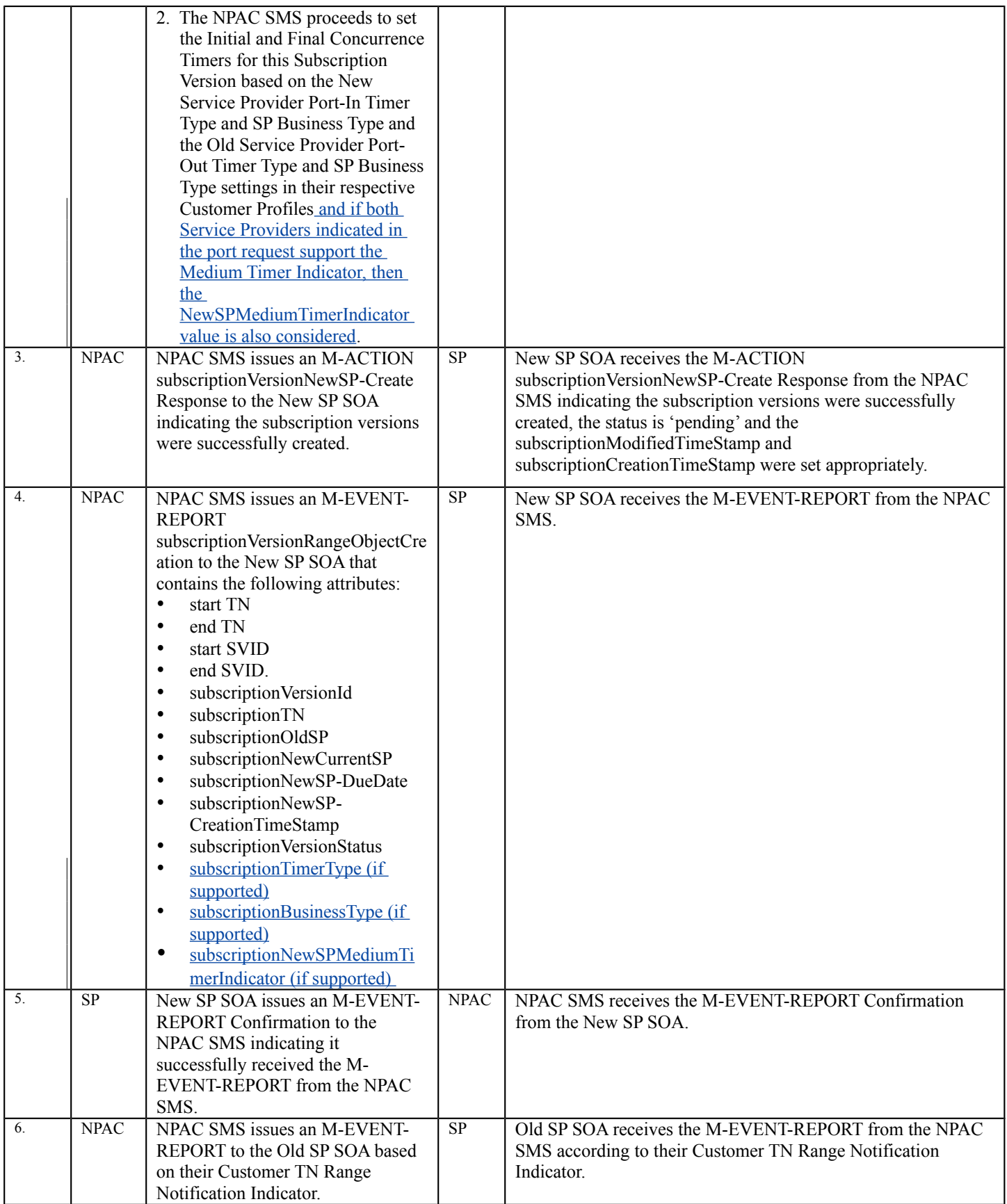

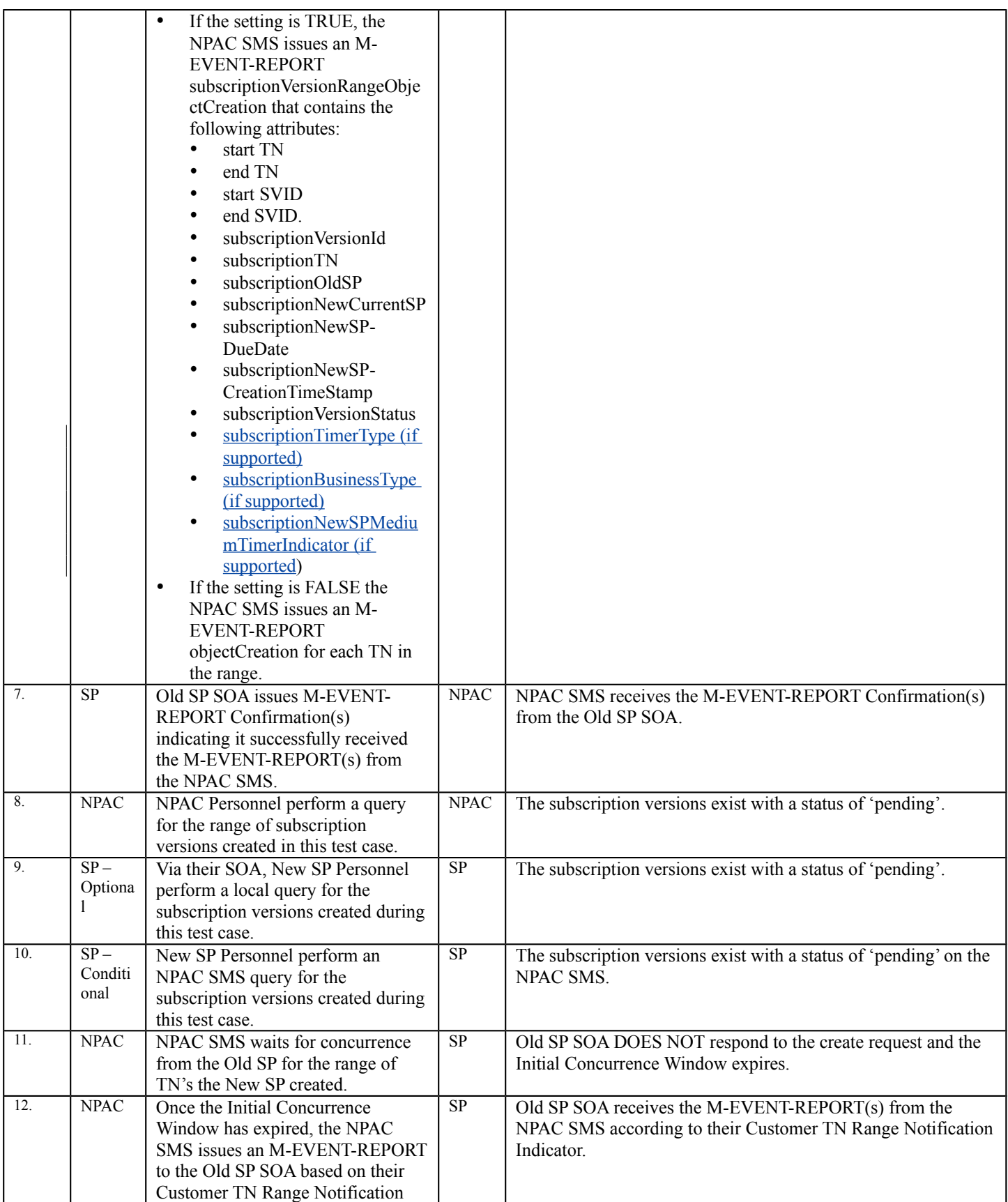

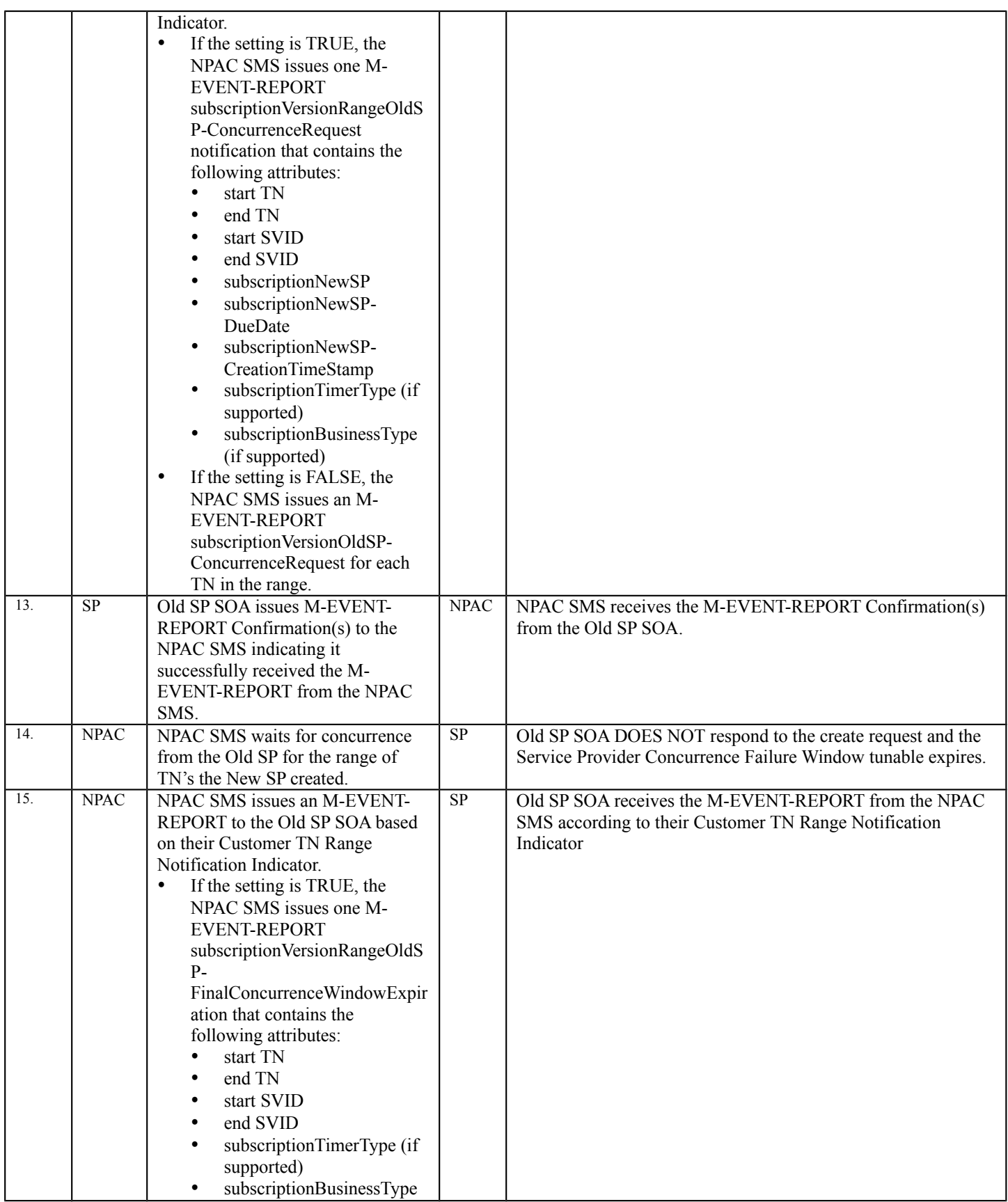

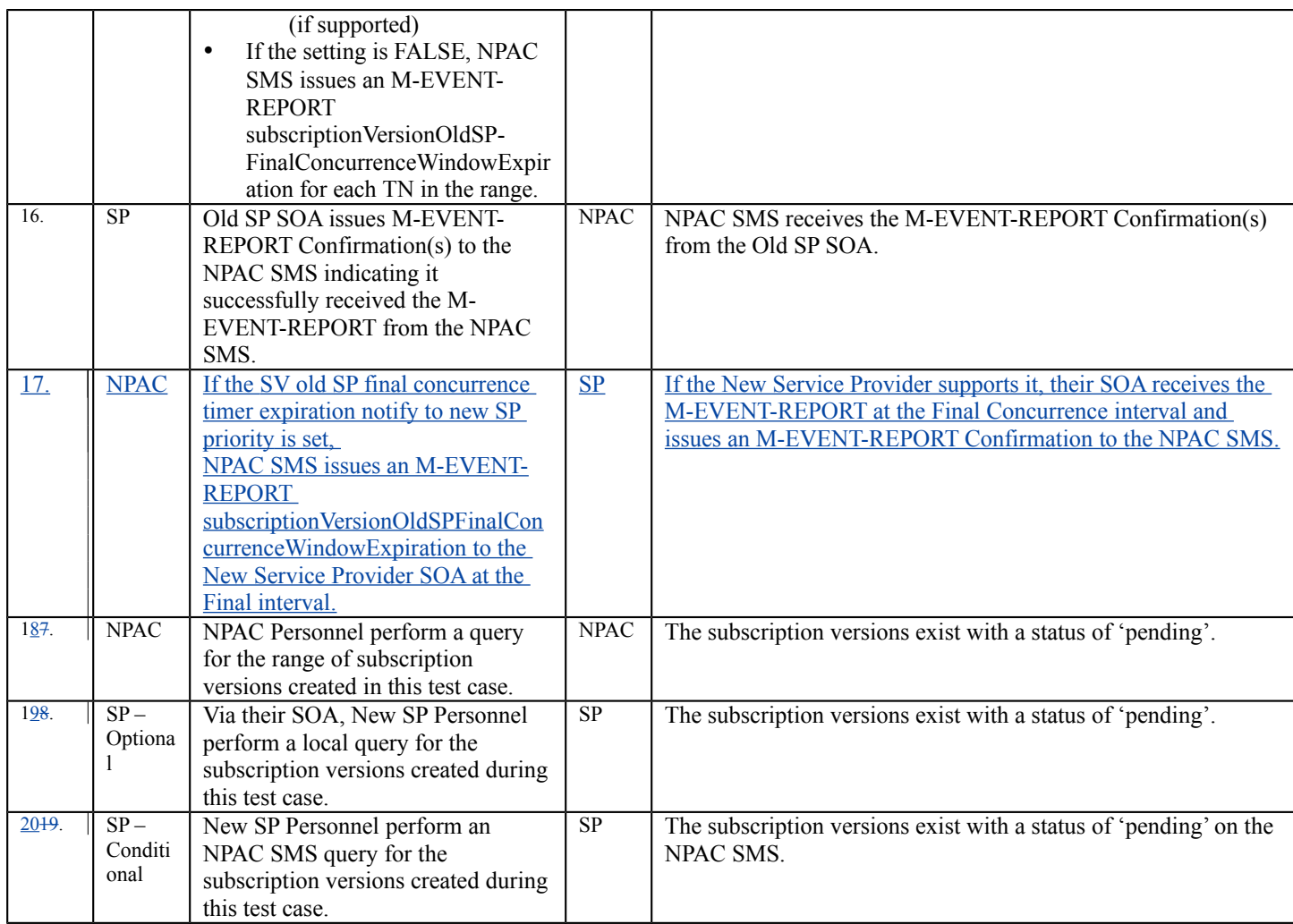

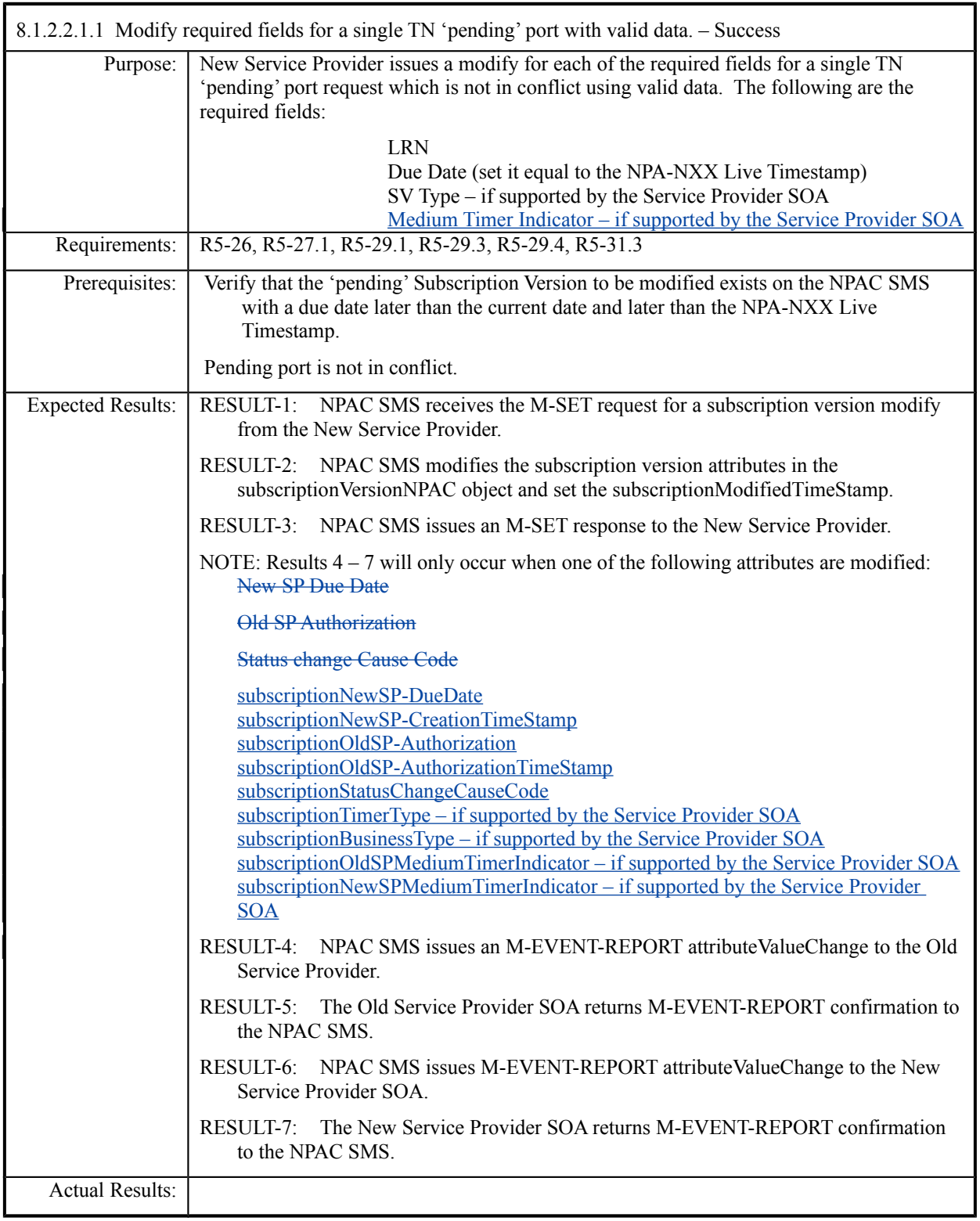

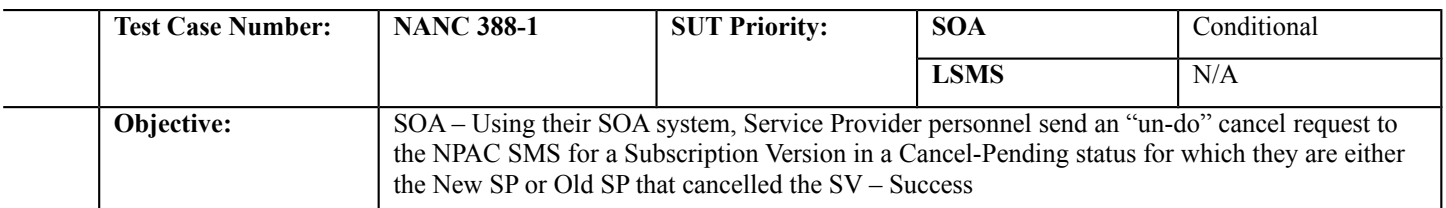

#### **B. REFERENCES**

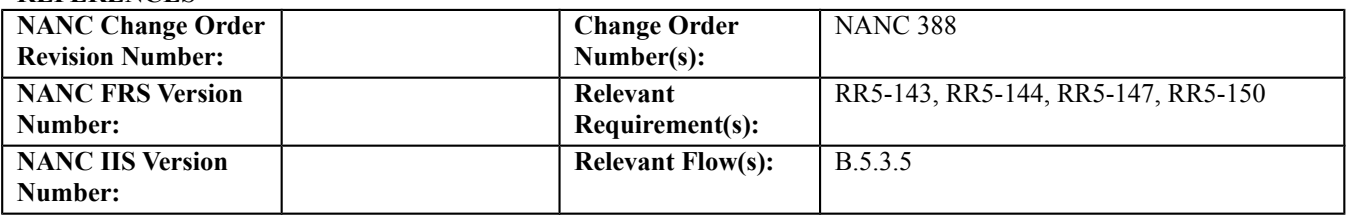

# **C. PREREQUISITE**

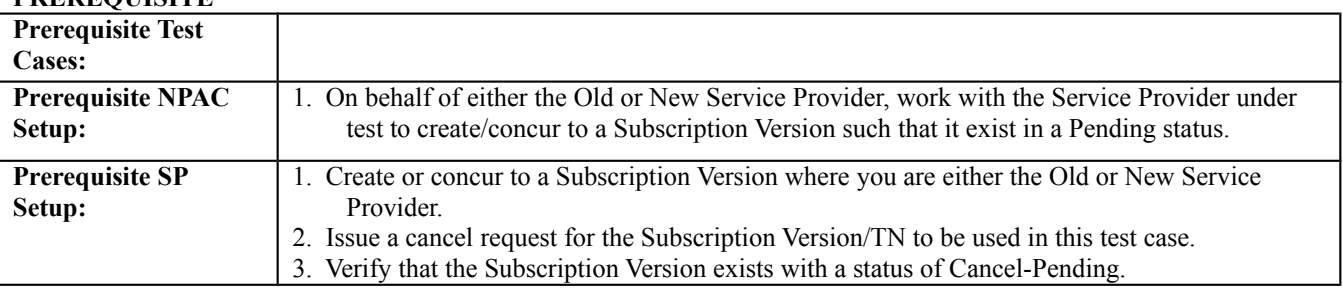

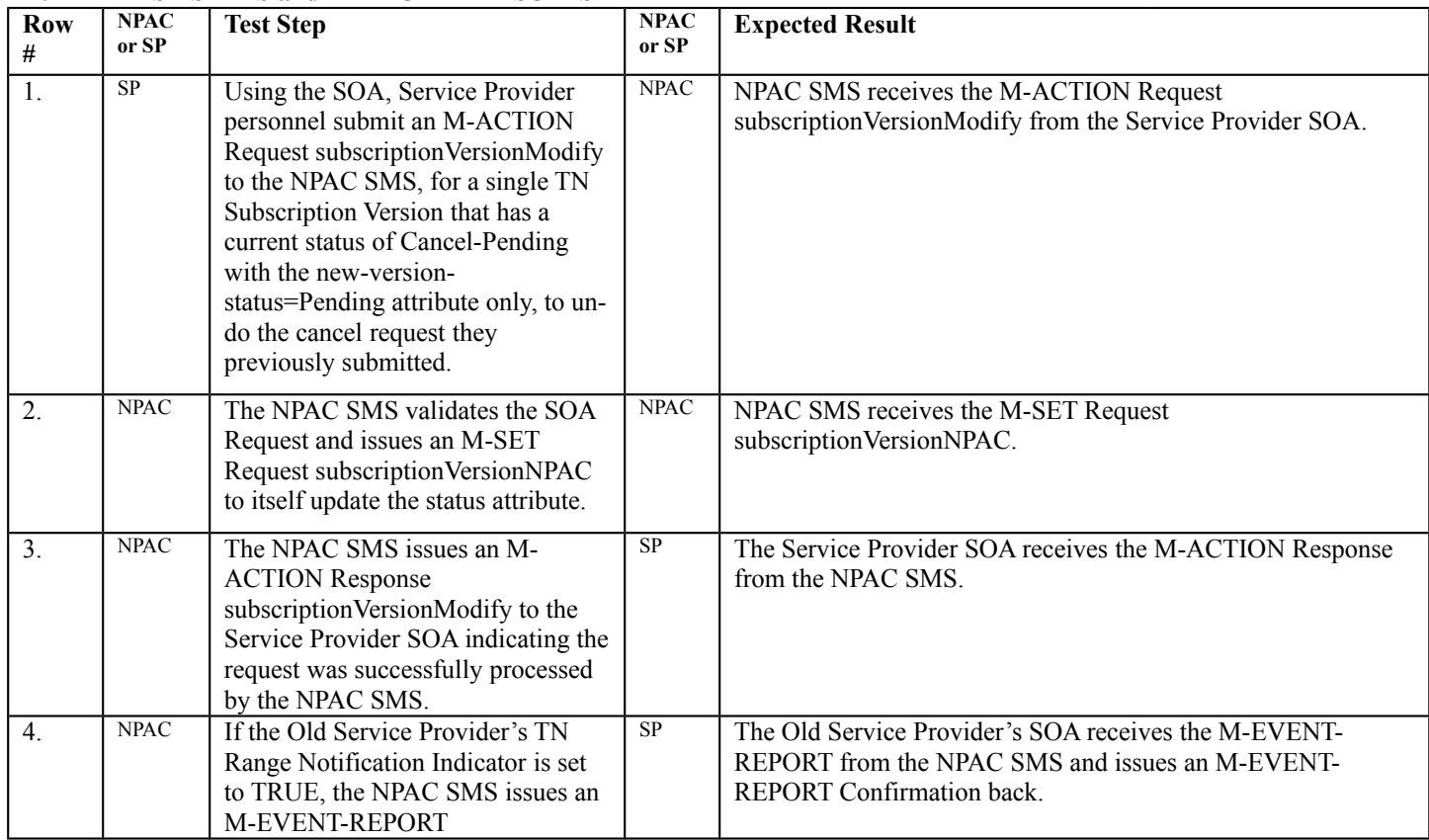

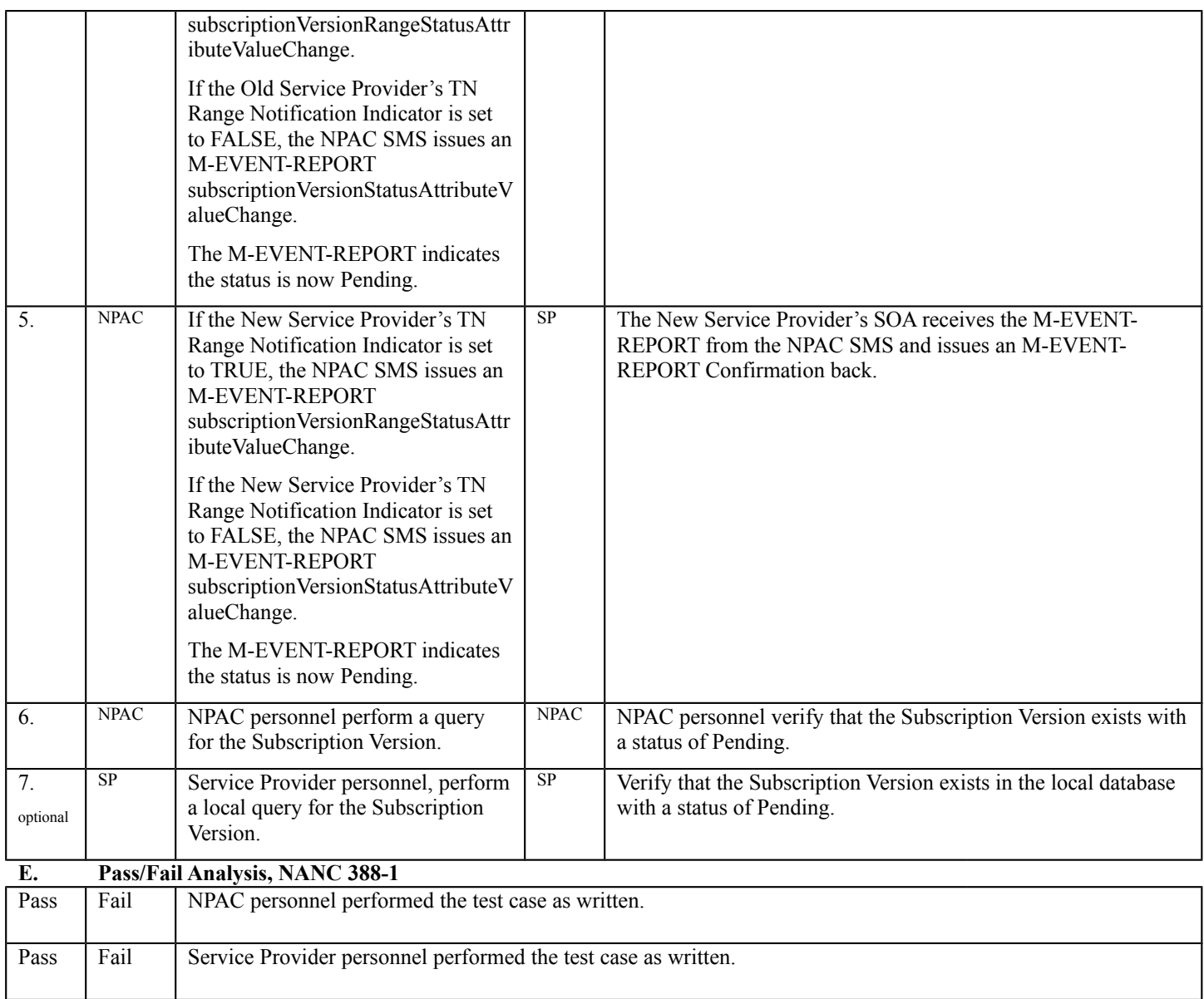

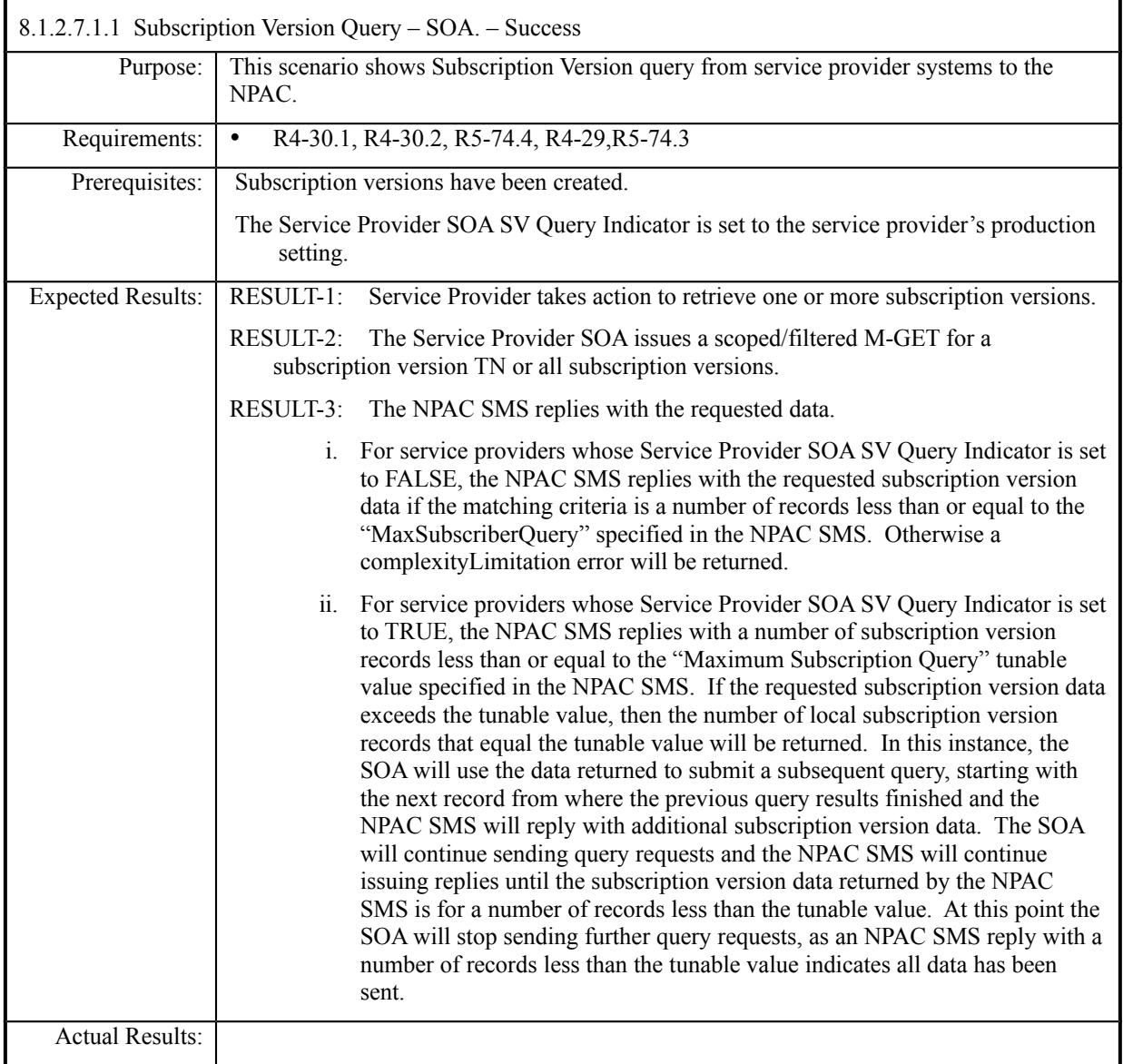

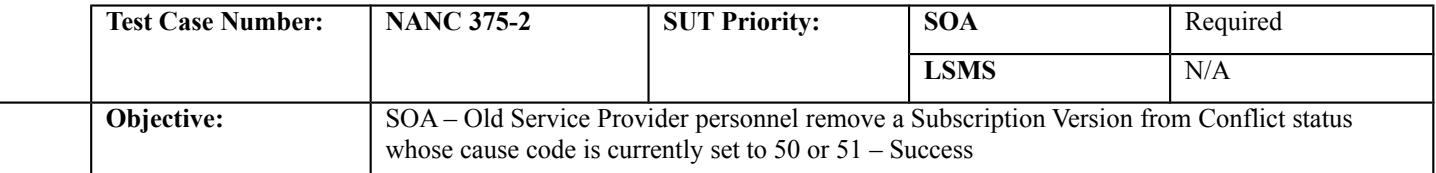

#### **B. REFERENCES**

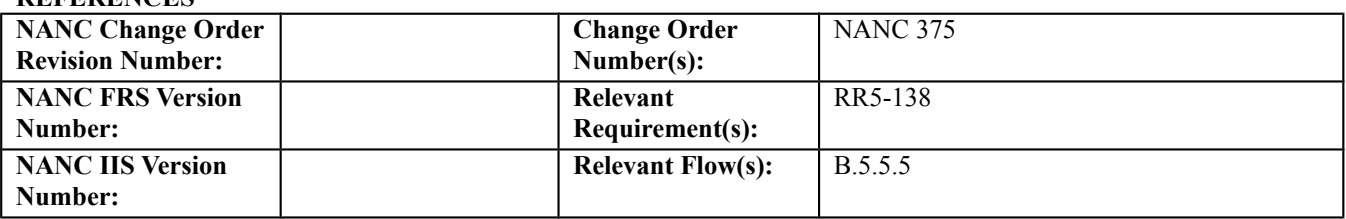

#### **C. PREREQUISITE**

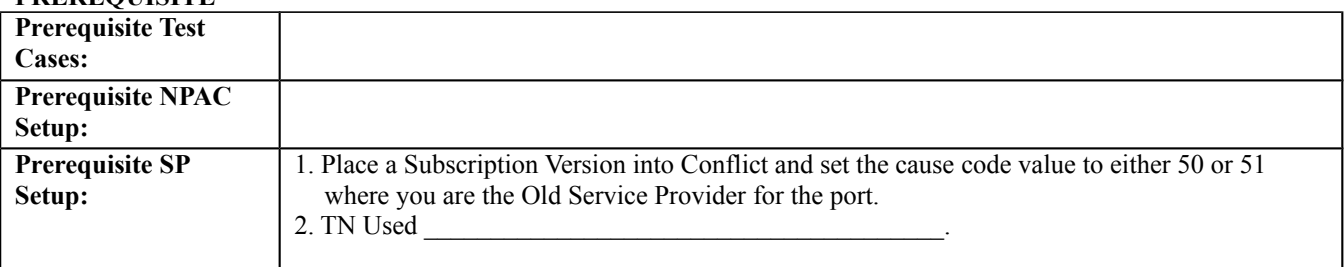

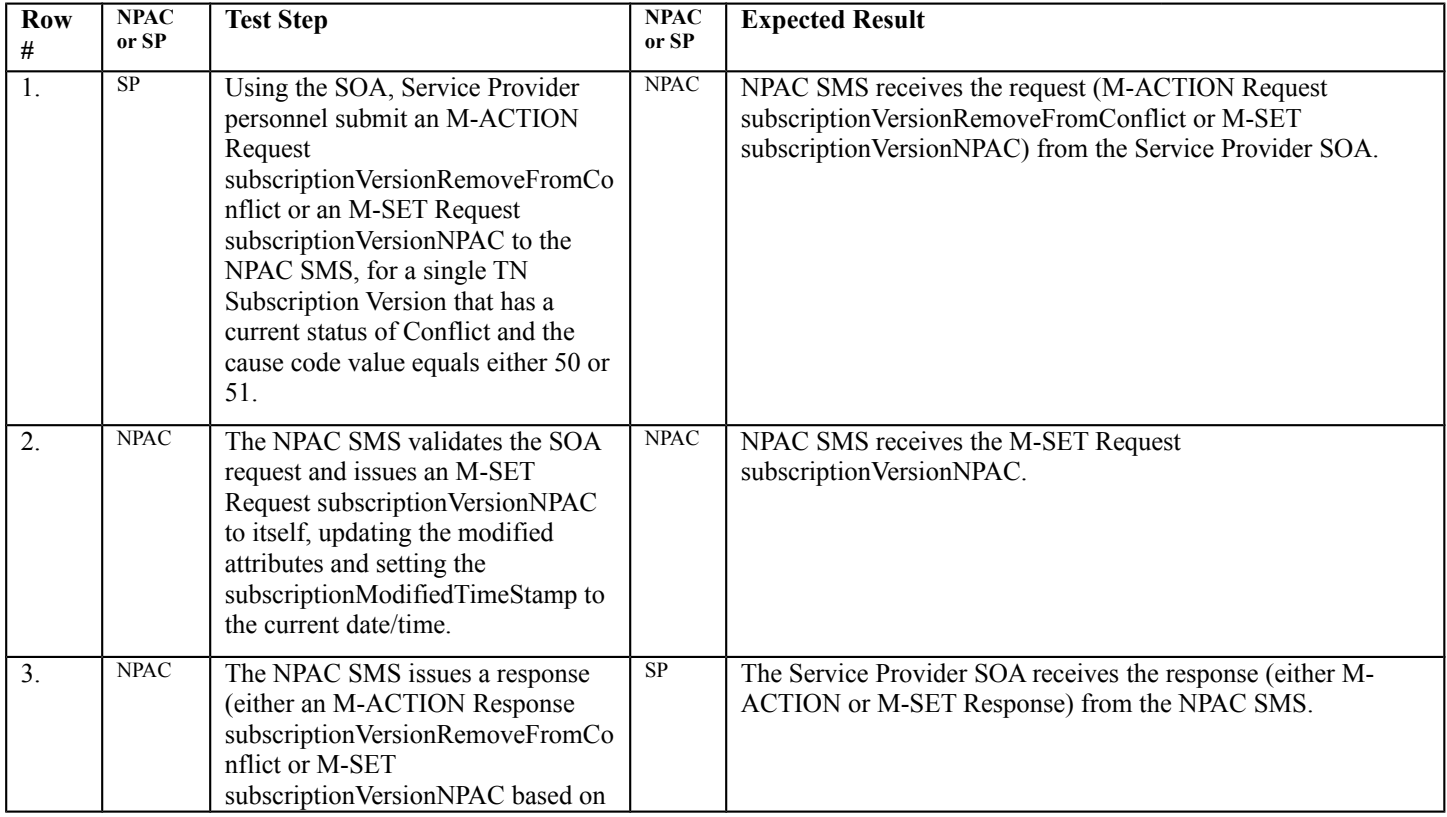

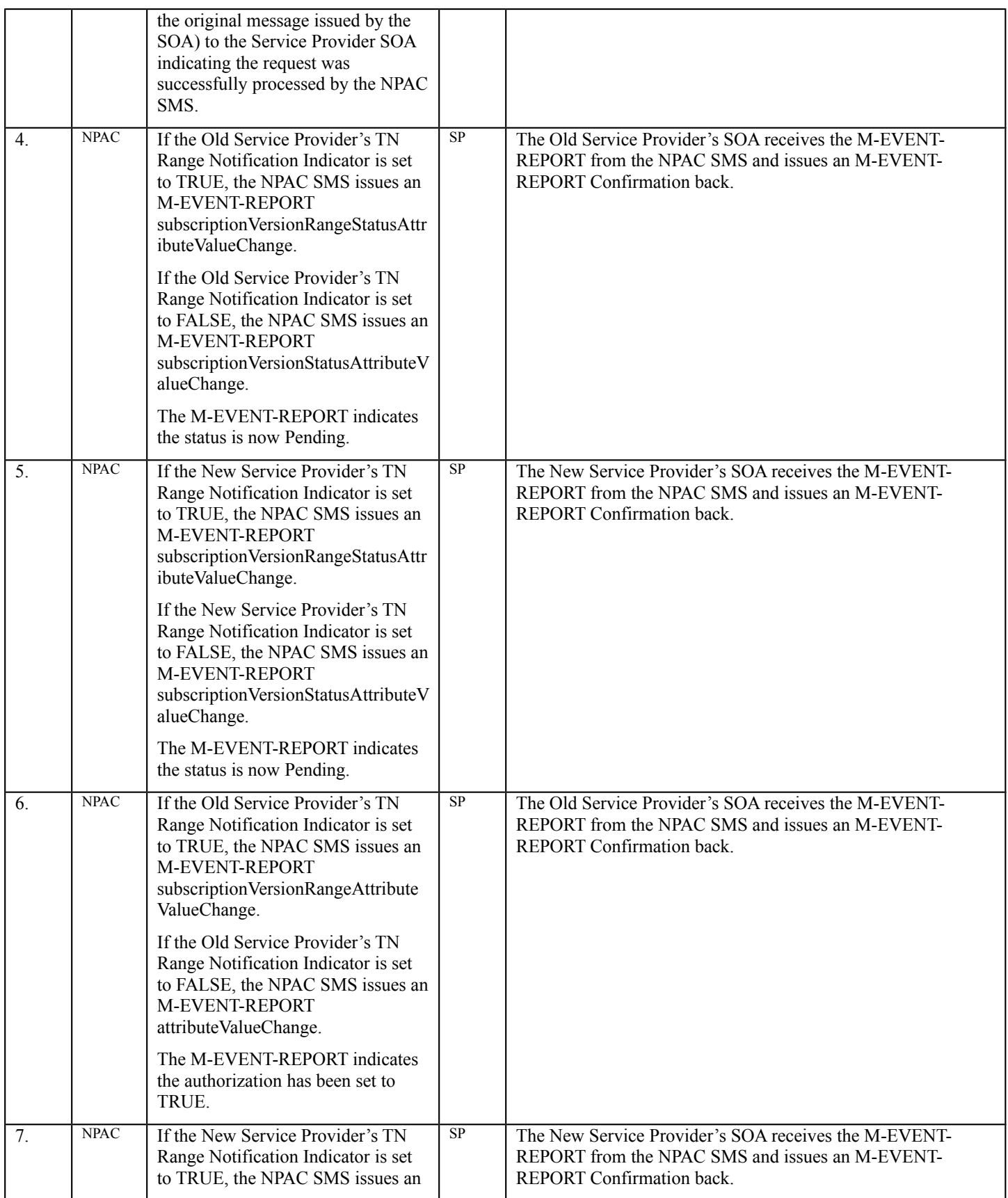

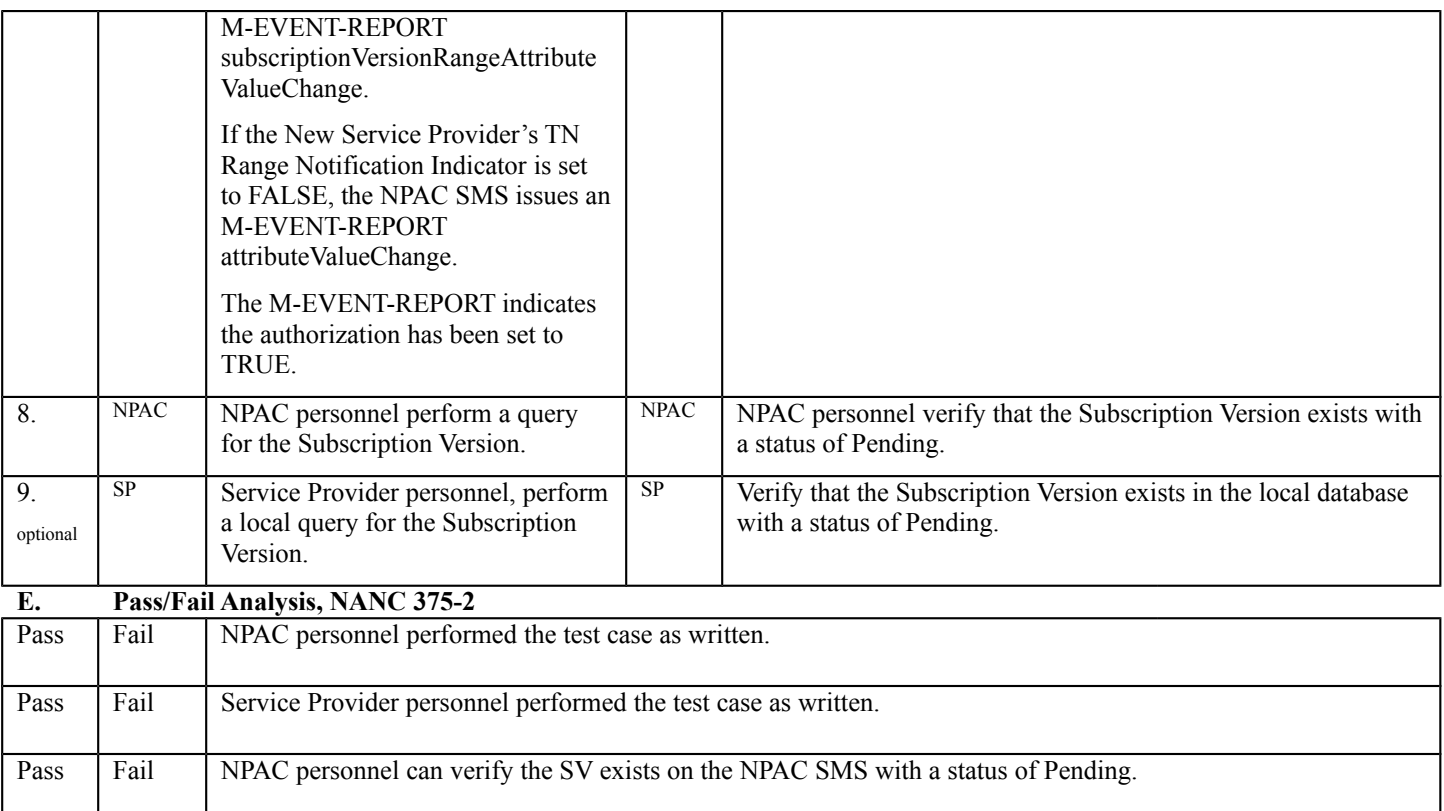

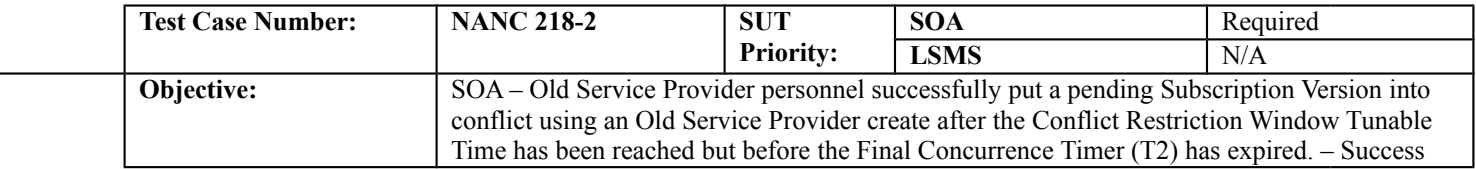

#### **B. REFERENCES**

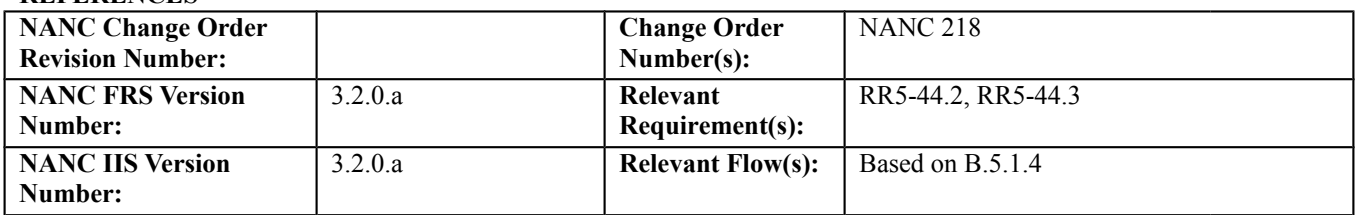

#### **C. PREREQUISITE**

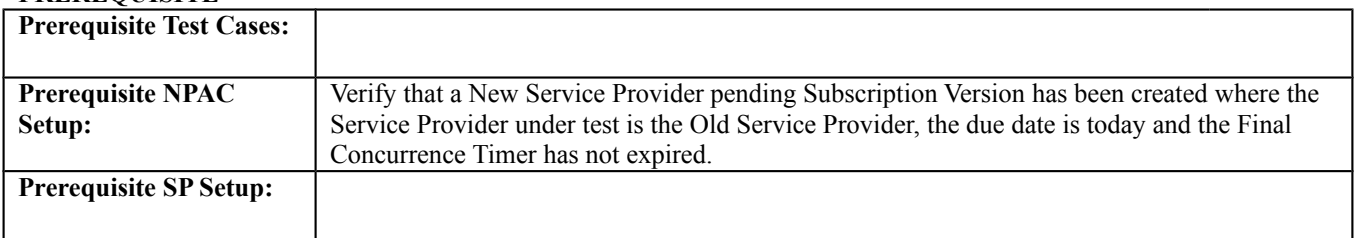

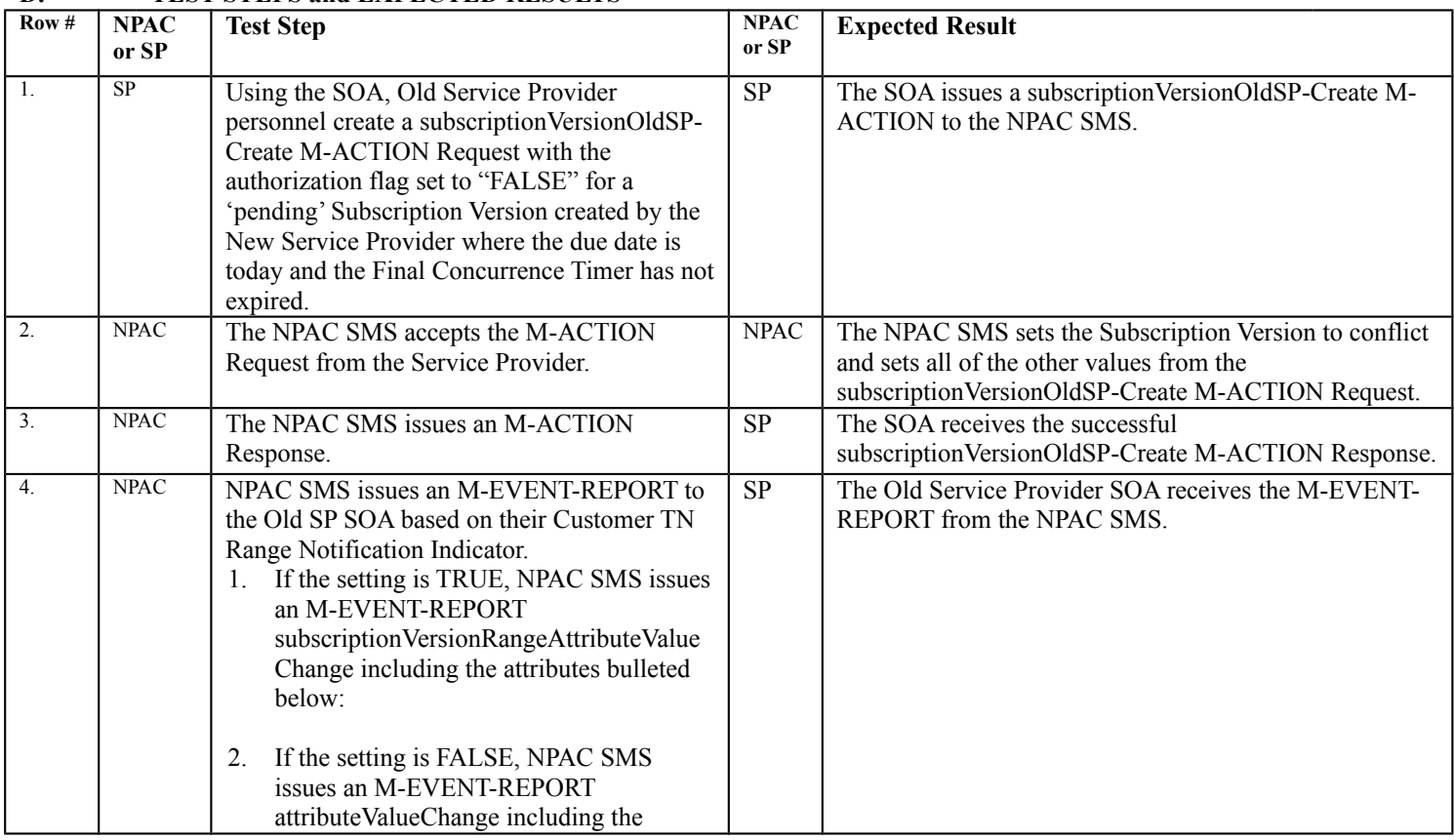

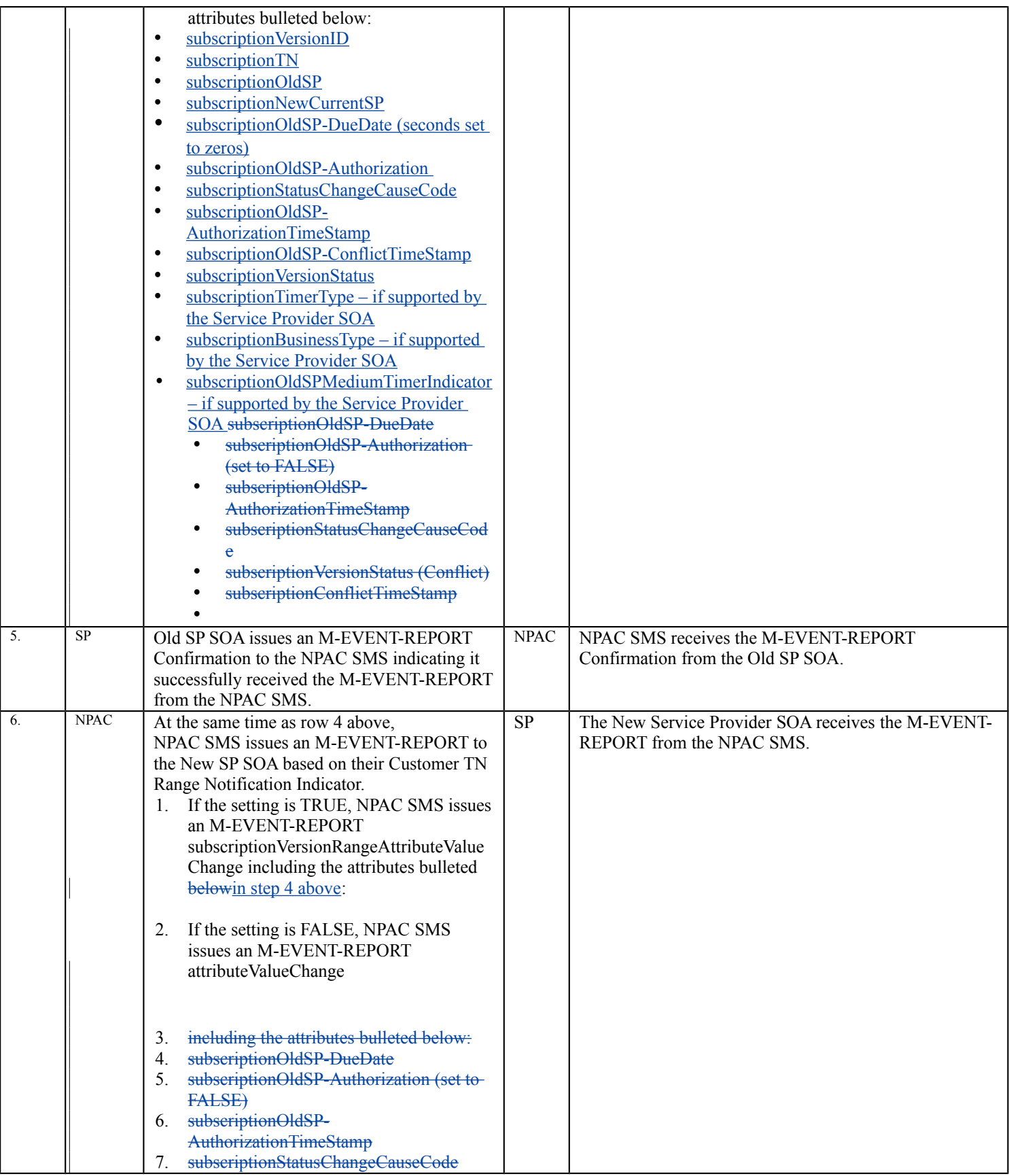

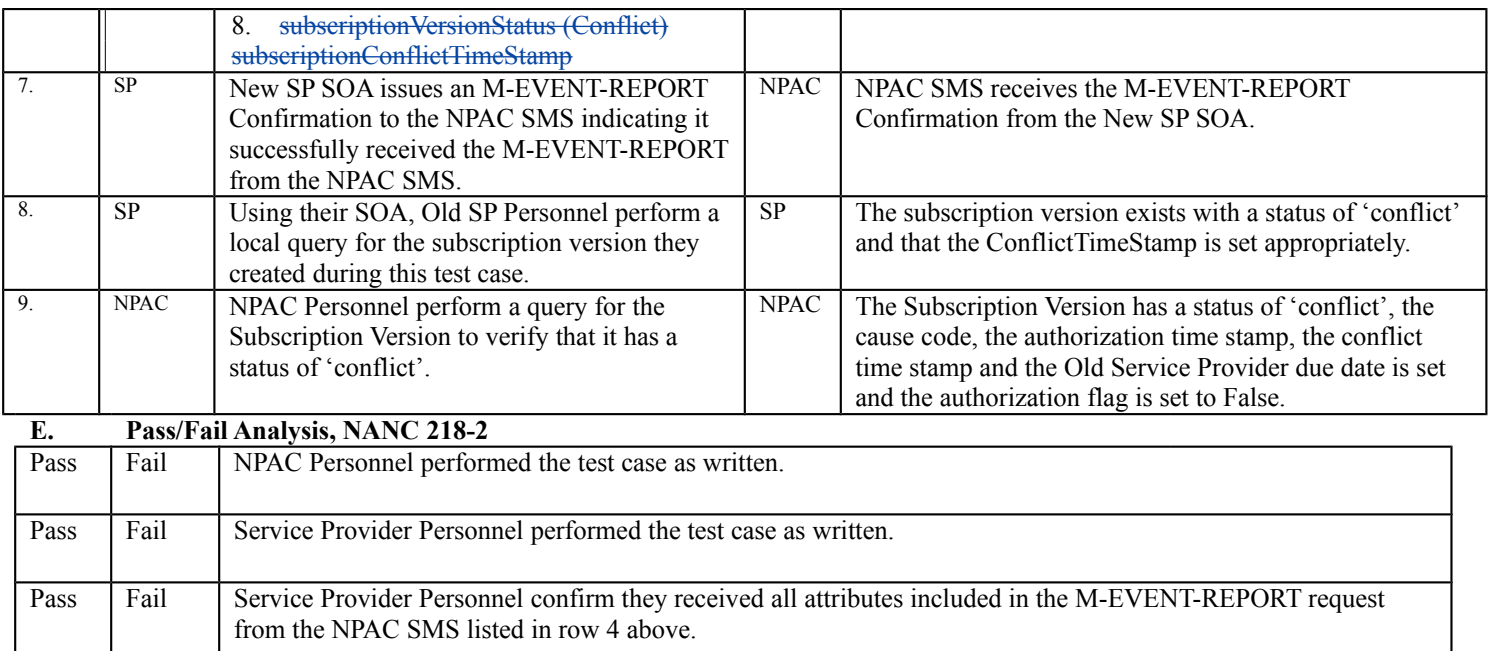

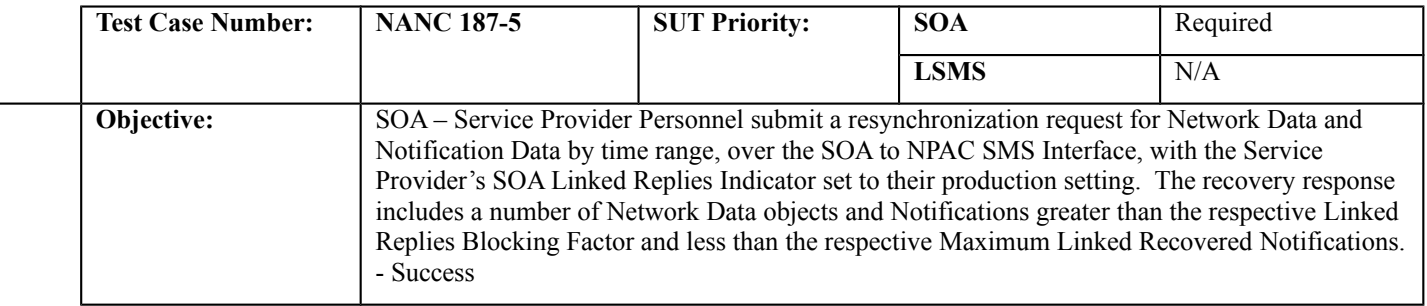

#### **B. REFERENCES**

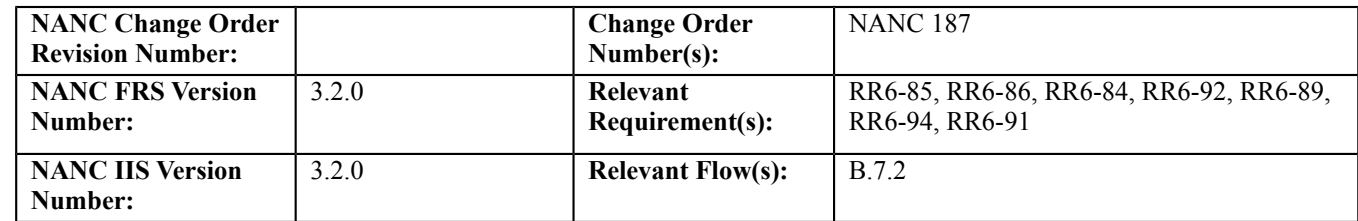

#### **C. PREREQUISITE**

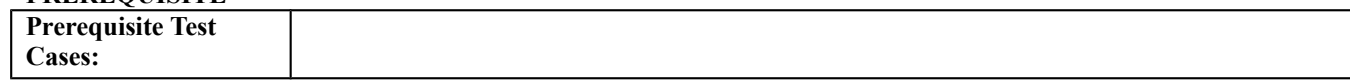

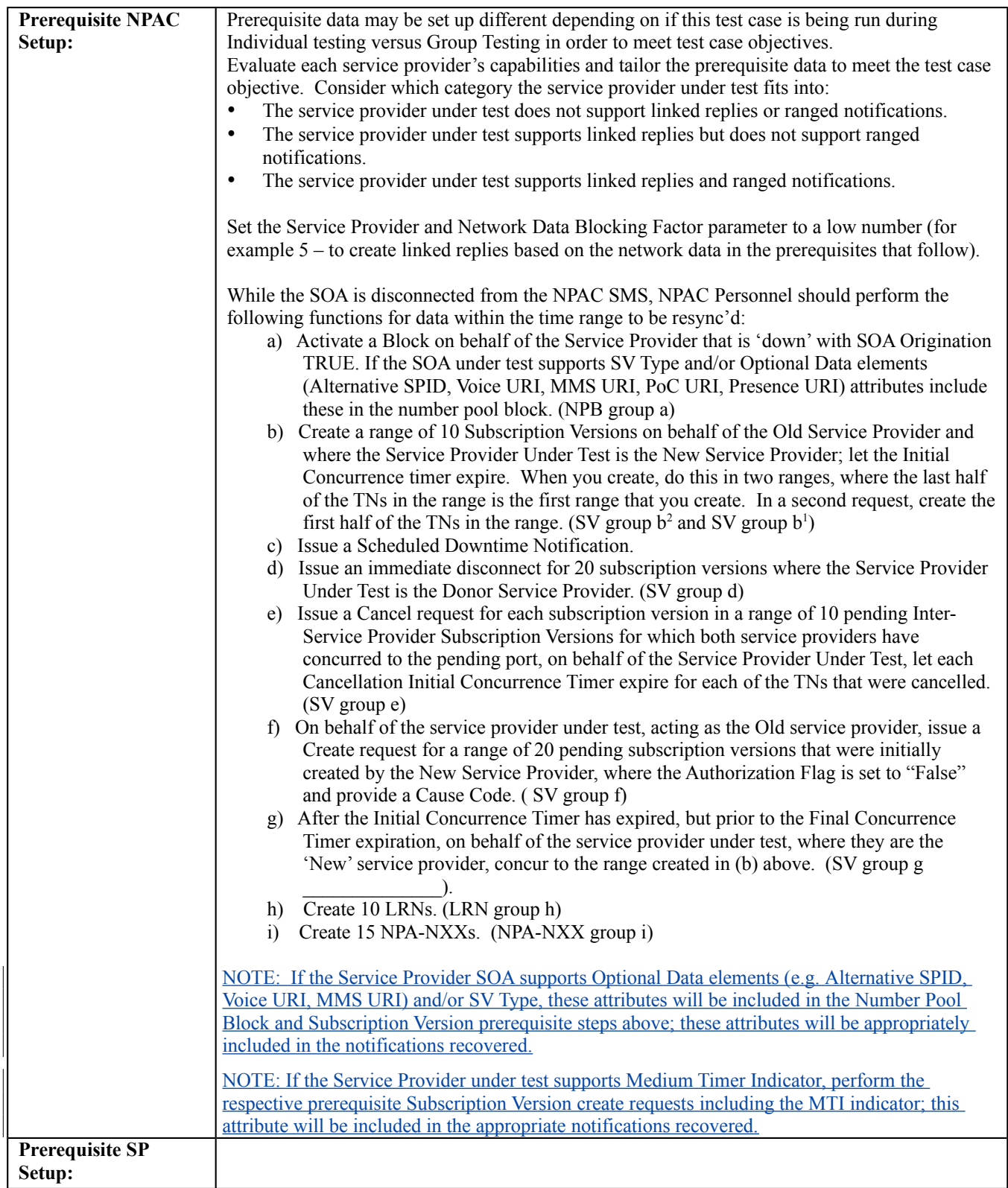

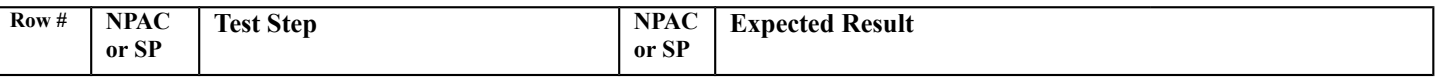

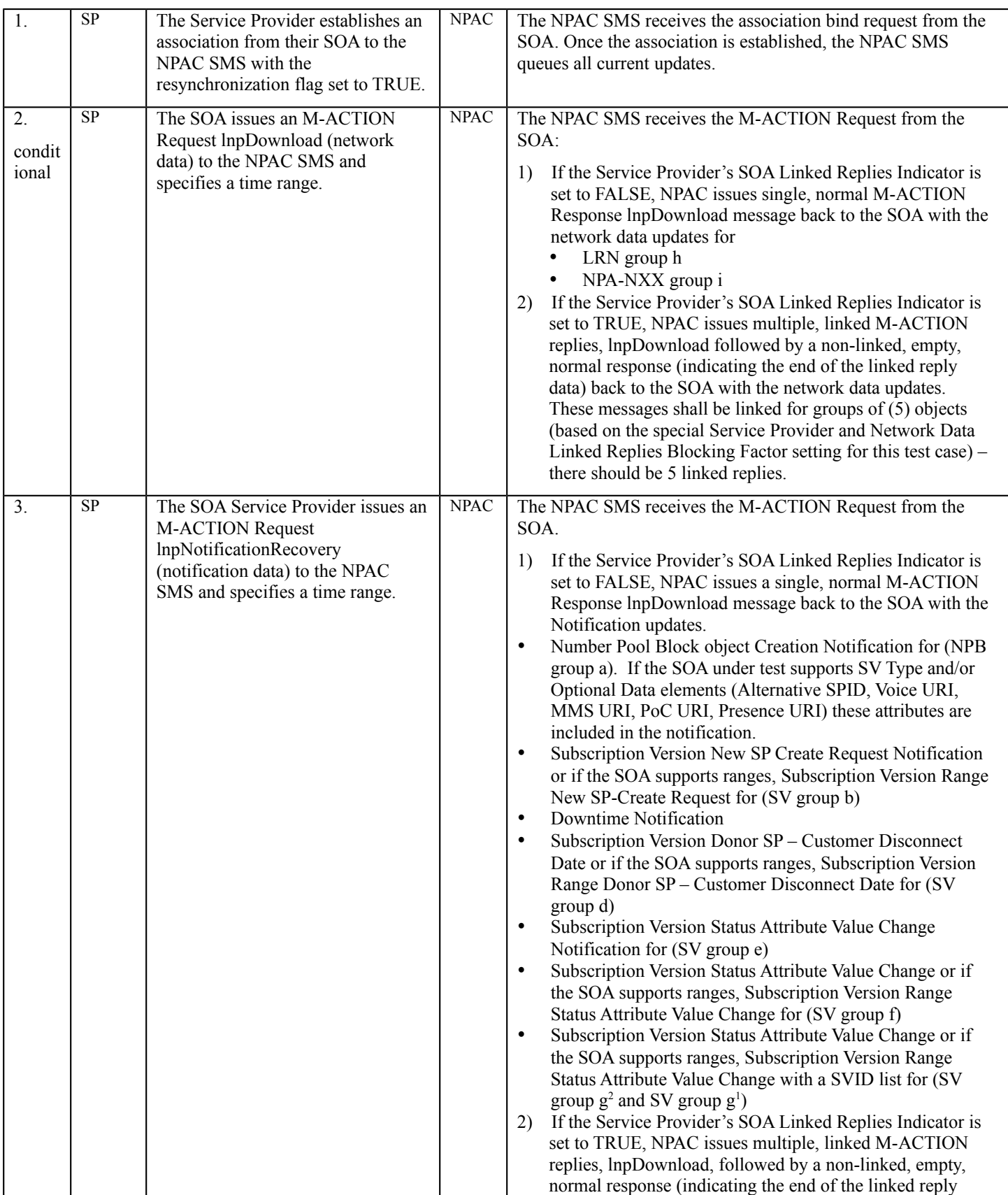

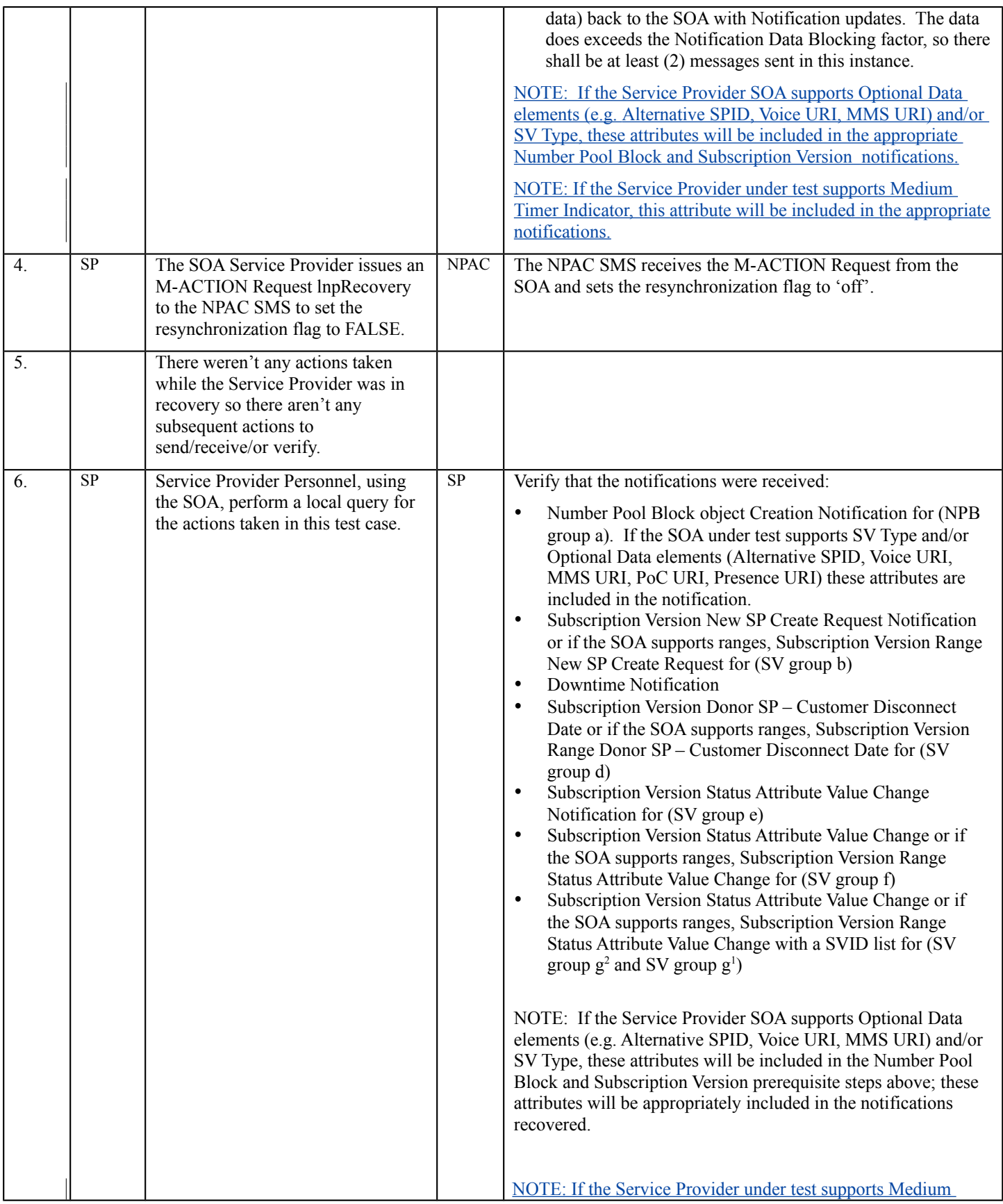

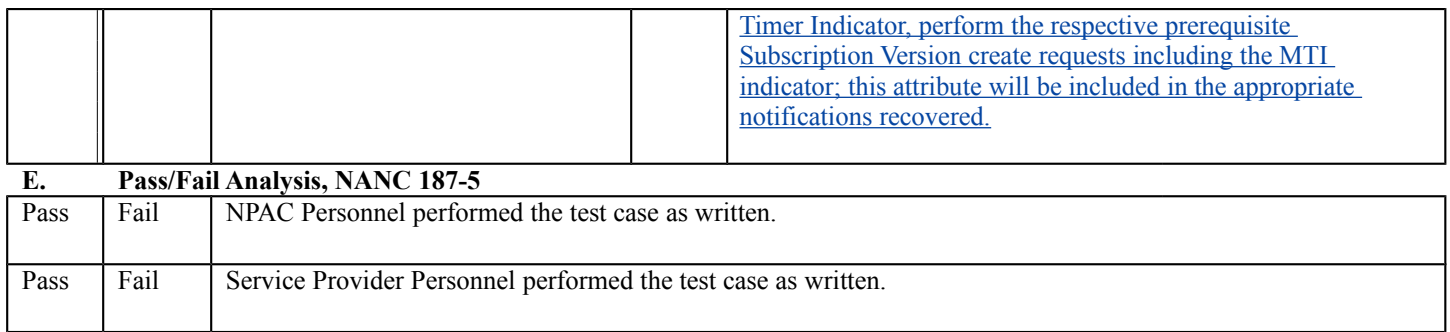

# **Appendix A: Test Case Matrix**

NANC 416 – BDD File for Notifications – Adding New Attributes

We are able to update an existing regression test case for the purposes of testing this feature.

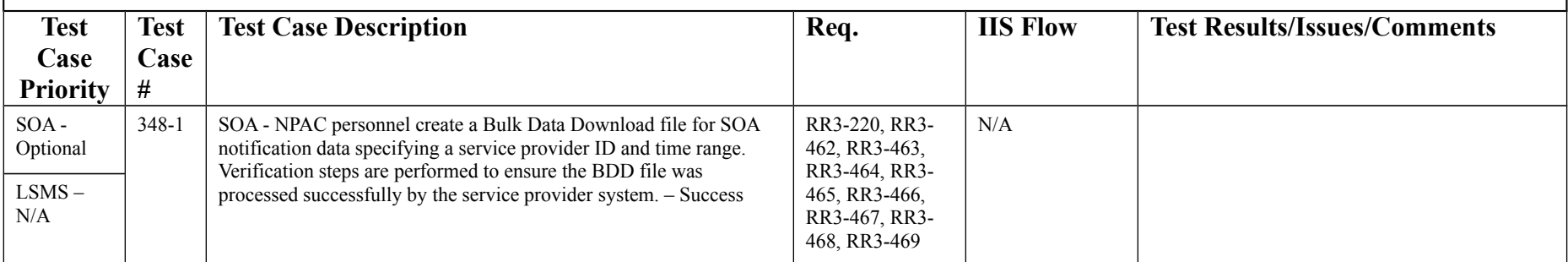

NANC 440 – FCC Order, Medium Timers

This change order introduces the Service Provider and System tunables required to support Medium Timer ports. These tunables will be tested as a result of Medium Timer Port scenarios tested with NANC 441 test cases.

NANC 441 – FCC Order, SOA Indicator

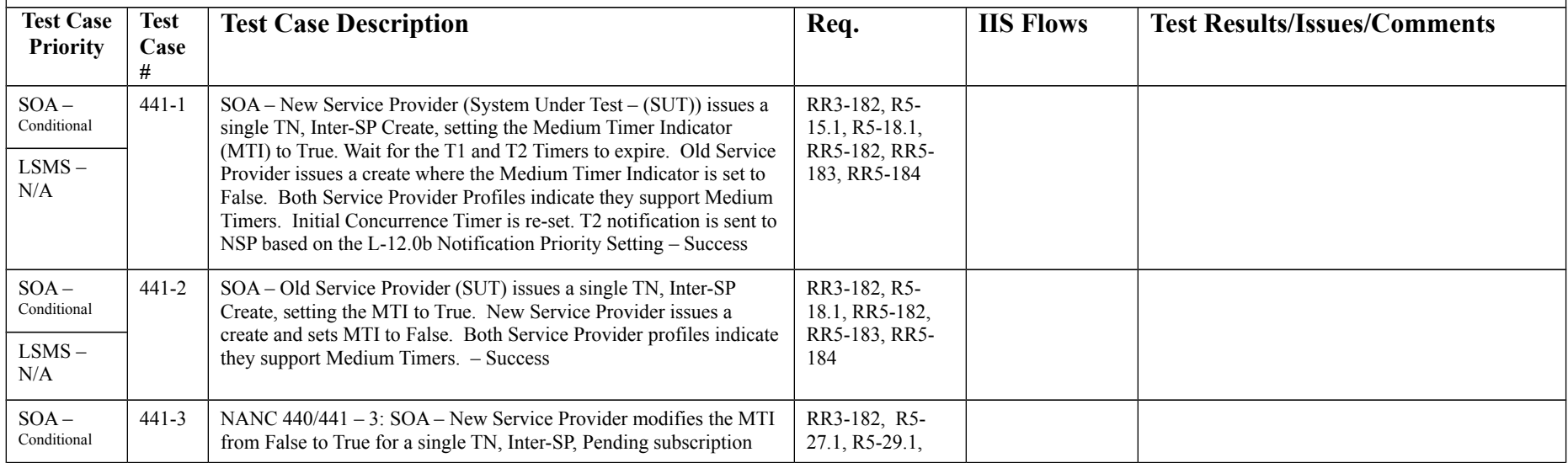

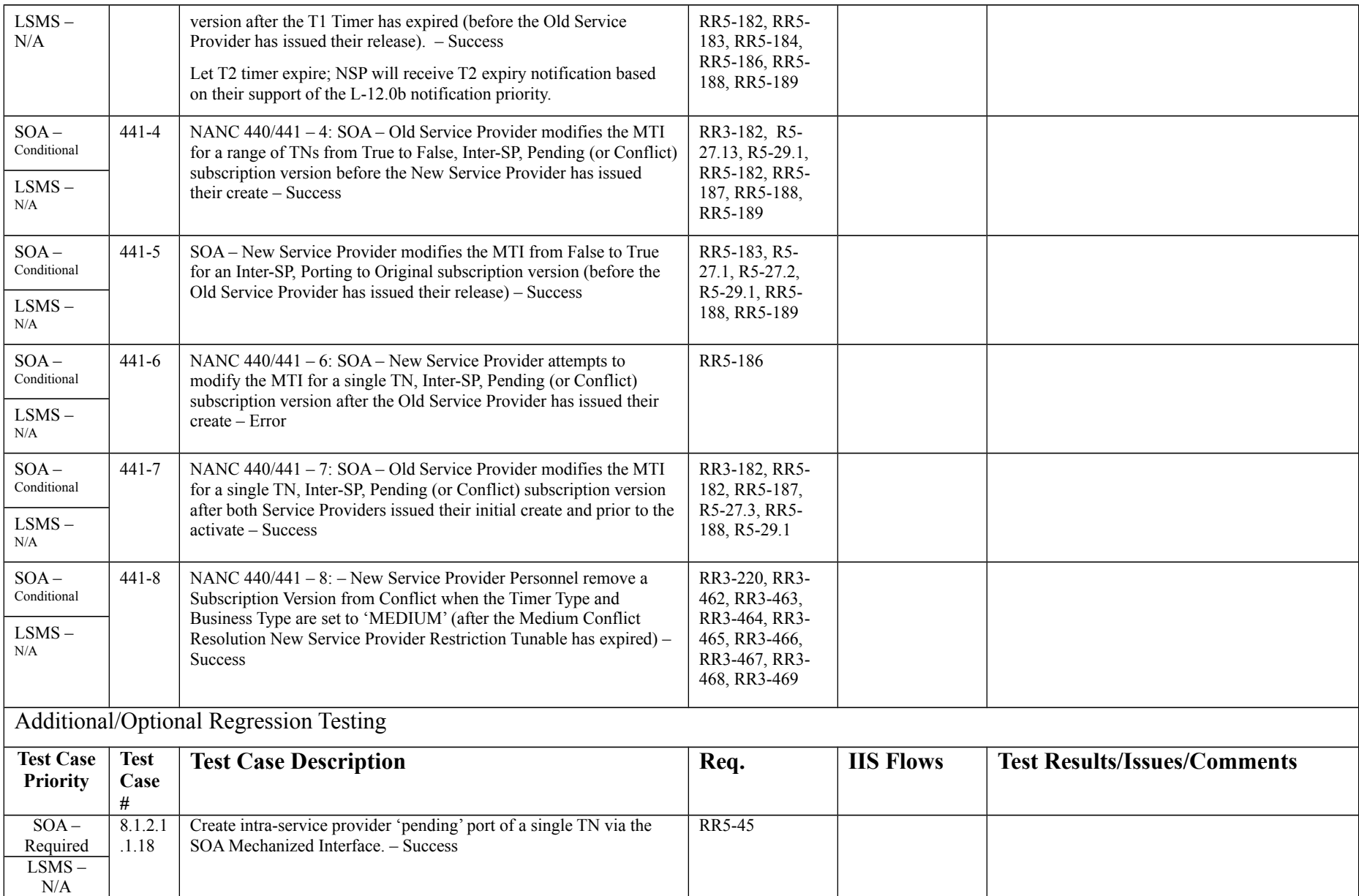

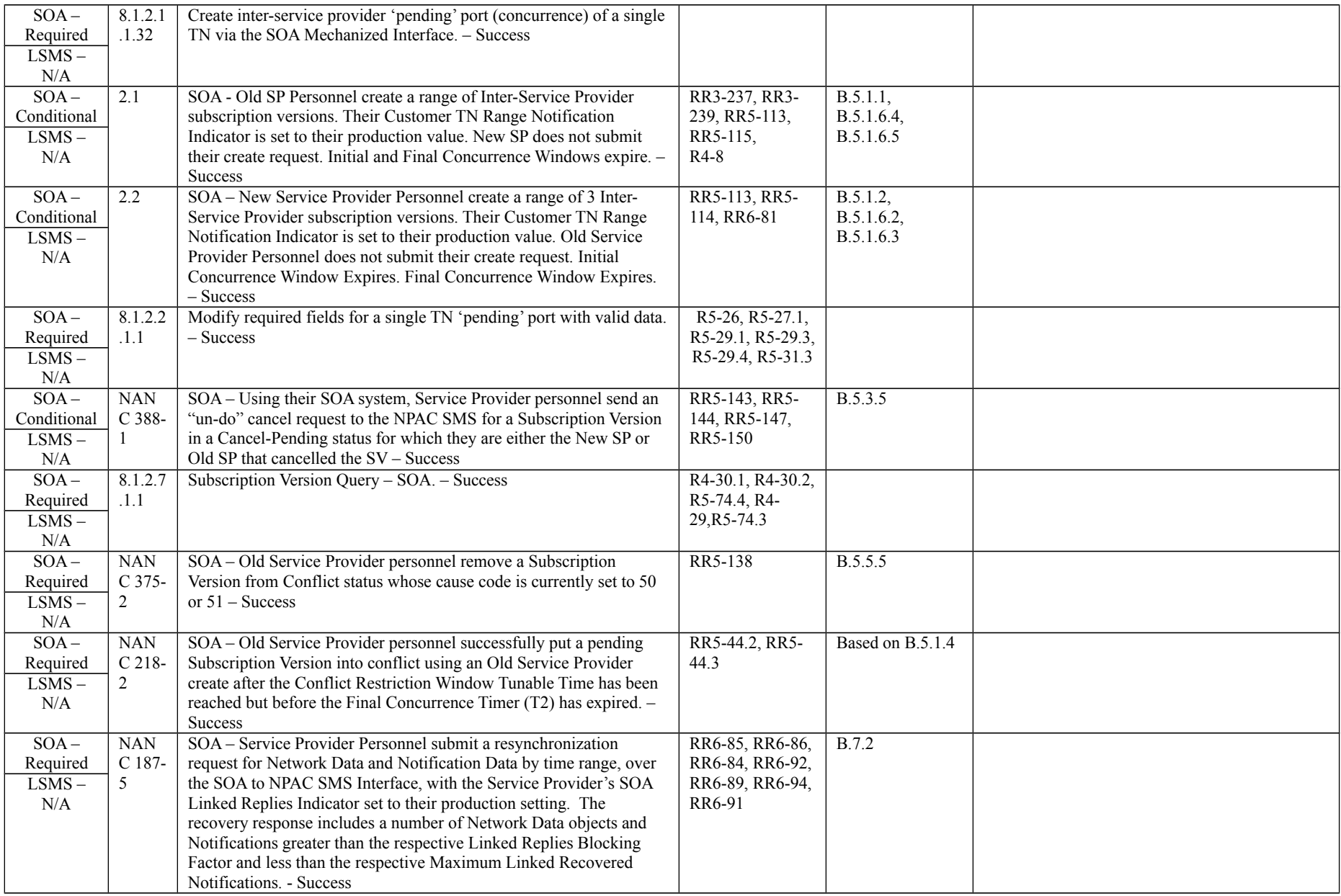

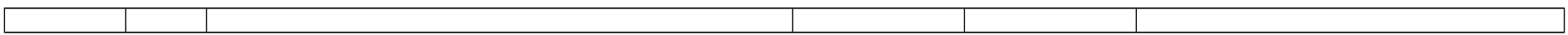
## **Appendix B: Test Plan Issues**

Following are issues related to the NPAC Release 3.3.4 Test Plan:

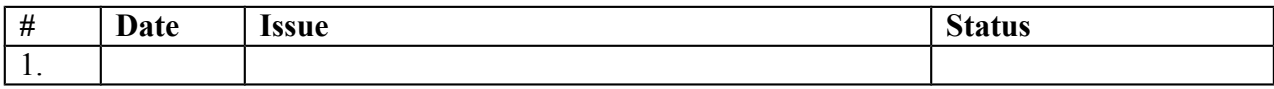